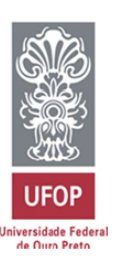

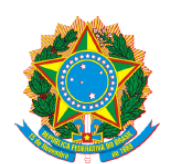

MINISTÉRIO DA EDUCAÇÃO E DO DESPORTO Escola de Minas da Universidade Federal de Ouro Preto Departamento de Engenharia de Minas Programa de Pós-Graduação em Engenharia Mineral - PPGEM

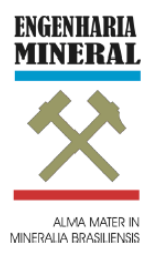

### **ANÁLISE DO DESEMPENHO DOS OPERADORES DE EQUIPAMENTOS DE MINA E SIMULAÇÃO DE CENÁRIOS FUTUROS DE LAVRA**

### **ESTUDO DE CASO – MINA CASA DE PEDRA – CONGONHAS/MG**

WALTER SCHMIDT FELSCH JUNIOR

 **OURO PRETO 2014**

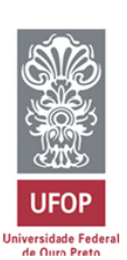

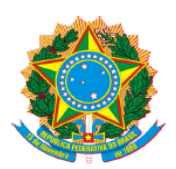

MINISTÉRIO DA EDUCAÇÃO E DO DESPORTO Escola de Minas da Universidade Federal de Ouro Preto Departamento de Engenharia de Minas Programa de Pós-Graduação em Engenharia Mineral - PPGEM

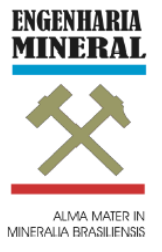

# **ANÁLISE DO DESEMPENHO DOS OPERADORES DE EQUIPAMENTOS DE MINA E SIMULAÇÃO DE CENÁRIOS FUTUROS DE LAVRA – ESTUDO DE CASO (MINA CASA DE PEDRA – CONGONHAS / MG)**

### Autor: **WALTER SCHMIDT FELSCH JUNIOR**

Orientador: **Prof. Dr. ADILSON CURI**

 Dissertação apresentada ao Programa de Pós- Graduação do Departamento de Engenharia de Minas da Escola de Minas da Universidade Federal de Ouro Preto, como parte integrante dos requisitos para obtenção do título de Mestre em Engenharia Mineral.

Área de concentração:

**Lavra de Mina**

Ouro Preto/MG Fevereiro de 2014.

B238a Felsch Junior, Walter Schmidt. Análise do desempenho dos operadores de equipamentos de mina e simulação de cenários futuros de lavra: [manuscrito] / estudo de caso (Mina Casa de Pedra – Congonhas, MG) / Walter Schmidt Felsch Junior. – 2014. 120f.: il.; color.; graf.; tabs.; mapas. Orientador: Prof. Dr. Adilson Curi. Dissertação (Mestrado) - Universidade Federal de Ouro Preto. Escola de Minas. Departamento de Engenharia de Minas. Programa de Pós-graduação em Engenharia Mineral. Área de concentração: Lavra de Minas. 1. Lavra de minas- Teses. 2. Desempenho - Teses. 3. Métodos de simulação - Teses. I. Curi, Adilson. II. Universidade Federal de Ouro Preto. III. Título. CDU: 622.012.2

Catalogação: sisbin@sisbin.ufop.br

# "ANÁLISE DO DESEMPENHO DOS OPERADORES DE EQUIPAMENTOS DE MINA E SIMULAÇÃO DE CENÁRIOS FUTUROS DE LAVRA - ESTUDO DE CASO (MINA CASA DE PEDRA - CONGONHAS / MG)"

### **AUTOR: WALTER SCHMIDT FELSCH JUNIOR**

Esta dissertação foi apresentada em sessão pública e aprovada em 18 de fevereiro de 2014, pela Banca Examinadora composta pelos seguintes membros:

Prof. Dr. Adilson Curi (Orientador) - UFOP Prof. Dr. Carlos Barique Arroyo Ortiz (Membro) - UFMG  $112$ ro s' Prof. Dr. Valdir Costa e Silva (Membro) - UFOP

# **DEDICATÓRIA**

À minha família, pelo acompanhamento e incentivo de todo o esforço realizado para a superação de mais uma etapa.

#### **AGRADECIMENTOS**

A Deus, por conceder-me força, perseverança e lucidez para execução e conclusão do presente trabalho.

À bela Solaine pelo amor, carinho, companhia, paciência, incentivo na realização deste trabalho e na compreensão das dificuldades cotidianas.

À Universidade Federal de Ouro Preto - UFOP, ao Departamento de Engenharia de Minas - DEMIN e ao Programa de Pós-graduação em Engenharia Mineral - PPGEM por possibilitarem a realização deste trabalho em conjunto com minhas atividades profissionais.

Ao Prof. Adilson Curi, orientador deste trabalho, pelos ensinamentos e apoio na realização de todas as etapas deste trabalho.

Aos Professores do Programa de Pós-graduação em Engenharia Mineral – PPGEM, que possibilitaram um importante aprendizado técnico e científico.

À Companhia Siderúrgica Nacional, representada pela Gerência Geral de Mineração, pelo apoio na realização deste trabalho concomitante com as minhas atividades na empresa, em especial as equipes de Despacho Eletrônico, Operação de Mina, Planejamento de Mina e TI.

Aos ex-moradores, moradores e amigos da República Sparta pelo apoio, amizade e companheirismo durante toda a trajetória acadêmica.

### **Resumo**

 O trabalho tem como foco principal o impacto na lavra da Mina Casa de Pedra, analisando o desempenho dos operadores dos equipamentos de carga e transporte. A mineração Casa de Pedra, pertencente à Companhia Siderúrgica Nacional (CSN), localizada na cidade de Congonhas, Estado de Minas Gerais, faz extração de minério de ferro através da lavra convencional utilizando equipamentos de carga e transporte de grande porte. A mina é composta por quatro regiões de lavra: Corpo principal e Corpo Oeste (método de lavra em cava); Corpo Norte e Serra do Mascate (método de lavra em encosta). Os caminhões fora de estrada possuem várias alternativas de perfis de transporte, o que influencia diretamente em seu desempenho. Os estudos foram desenvolvidos a partir da escolha de indicadores de desempenho chave para os operadores dos equipamentos de mina, mensurados através do sistema de despacho eletrônico utilizado da mina, com o intuito de classificar os operadores de acordo com práticas operacionais individuais. O objetivo do trabalho é obter maior aderência ao plano mensal de lavra e aumentar a produtividade efetiva dos operadores, através da identificação de atividades detectadas como baixo rendimento, em comparação com as melhores praticas operacionais das equipes e criação de treinamentos específicos para cada indicador previsto. Os resultados do trabalho foram simulados utilizando diferentes cenários de operação, com tempos fixos variados (tempos de manobra no carregamento e basculamento, tempo de carregamento e tempo de basculamento) com o intuito de mensurar os ganhos operacionais através dos indicadores produtivos. A empresa funciona em regime integral, com turnos de 6 horas de duração e possui 270 operadores divididos em cinco equipes de produção.

**Palavras-chave:** Lavra, Operadores de equipamentos, Indicadores de desempenho, Simulação.

### **Abstract**

The dissertation has a main focus in mining the impact of the "Casa de Pedra" mine, analyzing the performance of the operators of mining equipment. The "Casa de Pedra" iron ore mine, a division of the  $CSN(*)$  Group, is located in the city of Congonhas, in the Brazilian state of Minas Gerais. The ore exploitation is made conventional ally trucks and front loaders. The mine is composed for four regions of mine: Main body and West Body (open pit mining in cave); North Body and Serra do Mascate (open pit mining in hillside). The trucks of the mine have some alternatives of transport profiles, influencing directly in their performance. These studies were developed to evaluate the performance of the operators of mining equipments. In these studies was used electronic dispatch system of the mine in order to sort the operators according to individual operating practices. The objective of this dissertation is to obtain better adherence to the monthly plan of mining and improvement in effective productivity of operators. The activities that detected as overhead, compared to the best practices of operating teams and creating specific training for the indicators. The results were simulated using different operating scenarios, with cycle times varied (spot on the load and dump times, loading time and dumping time) in order to measure the operational gains through the productivity indicators. The mine regime of production is 24 hours a day with work shifts of 6 hours each and has 270 operators divided into five production teams.

**Keywords:** Mining, Equipment operators, Performance indicators, Simulation

#### **\*(CSN) Companhia Siderúrgica Nacional**

# Sumário

# Capítulo 1 - Introdução

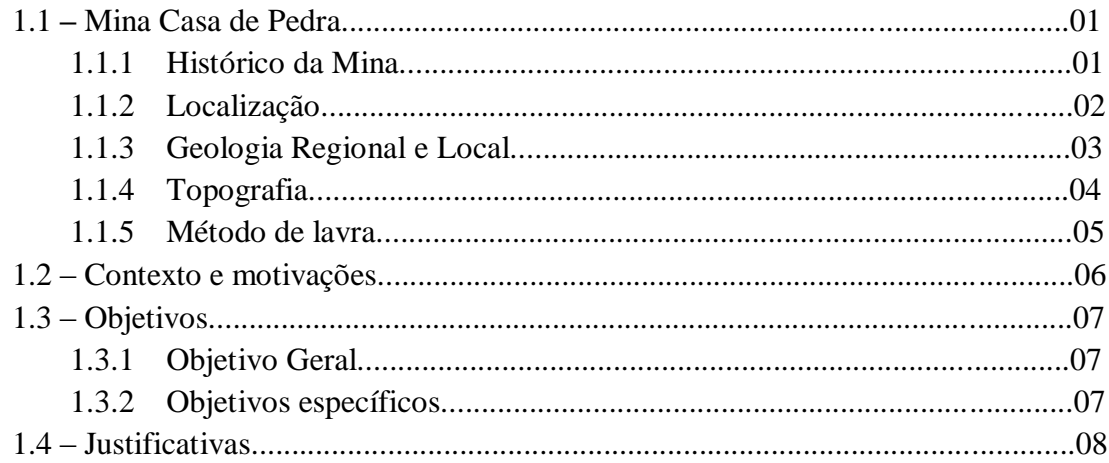

# Capítulo 2 - Revisão Bibliográfica

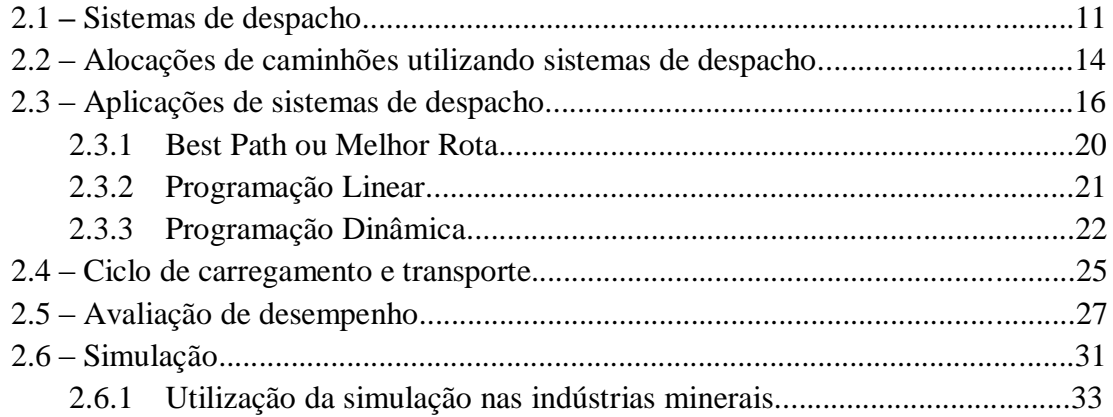

# Capítulo 3 - Estudo de caso: Mina Casa de Pedra

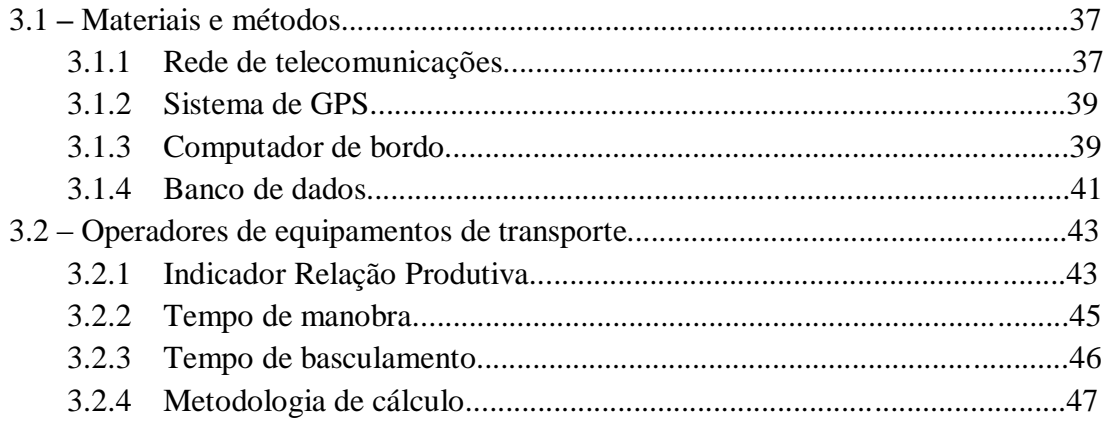

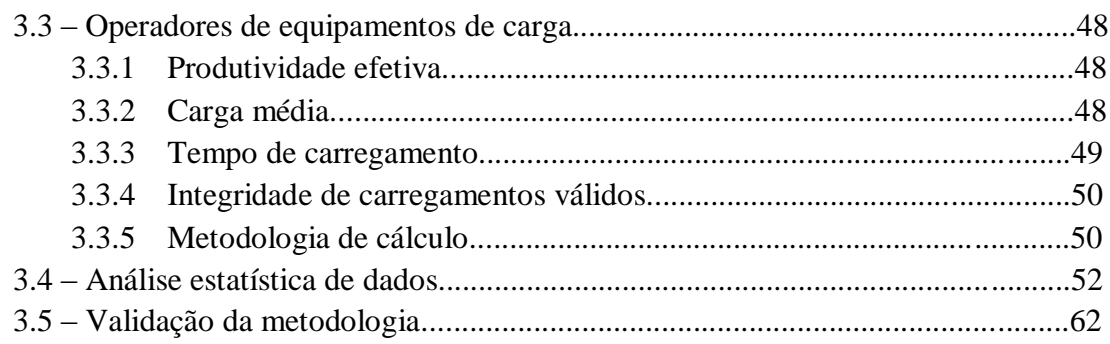

# **Capítulo 4 – Análise do desempenho dos operadores de equipamentos de mina**

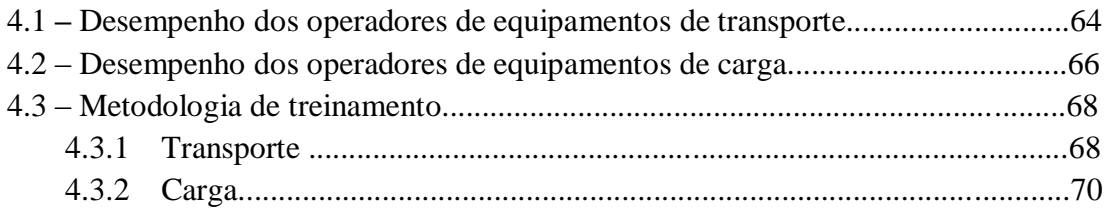

### **Capítulo 5 – Análise de dados via modelo de simulação**

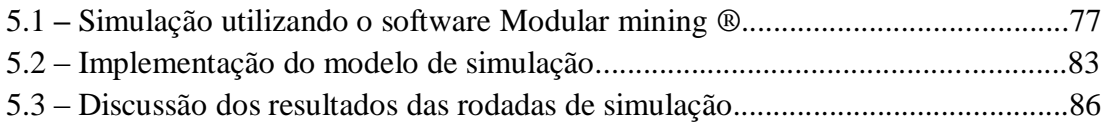

### **Capítulo 6 – Resultados Gerais**

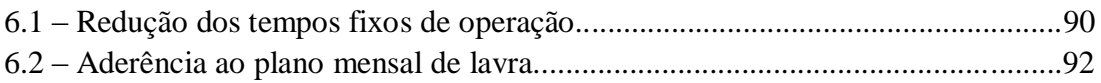

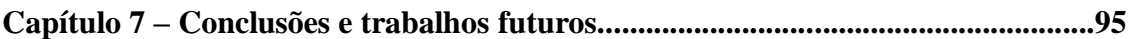

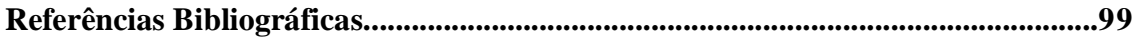

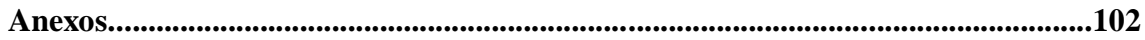

### **LISTA DE TABELAS**

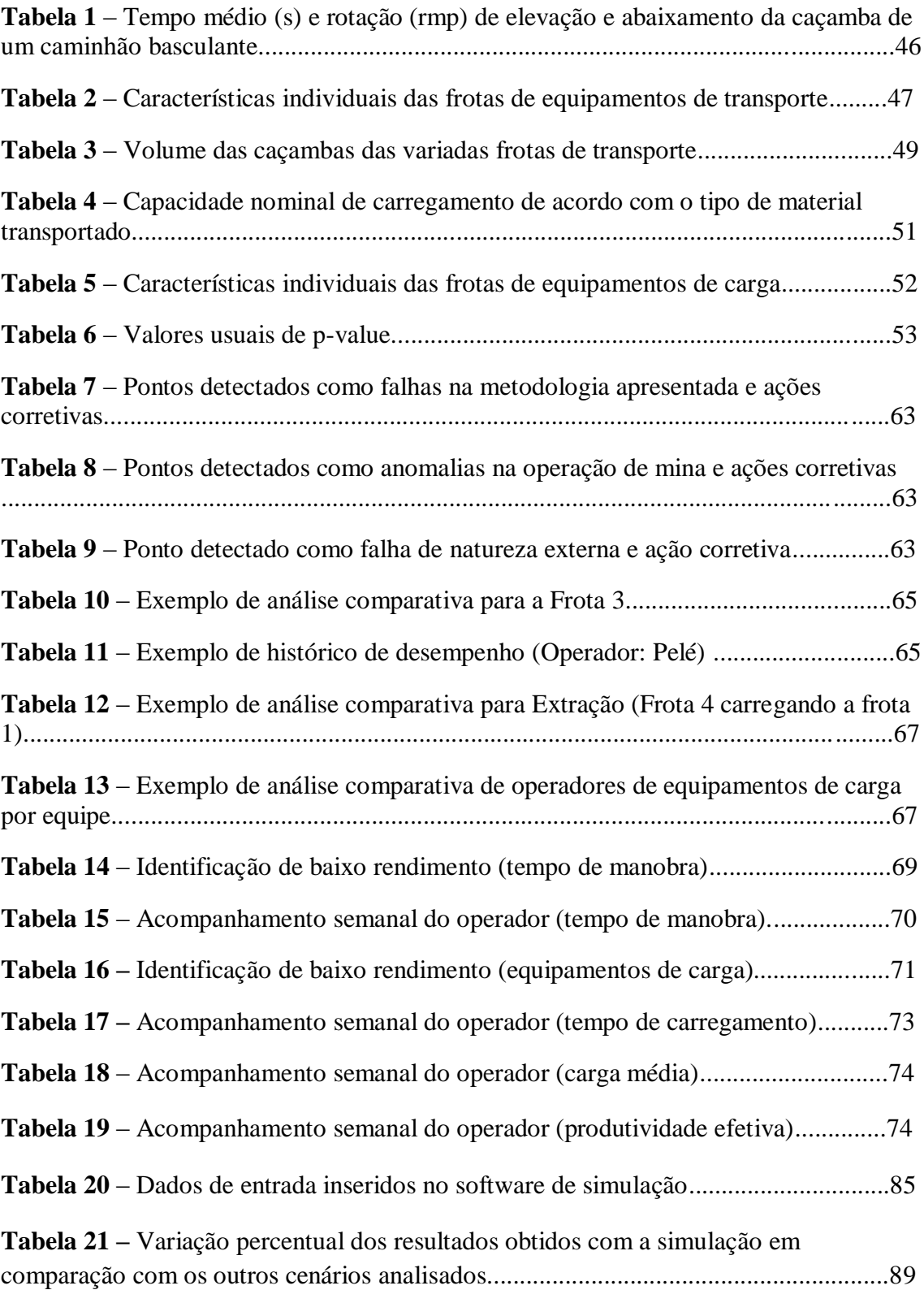

### **LISTA DE FIGURAS**

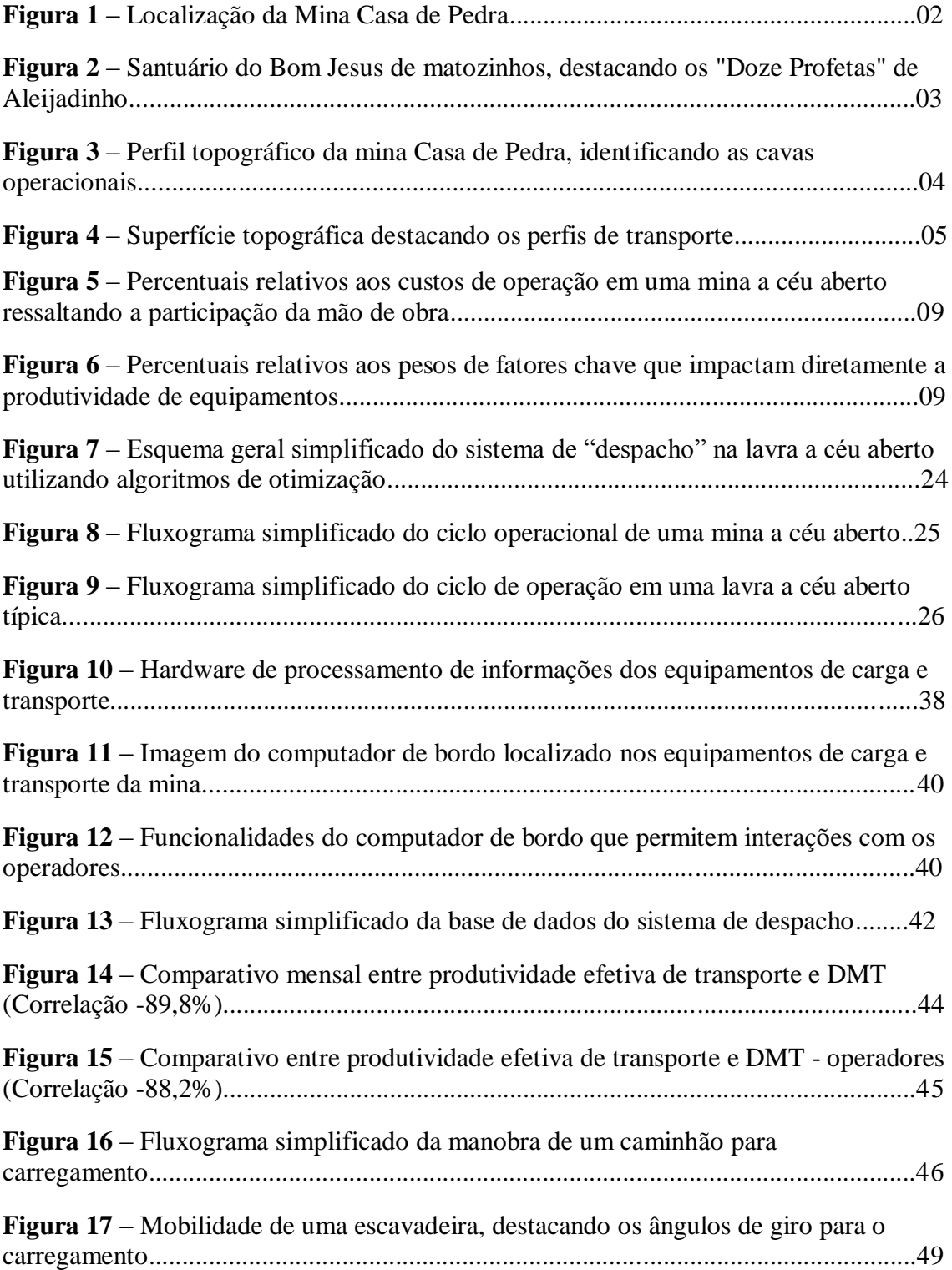

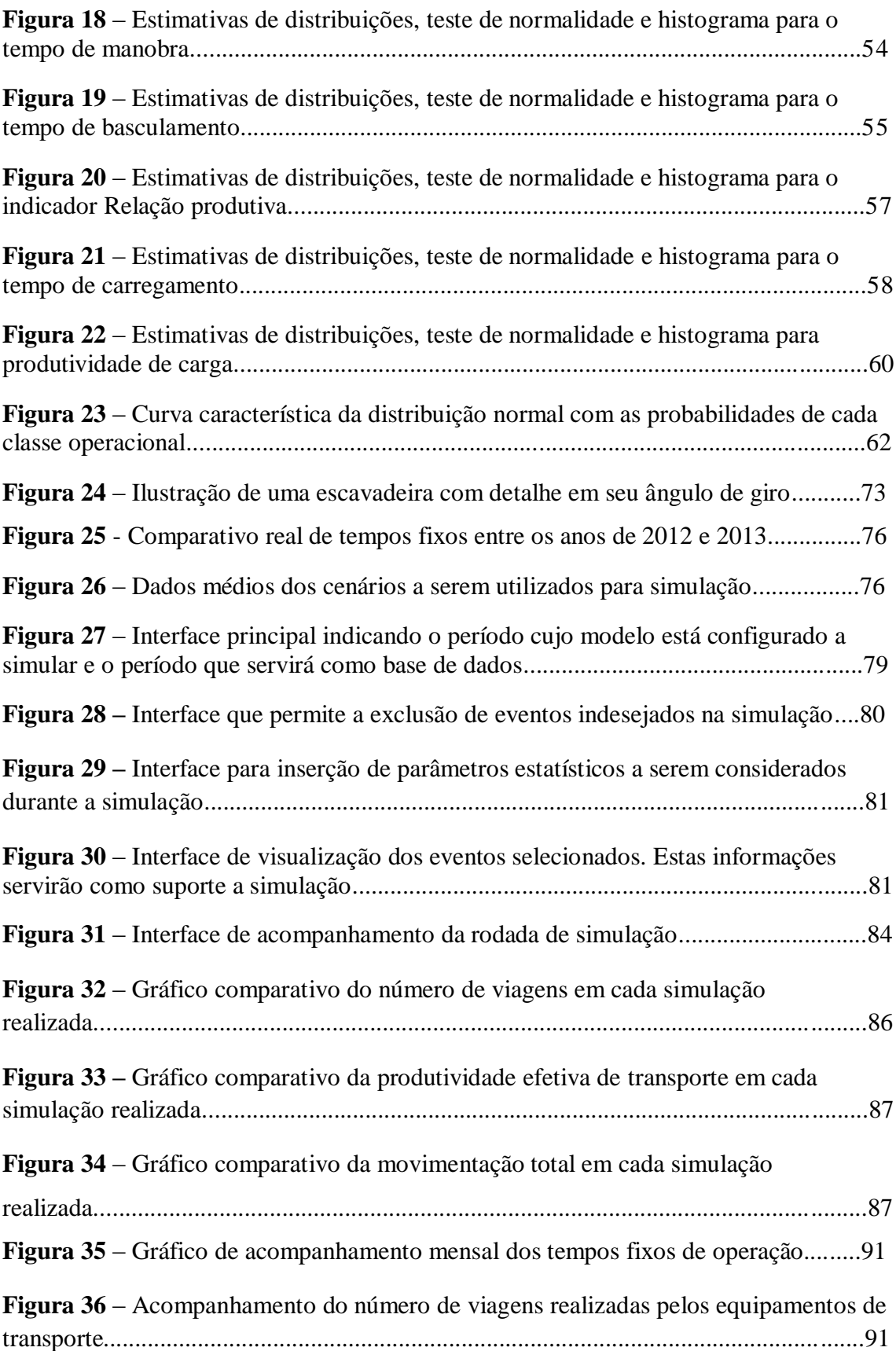

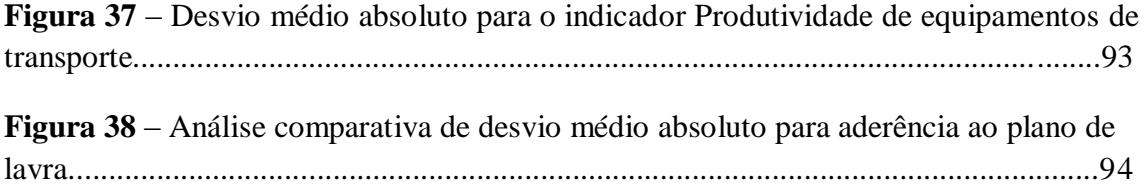

### **LISTA DE SIGLAS E ABREVIATURAS**

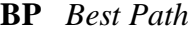

- **CM** Carga Média
- **CSN** Companhia Siderúrgica Nacional
- **DF** Disponibilidade Física
- **DMA** Desvio Médio Absoluto
- **DMT** Distância Média de Transporte
- **GPS** *Global Position System*
- **IBGE** Instituto Brasileiro de Geografia e Estatística

**MR** Melhor Rota

- **PD** Programação Dinâmica
- **Pef** Produtividade efetiva
- **PL** Programação Linear
- **PO** Pesquisa Operacional
- **ROM** *Run of Mine*
- **RPM** Rotações por Minuto
- **SGBD** Sistema de Gerenciamento de Banco de Dados
- **SIMIN** Sistema de Mineração
- **SLAM** *Simulation Language for Alternative Modeling*
- **SQL** *Structured Query Language*

### **OTISIMIN** Otimizador e Simulador para Mineração

- **TC** Tempo de Ciclo
- **TF** Tempo de Fila

# **CAPÍTULO 1**

# **Introdução**

### **1.1 – Mina Casa de Pedra**

### **1.1.1 – Histórico da Mina**

A Mina Casa de Pedra foi fundada pelo empresário dinamarquês Arn Thun e suas atividades tiveram início no ano de 1913 (Intranet CSN 2013).

A CSN – Companhia Siderúrgica Nacional foi fundada em 09 de abril de 1941, com início de operação em 12 de outubro de 1946. A partir desta data, através do processo de desapropriação, a Mina de Casa de Pedra passou a pertencer à CSN.

No governo do presidente Itamar Franco, em 2 de abril de 1993, a empresa foi privatizada. O grupo Vicunha, liderado pelo empresário [Benjamin Steinbruch](http://pt.wikipedia.org/wiki/Benjamin_Steinbruch), passou a administrar a mina.

A mineração Casa de Pedra é responsável pelo suprimento integral de minério de ferro para a Usina Siderúrgica Presidente Vargas, também pertencente à CSN; produz granulados, *sinter feed* e *pellet feed* de elevado teor de ferro e ótimas propriedades físicas. As reservas minerais de Casa de Pedra são expressivas, com alto teor de pureza (de até 68%) e foi uma das primeiras a receber a certificação ISO 14001 no Brasil, no final de 2001. A CSN é uma companhia aberta cujas ações são listadas nas Bolsas de São Paulo (Bovespa) e de Nova York (NYSE). É um dos complexos siderúrgicos integrados mais eficientes do mundo, atuando em cinco pilares de negócios: siderurgia, mineração, logística, cimento e energia.

Atualmente, a mina Casa de Pedra produz cerca de 16 milhões de toneladas de minério de ferro. Há projetos de expansão em desenvolvimento e a previsão é que em 2015 a produção supere o patamar de 40 milhões de toneladas. (Intranet CSN 2013).

### **1.1.2 – Localização**

A Mina Casa de Pedra encontra-se situada no município de Congonhas, no Estado de Minas Gerais e destaca-se por possuir um sistema integrado de distribuição de sua produção formado por [mina - ferrovia - siderurgia - porto] que suporta o atendimento de todas as operações correntes, conforme a figura 1:

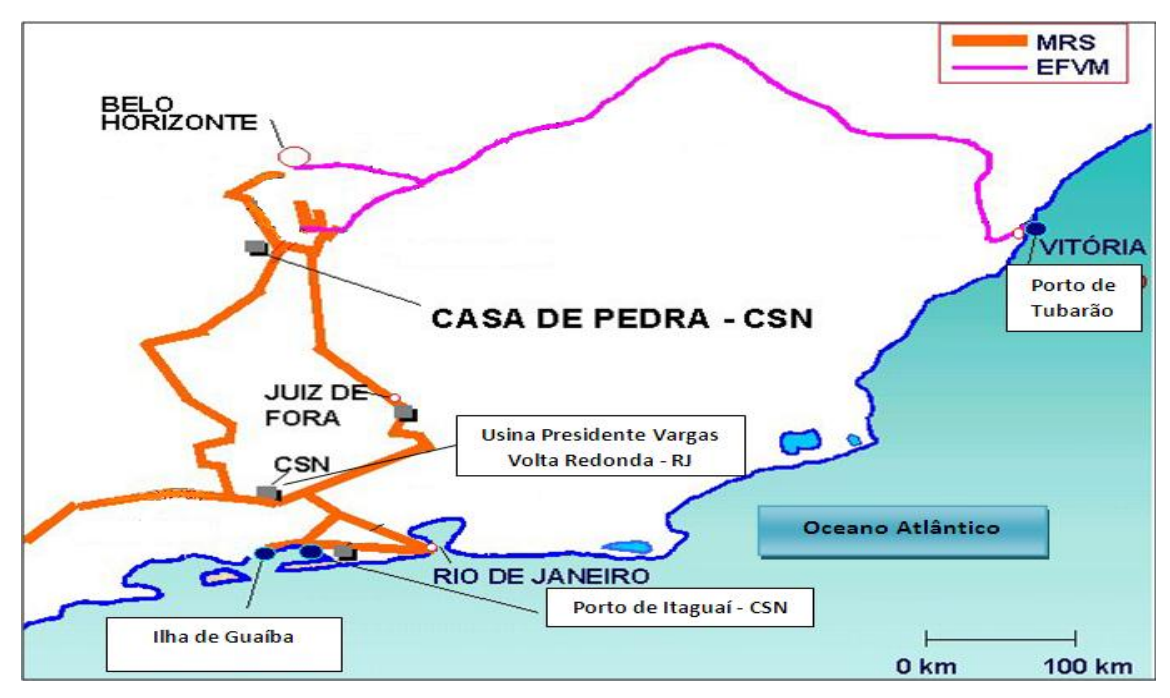

**Figura 1 - Localização da Mina Casa de Pedra**

Fonte: Mineração Casa de Pedra (CSN)

A Usina Presidente Vargas está localizada na cidade de Volta Redonda, no Estado do Rio de Janeiro, e consome cerca de 30% da produção da mina. A produção restante é destinada ao porto localizado na cidade de Itaguaí, também no Estado do Rio de Janeiro, para exportação.

A cidade de Congonhas, com população de aproximadamente 40.000 habitantes, é Patrimônio Histórico da Humanidade, tendo sido tombada devido ao valor de seu conjunto arquitetônico do movimento barroco. Seu expoente máximo foi o famoso escultor Antônio Francisco Lisboa, conhecido como Aleijadinho. A figura 2

destaca a obra "Os Doze Profetas", localizados no adro do Santuário do Bom Jesus de Matozinhos.

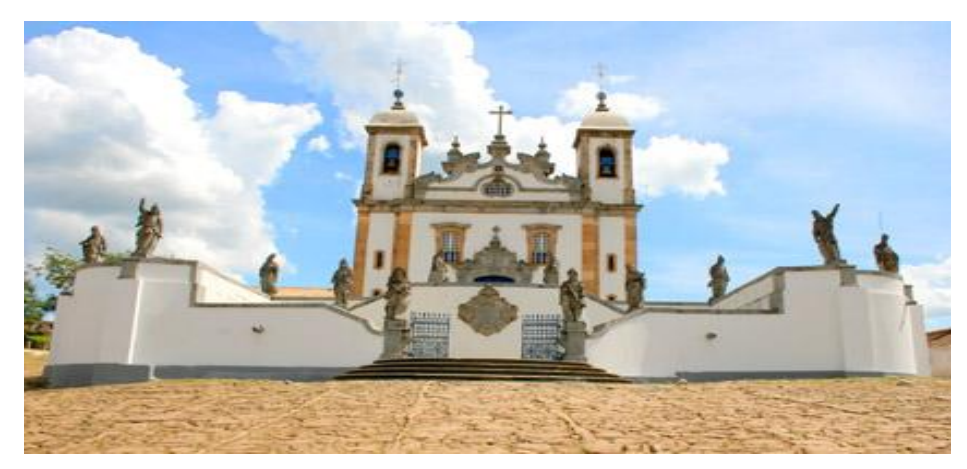

**Figura 2 - Santuário do Bom Jesus de Matozinhos, destacando os "Doze Profetas" de Aleijadinho** Fonte: Mineração Casa de Pedra (CSN)

#### **1.1.3 – Geologia Regional e local**

Segundo o IBGE (censo 2010) a região apresenta um conjunto de rochas altamente transformadas (tectônica e metamorficamente), de idade pré-cambriana. No norte aflora um conjunto de rochas cujo tipo litológico mais antigo pertence ao Super grupo Rio das Velhas, constituído pelo super grupo Nova Lima, composto por micaxisto e metavulcânicas. Ocorrem ainda rochas pertencentes ao Complexo Barbacena, gnaisses, granitóides e migmatitos, rochas intrusivas (granodioritos, granitos, piroxênito e serpentinito) e do Super grupo Minas, composto pelos Grupos Piracicaba (filitos, quartzito), Itabira (itabirito, dolomito e filito) e Caraça (quartzito, filito e conglomerado).

Ao norte do Município, terrenos da Serra da Moeda, Esmeril e da Bandeira (onde se localiza a mina Casa de Pedra), possuem como característica a ocorrência de rochas ferríferas e quartzíticas, os solos resultantes são arenosos, pouco férteis e com elevado teor de acidez.

A mina é composta pelos seguintes litotipos de minério de ferro: hematitas brandas e compactas, itabiritos silicosos brandos e compactos, e itabiritos carbonáticos predominantemente compactos.

De acordo com a litoestratigrafia regional, estes corpos, situados no Quadrilátero Ferrífero, pertencem ao Supergrupo Minas e estão inseridos no Grupo Itabira, mais precisamente na Formação Cauê.

A Formação Cauê é constituída essencialmente por itabiritos e minérios hematíticos. Dentre os itabiritos, observaram-se os seguintes tipos composicionais: itabirito silicoso, itabirito manganesífero, itabirito dolomítico, itabirito anfibolítico alterado, relacionados nesta ordem decrescente em termos de sua ocorrência na Mina Casa de Pedra (TRZASKOS-LIPSKI, 2001 apud RELATÓRIO INTERNO CSN - SÍNTESE DA MINERALOGIA DA MINA CASA DE PEDRA).

### **1.1.4 – Topografia**

Dentre as unidades de relevo existentes na área do município, a região da mina constitui a área mais elevada, representada por cristas de direção sudoeste-nordeste da Serra da Moeda. A altitude máxima chega a 1.630 metros na Serra da Bandeira.

A área de lavra é composta por quatro corpos: Corpo Oeste, Corpo Principal, Corpo Norte e Serra do Mascate. Estes corpos estão distribuídos conforme a figura 3.

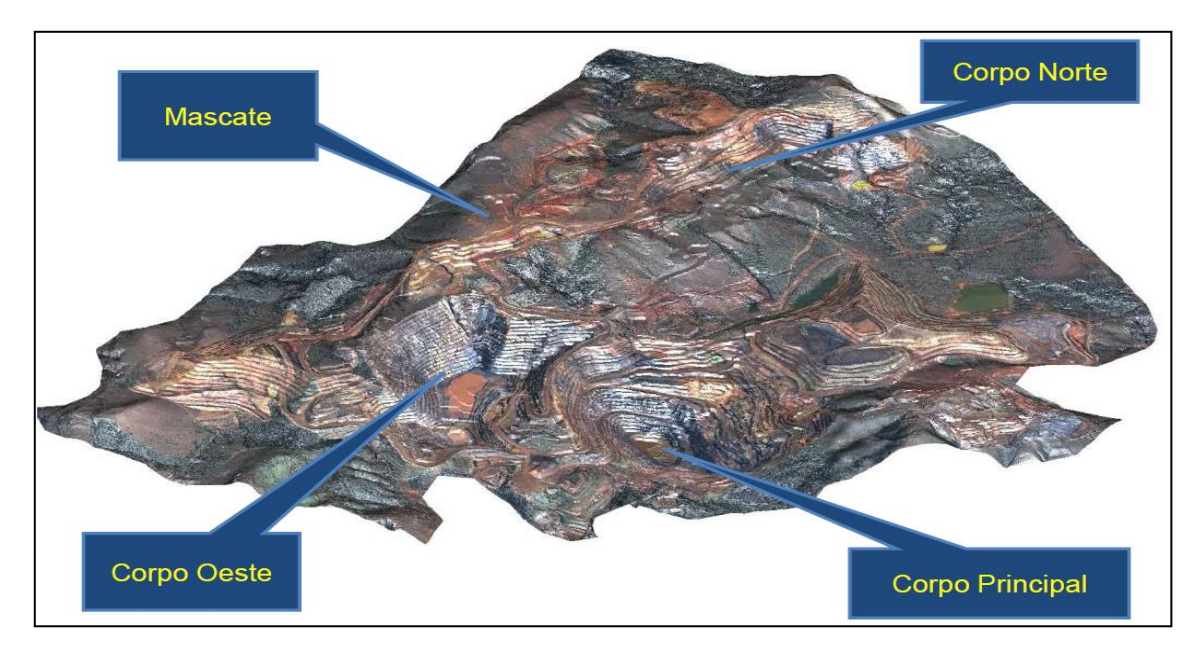

**Figura 3 - Perfil topográfico da mina Casa de Pedra, identificando as cavas operacionais**

Fonte: Mineração Casa de Pedra (CSN)

O corpo Principal e corpo Oeste possuem um perfil de transporte onde os caminhões necessitam trafegar carregados em perfil ascendente (predominantemente subidas) e vazios em perfil descendente (predominantemente descidas), pois suas frentes de lavra em operação se encontram em cotas mais baixas e as cavas já estão em um estágio de desenvolvimento avançado. Já no Corpo Norte, as cotas das frentes de lavra são superiores às cotas das pilhas de estéril, estoques e britadores primários, logo os caminhões trafegam carregados no perfil descendente e vazios no perfil ascendente.

A figura 4 ilustra a superfície topográfica de mina, onde estão mostradas as linhas que representam todos os perfis de transporte atualizados em Janeiro/13. A cor vermelha indica um perfil de transporte ascendente, a cor verde indica perfil de transporte descendente e a cor azul indica que os locais onde o acesso é plano e não possui inclinação.

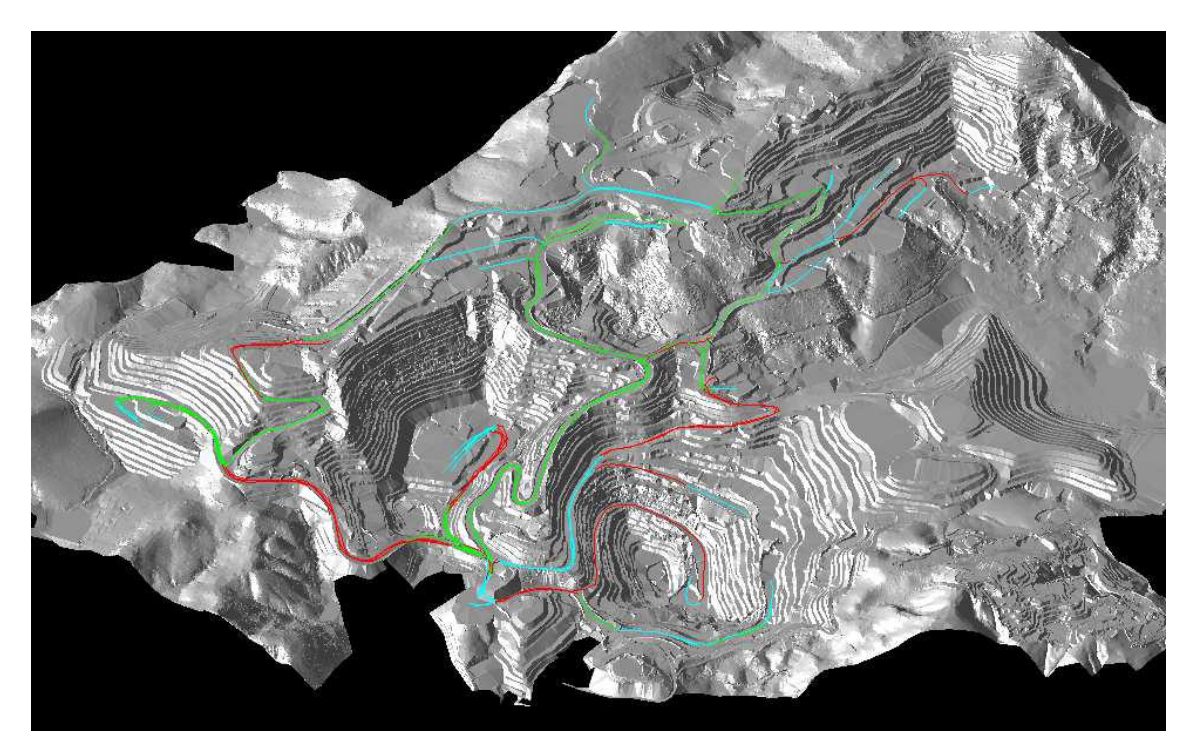

**Figura 4 – Superfície topográfica destacando os perfis de transporte**

Fonte: Mineração Casa de Pedra (CSN)

### **1.1.5 – Método de lavra**

O método de lavra é o open pit mining (bancadas a céu aberto), com remoção do material estéril; perfuração, desmonte, carga e transporte do minério. A lavra é realizada de forma descendente, em níveis horizontais, em bancadas de 13m de altura e bermas de 8m de largura. Os ângulos de talude variam entre 36 e 45°, conforme a litologia e os parâmetros geotécnicos pertinentes.

O minério extraído possui três destinos: estoques de ROM (Run Of Mine), pilha de "minério de oportunidade" (área de empilhamento de itabiritos com baixo teor de ferro que podem ser processados mediante aumento da capacidade de processamento deste tipo de material por parte da planta de beneficiamento) e britagem primária. Na mineração são utilizados dois britadores primários, sendo um britador cônico e outro de mandíbulas. O material estéril removido é destinado para a o depósito controlado de estéril.

Também são realizadas operações de serviços auxiliares (dump) que são materiais utilizados para manutenção, revestimento de acessos e formações de leiras.

### **1.2 – Contexto e motivações**

Por ser o estado que mais produz minério de ferro no país é comum encontrar em Minas Gerais diversos exemplos de cidades que, devido à sua riqueza natural, são alvo de grandes empreendimentos industriais. Muitas dessas cidades não possuem mão de obra qualificada disponível. As empresas de mineração estão investindo cada vez mais em programas de capacitação e formação de profissionais com o objetivo de suprir esta demanda.

Em se tratando de operação de equipamentos de mina, o tempo de formação de um operador é variável. Cada indivíduo tem seu próprio desenvolvimento, de acordo com a prática (tempo de operação) e habilidades individuais. Na mineração há operadores experientes, operadores em desenvolvimento e operadores em treinamento. Estes perfis de operadores têm grande influência na lavra, produção e nos indicadores operacionais de uma mina.

Visando a avaliação do desempenho individual, a existência de indicadores operacionais específicos é fundamental para se estabelecer um critério único de comparação de eficiência operacional. Estes indicadores são utilizados para medir e avaliar o desempenho dos operadores e da equipe a qual pertencem. A busca por competitividade, a crescente concorrência de mercado e as constantes exigências dos clientes aos critérios de valores, tais como qualidade, tempo, flexibilidade e preço, torna a utilização destas ferramentas de grande importância para o alcance dos objetivos estratégicos das empresas.

Na Mineração Casa de Pedra, são utilizados três tipos de frotas de caminhões Fora de Estrada, com capacidade nominal de transporte e sistemas de tração diferentes. Conforme a metodologia de lavra, é necessário o transporte via caminhões tanto do minério quanto do estéril.

Além das diferenças de modelo dos equipamentos e perfis de transporte, são verificadas diferentes praticas operacionais dos equipamentos.

### **1.3 – Objetivos**

### **1.3.1 – Objetivo Geral**

O objetivo deste trabalho é analisar os impactos na lavra da mina através de correções na conduta de operação individual dos operadores e simular diferentes cenários de ciclos de carga e transporte utilizando informações de categorias de tempo variadas.

### **1.3.2 - Objetivos específicos**

- Classificar os operadores buscando identificar classes operacionais variadas e estabelecer ações sobre as atividades que resultam nos motivos de baixo rendimento;
- Estabelecer metodologias para o treinamento de operadores;
- Obter maior aderência ao plano de lavra mensal;

 Simular a produção e produtividade da mina utilizando diferentes cenários de tempos fixos praticados.

### **1.4 - Justificativas**

Este estudo pode ser justificado pela inovação da metodologia utilizada para classificação dos operadores e pela relevância do tema abordado.

No que diz respeito à inovação da metodologia estudada, pode-se dizer que o desenvolvimento de cada operador está ligado a pratica de operação do equipamento e habilidades desenvolvidas através dos treinamentos, como manobras. A partir do momento em que se utilize uma ferramenta que seja capaz de mensurar suas habilidades, é possível estipular treinamentos mais específicos, além de acompanhar o desenvolvimento de cada operador desde o início de sua aprendizagem. Outro fator importante é o estímulo ao operador através de "feedbacks", sendo uma forma de retorno, facilitando que percebam quando suas ações não atingiram o resultado determinado. Estes resultados podem ser utilizados como fator de escolha em futuras promoções ou aumentos de salário por mérito.

A partir da análise de diferentes praticas de operação de mina através dos pares de carregamento e transporte, é possível mensurar novas metas de indicadores operacionais no plano de lavra de curto prazo e avaliar o impacto na mina na variação dos tempos de ciclo.

De acordo com a figura 5, analisando o custo de operação da mina, o fator mão de obra representa 13% do custo total de produção, excluindo gastos com beneficiamento (analisando os custos de manutenção, combustível, suprimentos e serviços terceirizados).

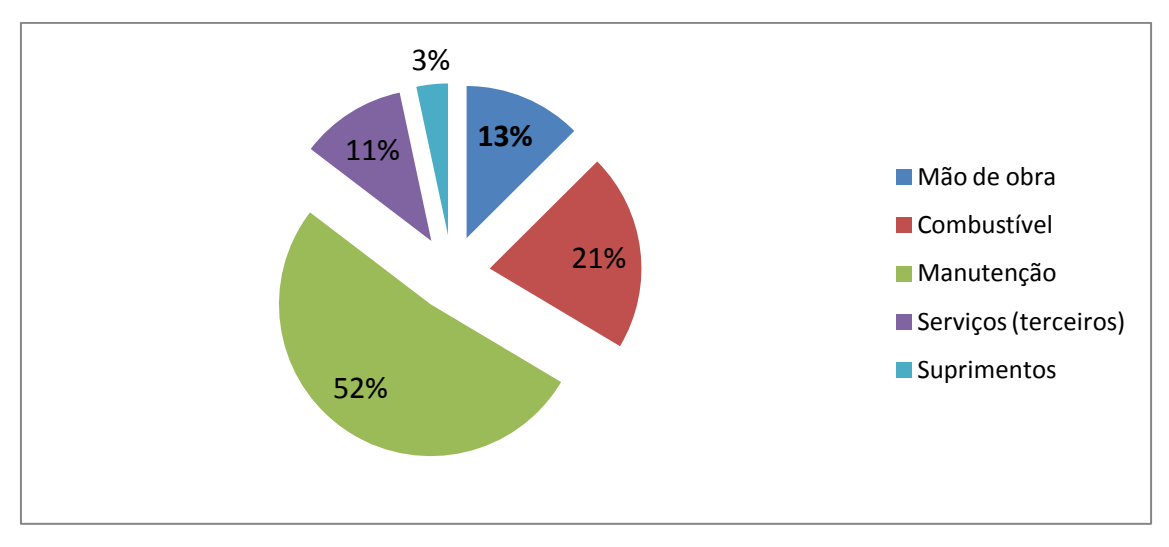

**Figura 5 – Percentuais relativos aos custos de operação em uma mina a céu aberto ressaltando a participação da mão de obra** Fonte: Mineração Casa de Pedra (CSN) (2010)

A figura 6 mostra os resultados de uma pesquisa realizada nos Estados Unidos e Canadá, entre os anos de 1989 a 2004, divulgada pela revista M&T (2004), onde são analisados os pesos dos fatores máquina, administração e operação na produtividade dos equipamentos de mina.

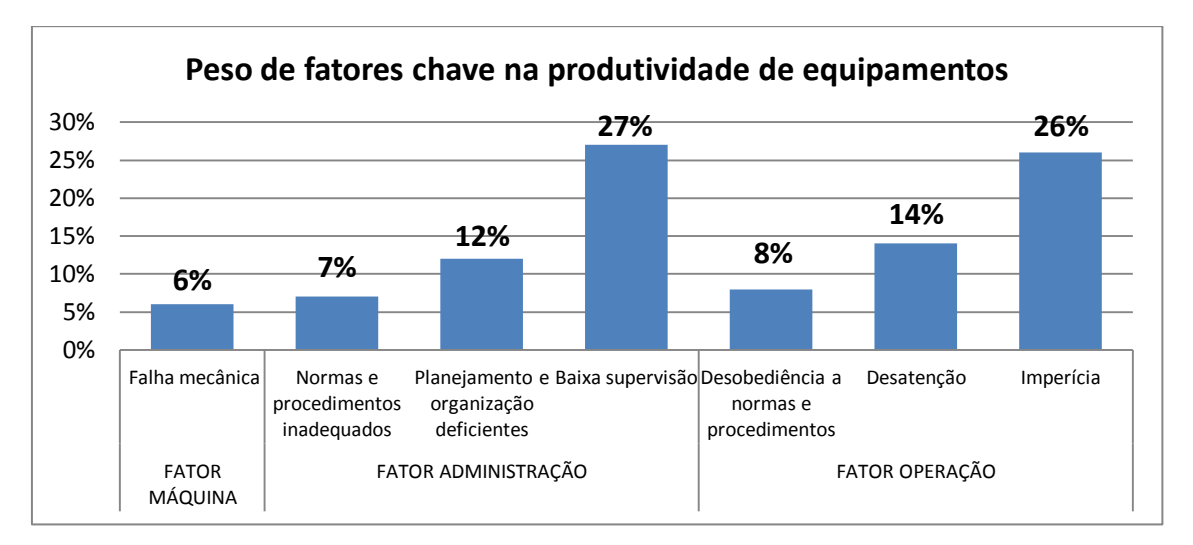

**Figura 6 – Percentuais relativos aos pesos de fatores chave que impactam diretamente a produtividade de equipamentos** Fonte: Revista M&T – (fev/mar 2004)

De acordo com os dados da pesquisa, podemos verificar que 6% dos problemas que impactam a produtividade dos equipamentos são de natureza mecânica, ou seja, relacionadas com a manutenção dos equipamentos. O fator administração é responsável por 46% dos problemas e 48% são oriundos de falhas operacionais, incluindo o baixo desempenho dos operadores.

Os fatores "baixa supervisão" e "imperícia" somam 53% dos motivos de baixa produtividade listados na pesquisa e serão tratados de forma direta neste trabalho.

# **CAPÍTULO 2**

# **Revisão Bibliográfica**

As exigências por aumento de competitividade, associadas à adoção de novas tecnologias e conhecimentos, são fatores cada vez mais comuns em empresas e organizações de todos os segmentos. No caso específico da mineração, o aumento de produtividade e diminuição de custos são viabilizados sempre que são introduzidos novos conhecimentos e técnicas à execução do trabalho. Em se tratando de operação de equipamentos de carga e transporte de mina, os operadores têm grande participação através da interação com sistemas automatizados. Neste capítulo serão abordados os processos de alocação de equipamentos através de sistemas de despacho eletrônico, os algoritmos de estratégia dos sistemas de controle de frotas, análise dos ciclos operacionais de carga e transporte e utilização da simulação para análise de dados do processo produtivo.

### **2.1 – Sistemas de despacho**

Vários métodos têm sido desenvolvidos para implementar o despacho (alocações) de equipamentos de transporte. Segundo Pinto (2008), esses métodos podem ser agrupados em três tipos básicos de sistemas de despacho de caminhões:

1. Sistemas de despacho manual: utilizado desde o início dos anos 60, trata-se de uma prática padrão de alocação de caminhões, no qual o despachador, que fica localizado em um ponto estratégico da mina (onde possa ter uma visão abrangente da mina), toma decisões com base na situação por ele presenciada e também com base em sua experiência e envia as instruções por rádios transmissores aos equipamentos de carga e transporte.

- 2. Sistemas de despacho semi-automáticos: neste sistema, o computador (que grava o status e localização dos equipamentos) é programado para auxiliar o despachador no processo de tomada de decisão referente a alocação dos caminhões. O computador não tem contato direto com o equipamento, sendo necessário o despachador para decidir e comunicar todas as instruções.
- 3. Sistemas de despacho automáticos: mais abordados na literatura atual, estes sistemas permitem ao computador tomar decisões referentes ao despacho dos caminhões e enviá-las para os mesmos, sem a intervenção de um despachante.

A primeira instalação de um sistema computadorizado de despacho registrado ocorreu em 1979, na mina de cobre chamada Tyrone, próxima a cidade de Silver City, estado do Novo México, nos Estados Unidos.

De acordo com Çetin (2004), as melhorias significativas na tecnologia da informação tem levado a indústria da mineração a desenvolver muitos modelos de tomada de decisão para auxiliar na melhor alocação possível dos caminhões em minas a céu aberto. Segundo ele, os sistemas de despacho computadorizados foram desenvolvidos nos anos 70 e tem se tornado o modo mais comum de operação em muitas minas a céu aberto de larga escala. Devido ao seu alto custo de implementação, tais sistemas não apresentam justificativa econômica em minas de médio ou pequeno porte. Mas a evolução cada vez mais crescente na informática tem possibilitado a redução de custos de implantação de sistemas de despacho, podendo viabilizar sua implantação em mineradoras de menor porte.

Um sistema de despacho bem planejado e implementado pode gerar boas economias para as empresas do setor de mineração, mas segundo Tu e Hucka (1985), faz-se necessário um estudo cuidadoso a fim de determinar se as melhorias de produtividade da frota são grandes o suficiente para pagar os custos de implementação do sistema.

O objetivo principal do despacho computadorizado é maximizar o tempo produtivo na mina, minimizar o número de caminhões necessário para o transporte, maximizar a produção dos equipamentos de carga através da redução de sua ociosidade e atender aos padrões de qualidade da usina de beneficiamento.

Segundo Rodrigues (2006), é reconhecido que a operação de caminhões e equipamentos de carga é um dos itens mais importantes no custo da operação como um todo, assim, a utilização de sistemas de despacho podem reduzir o custo de capital e de operação em uma mina.

De acordo com Maran e Topuz (1988), pelo motivo dos sistemas de transporte em minas a céu aberto envolverem grande volume de capital e recursos, o objetivo do problema de transporte em mineração é mover o material retirado da mina para a usina de modo que o custo seja minimizado, sendo que este custo de transporte de minério tem forte influência na escolha do local da lavra. Desta maneira, sistemas de despacho podem reduzir os custos de operação através da redução da frota de transporte necessária para se atingir as metas de produção, através do aumento na utilização da frota e redução em deslocamentos de caminhões vazios.

O transporte por caminhões é amplamente utilizado na mineração a céu aberto e representa uma grande parcela no custo de operação das empresas. O aumento da profundidade das minas, e os altos custos de energia/combustível, contribuem para o aumento dos custos na operação da frota de caminhões. Tu e Hucka (1985) afirmam que tem sido observada melhorias de 3% a 15% na produtividade do transporte por caminhões nas operações das minas que implementaram sistemas computadorizados de despacho de caminhões.

Para se implementar um sistema de despacho em tempo real é necessário decidir algumas políticas (prioridades) de despacho. Tu e Hucka citam que as políticas de despacho mais utilizadas são:

- 1. Maximização da produtividade de caminhões: prevê os locais de carregamento dos caminhões e os aloca para equipamentos de carga equivalentes, tendendo a minimizar o tempo ocioso dos caminhões aumentando sua utilização.
- 2. Maximização da produtividade de carregamento: prevê qual equipamento de carga seria o próximo a ficar ocioso ou ficaria ocioso por mais tempo e aloca o caminhão para ele, tendendo a igualar os tempos ociosos e utilização dos equipamentos de carga.

De acordo com Tu e Hucka (1985), o potencial que o sistema de despacho possui para melhorar a utilização das frotas de carga e transporte é obtido evitando filas excessivas de caminhões em determinados equipamentos de carga, enquanto outros podem estar ociosos, aguardando a chegada de caminhões.

Segundo Chanda e Dagdelen (1995), uma meta de produção óbvia e utilizada com muita frequência é o fornecimento de minério com qualidade (teor e tonelagem) uniforme, com base nas necessidades da planta, de forma a garantir a eficiência operacional da mesma.

Para garantir a uniformidade da alimentação do processo de beneficiamento é preciso misturar minérios de qualidades diferentes de várias frentes de lavra da mina. Uma blendagem de minério apropriada pode ampliar a base da reserva, na medida em que o minério abaixo do teor de corte não é considerado estéril, mas pode ser utilizado se misturado com material de alto teor (Chanda e Dagdelen, 1995).

### **2.2 – Alocações de caminhões utilizando sistemas de despacho**

A alocação de caminhões em minas subterrâneas e a céu aberto é um processo importante e complexo e uma alocação ótima pode resultar em significante economia.

Se tratando de minerações a céu aberto, os modos para a alocação de caminhões mais utilizados são: alocação estática e dinâmica. Na alocação estática, os caminhões são fixados a um ponto de carga e a um ponto de descarga, ou seja, o seu deslocamento ocorre apenas entre esses dois pontos durante um determinado período de tempo. Na alocação dinâmica, a cada carga e/ou descarga, o caminhão é direcionado para um ponto específico de acordo com critérios previamente estabelecidos.

Historicamente, as minas a céu aberto sempre operaram utilizando a alocação estática, mas com o desenvolvimento de novas técnicas e tecnologias, a alocação dinâmica tem sido utilizada pelas principais empresas de mineração do mundo, pois aumentam a possibilidade de contribuição para atendimento dos objetivos de produção.

Rodrigues (2006) afirma que a alocação estática ainda é o método mais utilizado nas minerações, por não apresentar a obrigatoriedade de utilização de um sistema automático de alocação. Porém, esse método proporciona menor produtividade devido à maior probabilidade na geração de filas de caminhões e consequentemente, maior ociosidade dos equipamentos de carga. Esse tipo de alocação é, geralmente, aplicado em minas de pequeno a médio porte.

Segundo Knights e Bonates (1999), a utilização da alocação dinâmica requer a utilização de um sistema de despacho. Pode se dizer que os termos "alocação dinâmica" e "despacho" são equivalentes, ou seja, o termo despacho refere-se à alocação dinâmica de caminhões a equipamentos de carga. Tal sistema utiliza critérios pré-estabelecidos para sua operação. Dentre esses critérios pode-se citar a maximização do tempo total de produção da mina, minimização da quantidade de caminhões necessária para o transporte e maximização da produção dos equipamentos de carga de modo a atender os padrões de qualidade da usina de tratamento.

Tu e Hucka (1985) explicam que, no sistema de despacho, ao contrário da alocação estática, os caminhões não são alocados para um mesmo equipamento de carga durante todo o tempo, o que significa que, após cada descarregamento, o caminhão é enviado a um equipamento de carga de acordo com a situação de momento da mina.

Para Costa (2005), o problema de alocação dinâmica de caminhões tem como solução o número de viagens a serem realizadas pelos caminhões em cada frente. Tal número de viagens deve ser o mínimo necessário para garantir um produto final que atenda as especificações preestabelecidas pelo cliente. Além disso, essa quantidade mínima de viagens deve prevenir a formação de filas nos pontos de carga e basculamento, de forma a aumentar a produtividade da frota. O aumento de produtividade da frota pode refletir um aumento na produção da mina ou a redução do número de equipamentos necessários para manter o mesmo nível de produção. Um eficiente algoritmo para a alocação dinâmica de caminhões é importante porque ele integra o sistema de despacho. Um sistema de despacho reúne, ainda, um algoritmo de sequenciamento de viagens, um sistema de comunicação entre os equipamentos de carga e caminhões e uma central de comandos.

### **2.3 – Aplicações de sistema de despacho**

O sistema de despacho utilizado na Mina Casa de Pedra tem como característica a otimização dos equipamentos através de alocações dinâmicas, utilizando uma combinação de técnicas de Pesquisa Operacional.

A aplicação de técnicas de PO (Pesquisa Operacional) em minas a céu aberto tem atraído o interesse de pesquisadores desde 1965, quando foi publicado o algoritmo de programação dinâmica de Lerchs-Grossmann para obtenção da cava final ótima (Hustrulid e Kuchta, 1995). A partir desta data, foram desenvolvidos muitos outros modelos e algoritmos para esse e outros problemas.

De acordo com Costa (2005), um eficiente algoritmo para alocação dinâmica é importante na integração do sistema de despacho computadorizado. Um sistema de despacho reúne um algoritmo de sequenciamento de viagens, um sistema de comunicação entre os equipamentos de carga, caminhões e central de comandos.

Os cálculos dos despachos computadorizados envolvem programação linear, que é um método matemático para resolução de uma série de problemas em diversas

16

áreas. Segundo Chanda e Dagdelen (1995), a área de aplicação de programação linear mais bem sucedida, em mineração, tem sido os problemas de blendagem e produção. Eles sugerem que, sempre que a técnica for utilizada em uma mina, deve-se modelar matematicamente a situação para garantir a mistura (blendagem) ótima.

Gershon (1982) - apud Pinto (2008), descreveu um modelo de programação linear para otimização de sequenciamento de operações em minas. Segundo ele, a programação linear tem sido aplicada a uma grande variedade de problemas em mineração. Embora a maioria das aplicações bem sucedidas na indústria da mineração pode ser observada em problemas de mistura, há um grande potencial para aplicações na programação da produção e no sequenciamento.

Soumis et al. (1989) propuseram uma metodologia para resolver o problema de despacho baseada em três fases:

- Escolha do equipamento: envolve a seleção da localização dos equipamentos de carga;
- Planejamento operacional: estabelece uma estratégia ótima (plano de produção), para um determinado período de tempo, resolvendo um problema de rede com custos não lineares associados ao tempo de espera de caminhões e equipamentos de carga e aos objetivos de qualidade;
- Despacho: despacha cada caminhão, em tempo real, resolvendo um problema de atribuição.

White e Olson (1986) fazem uma discussão acerca dos aspectos dos sistemas de despacho computadorizados em minas com objetivos simultâneos, ou seja, que visam resolver em conjunto os problemas da produtividade da frota de equipamentos, da blendagem e da garantia da taxa de alimentação da planta. Segundo eles, o uso de programação linear em sistemas de despacho é mais indicado quando a densidade é relativamente constante para qualquer tipo de material e todos os caminhões tem o mesmo tamanho (capacidade). Eles descreveram um modelo baseado em dois passos: Programação Linear e Programação Dinâmica. A otimização do despacho por

programação linear é dividida em duas partes: a primeira resolve o problema da otimização geral, enquanto que a segunda maximiza a produção. Já a programação dinâmica, que segue o princípio da Otimalidade de Bellman`s, o qual diz "uma política ótima tem a propriedade que, qualquer que sejam o estado inicial e a decisão inicial, as decisões restantes devem constituir uma política ótima com relação ao estado resultante da primeira decisão", envolve, no caso de despacho de equipamentos de carga e transporte, alocações ótimas de todos os caminhões que aguardam a solicitação de atribuição para um equipamento de carga, atendendo ao ótimo previamente determinado nos caminhos selecionados. O objetivo é a minimização dos custos relacionados à qualidade, transporte e estocagem do material. O modelo considera o ritmo de lavra, o atendimento às taxas de alimentação da usina de beneficiamento e a qualidade da mistura. Este modelo é a base para o sistema "Dispatch", que é utilizado na mina Casa de Pedra e que também é utilizado em várias minas em todo o mundo.

Pinto (2008), afirma que a formulação do problema da blendagem como um modelo de programação linear clássico é limitada, pelo fato de que apenas uma função objetivo pode ser formulada por vez, quando de fato o problema da blendagem / produção é multi-objetivo. Chanda e Dagdelen (1995) apresentaram uma formulação conhecida como "Programação Linear por Metas", que engloba dois critérios de otimização na função objetivo: a maximização de um critério econômico e a minimização da soma dos desvios absolutos dos teores e das tonelagens em relação as suas metas. Variáveis de desvios foram usadas para calcular penalidades associadas ao não atendimento das especificações de qualidade. A vantagem desta aplicação - que foi resolvida pelo método Simplex - sobre a programação linear clássica é justamente esta função objetivo secundaria (minimizar a soma dos desvios absolutos dos parâmetros individuais de qualidade, bem como das tonelagens, em relação a um conjunto de objetivos).

Ezawa e Silva (1995) desenvolveram um sistema de alocação dinâmica de caminhões visando a redução da variabilidade dos teores dos minérios produzidos e a geração de ganhos de produtividade no sistema de transporte na Mina do Pico, em Itabirito. Segundo eles, a preocupação se faz necessária devido a complexidade geológica da reserva da mina. Este sistema pode ser considerado um exemplo de tentativa de utilização dos dois critérios de despacho (qualidade e produtividade), mas não considera as políticas simultaneamente. De acordo com os autores, as condições assumidas pelo sistema são:

- Para áreas com controle de qualidade: o parâmetro de qualidade é um parâmetro de decisão forte, que elimina qualquer outro, ou seja, para estas áreas o despacho é feito de acordo com a política de qualidade. Em caso de empate, o tempo de fila será considerado como critério de desempate. Persistindo o empate, o despachador definirá a sequencia dos outros fatores de desempate (tempo de ciclo total, prioridade de produção, equipamento mais produtivo);
- Para áreas sem o controle de qualidade: ignora-se o parâmetro de qualidade, utilizando diretamente o tempo em fila. Em caso de empate, o despacho é decidido da mesma maneira utilizada nas áreas com controle de qualidade.

Costa (2005), modelou o problema da mistura de minérios oriundos de diversas frentes de lavra com alocações estáticas e dinâmicas, com uma metodologia de otimização baseada na meta heurística "Método de Pesquisa em Vizinhança Variável". Os resultados deste estudo mostraram que a heurística desenvolvida é capaz de encontrar soluções finais de qualidade mais rapidamente que os métodos baseados em programação matemática.

De acordo com Çetin (2004), o "Dispatch", sistema de despacho desenvolvido pela Modular Mining System ® é um dos mais poderosos sistemas e é utilizado em muitas minas a céu aberto pelo mundo, inclusive na mina Casa de Pedra. Este sistema visa maximizar a produtividade com os equipamentos disponíveis ou minimizar os equipamentos necessários para atingir a produção desejada, de forma a minimizar as filas de caminhões e ociosidades de equipamentos de carga, além de ajudar a atingir os objetivos de blendagem das operações. O "Dispatch" realiza um despacho dinâmico, com monitoramento constante da seleção da rota, da localização e do status dos equipamentos.

O "Dispatch" utiliza uma lógica de alocação por programação dinâmica e consiste de três subsistemas: Best Path – Melhor Rota (MR), Programação Linear (PL) e Programação Dinâmica (PD).

### **2.3.1 – Best Path ou Melhor Rota (MR)**

O algoritmo Melhor Rota (MR) é o modelo inicial da estratégia de otimização e determina a melhor rota entre dois pontos da mina, optando pela distância mais curta como critério. Ele precisa de informações da rede de estradas e da topografia da mina como base para seus cálculos de rotas.

O modelo de mina mostra a estrutura que o sistema de despacho utiliza para uma representação da escala de todos os locais e as estradas da mina real e são a base para muitos dos algoritmos para a otimização da frota.

 **Rede de estradas**: Representa o modelo geográfico da mina contido dentro sistema de despacho. É onde são cadastrados, através de coordenadas geográficas, locais como britadores, frentes de lavra, estoques, depósitos de estéril, oficinas, postos de abastecimento e também todas as estradas que interligam estes locais, permitindo localizar os equipamentos pela posição de GPS.

 **Topografia**: Consiste do levantamento topográfico da área da mina e sua inserção no sistema de despacho. É fundamental para a informação das cotas dos locais cadastrados na rede de estradas e para utilização do modelo 3D. A topografia deve ser constantemente atualizada para se obter maior precisão no funcionamento dos algoritmos.

A Melhor Rota é recalculada toda vez que ocorrer mudanças nas rotas e topografia da mina.

#### **2.3.2 – Programação Linear (PL)**

A programação linear compreende os modelos de programação onde as variáveis são contínuas e todas as expressões apresentam um comportamento linear.

A Programação Linear (PL) é o segundo algoritmo da estratégia de otimização e recebe as informações do modelo Melhor Rota (MR), para criar um plano mestre, com o objetivo de maximizar a produtividade da mina. A programação linear determina o fluxo ideal de material dos pontos de carga para os pontos de descarga, minimiza o custo de remanuseio e estocagem, obedecendo a limites de qualidade para cada ponto de descarga além de satisfazer as necessidades de alimentação da planta. Esse plano é conhecido como solução da PL e contém circuitos de produção otimizados, que indicam quais os depósitos que devem fornecer recursos (caminhões vazios) para quais escavadeiras e suas respectivas taxas de alimentação (toneladas / hora) para cobrir as escavadeiras. A PL aloca os recursos de transporte para as unidades de carregamento, baseada em taxas de escavação e carregamento.

A taxa de escavação de um equipamento de carga é dependente do tipo de caminhão que ela carrega. Uma escavadeira pequena, por exemplo, pode demorar mais tempo carregando um caminhão maior devido à maior dificuldade de despejar o material. A relação de tamanho da caçamba versus tamanho do caminhão também é muito importante e determina o número de passes necessários para encher e liberar o caminhão. A recomendação é de no mínimo três passes e no máximo seis. A PL utiliza dados históricos para, sempre que possível, alocar o caminhão de tamanho ideal para o circuito produtivo da escavadeira.

A PL designa um "peso" para cada circuito identificado como "possível" (restrições como barramento de material, rotas fechadas, tornam alguns circuitos "impossíveis").

O peso representa a produtividade dos caminhões nos circuitos:
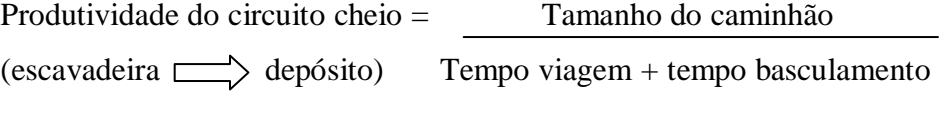

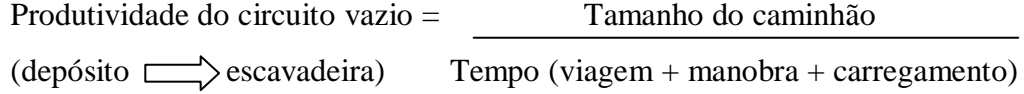

Após ordenar e priorizar os trajetos possíveis, a PL seleciona as rotas que geram os circuitos mais produtivos, ou seja, menor tempo de viagem e maior taxa de carregamento. Esses circuitos mais produtivos são chamados de "designações PL".

A PL faz diversas análises, verificando as configurações inseridas no sistema e busca a taxa máxima de alimentação, sendo limitada pelas diversas restrições operacionais (taxa de escavação, utilização e limites dos britadores, parâmetros de qualidade, etc.) e pelos recursos de transportes disponíveis (número de caminhões aptos e parados).

Alem de determinar as taxas de alimentação dos britadores e depósitos, a PL calcula o número de caminhões necessários para atingir essas taxas. Esse cálculo é feito da seguinte maneira:

Taxa de alimentação X Tempo de viagem

-----------------------------------------------------

Tamanho do caminhão

# **2.3.3 – Programação Dinâmica (PD)**

A programação dinâmica é uma técnica de programação desenvolvida para resolver problemas de decisões sequenciais, ou multi estagiadas. Possui propriedades que podem reduzir significamente o tempo de processamento de alguns algoritmos, transformando funções exponenciais em funções polinomiais.

Como regra geral, um problema é susceptível a ser abordado através de programação dinâmica, se nele forem identificadas três características básicas:

- Ser um problema de decisão que pode ser decomposto em etapas de decisão distintas;
- Em cada etapa da decisão, seja possível definir o estado da solução;
- Em cada etapa, decide-se para cada estado, qual o estado da etapa seguinte que oferece melhor retorno para a solução do problema.

No "Dispatch", a Programação Dinâmica (PD) é o modelo que usa o plano mestre da Programação Linear (PL) para fazer as designações dos caminhões em tempo real, obedecendo aos circuitos e as taxas de alimentação calculadas pela PL.

Na PD, a cada necessidade de alocação, verifica-se para cada uma das possíveis rotas qual será a melhor opção de alocação. O caminhão alocado deverá chegar ao ponto de carga quando o equipamento de carga estiver finalizando o carregamento de todos os caminhões alocados anteriormente. Caso isso não seja possível, o caminhão será alocado para outro equipamento de modo a minimizar o seu tempo em fila.

A PD designa caminhões, considerando restrições como altura de carregamento, frente fixa, rotas fechadas, ângulo de giro de escavação, entre outros. A PD congela o cenário atual da mina e coleta as informações: localização e tipo dos equipamentos, o tempo esperado dos caminhões para fazer sua próxima ação, a posição de cada escavadeira, os caminhões alocados para cada escavadeira e os respectivos tempos de manobra e carregamento. Quando um caminhão finaliza o basculamento, a PD o designa para um circuito mais produtivo, sempre minimizando as filas e ociosidade de equipamentos de carga.

A designação dos caminhões vazios pela PD segue o seguinte fluxo:

1. A PD verifica o cenário atual da mina, e coleta as seguintes informações:

• localização de cada caminhão e seu destino inicial;

• o tempo esperado do caminhão para chegar ao seu destino;

• o local e status de cada escavadeira;

• os caminhões alocados para cada escavadeira e os respectivos tempos de manobra e carregamento

2. A PD gera uma lista de circuitos (depósito – escavadeira) criados pela PL, verifica a capacidade do ciclo produtivo e a necessidade de caminhões no circuito.

3. A PD gera também uma lista dos caminhões que vão pedir alocações de carregamento. Essa lista inclui caminhões cheios se deslocando ou já posicionados nos depósitos e os caminhões vazios em deslocamento para escavadeiras. O primeiro caminhão nessa lista é o que possui o menor tempo esperado para solicitar a alocação de carregamento.

A figura 7 demonstra a função de cada algoritmo utilizado pelo sistema de despacho:

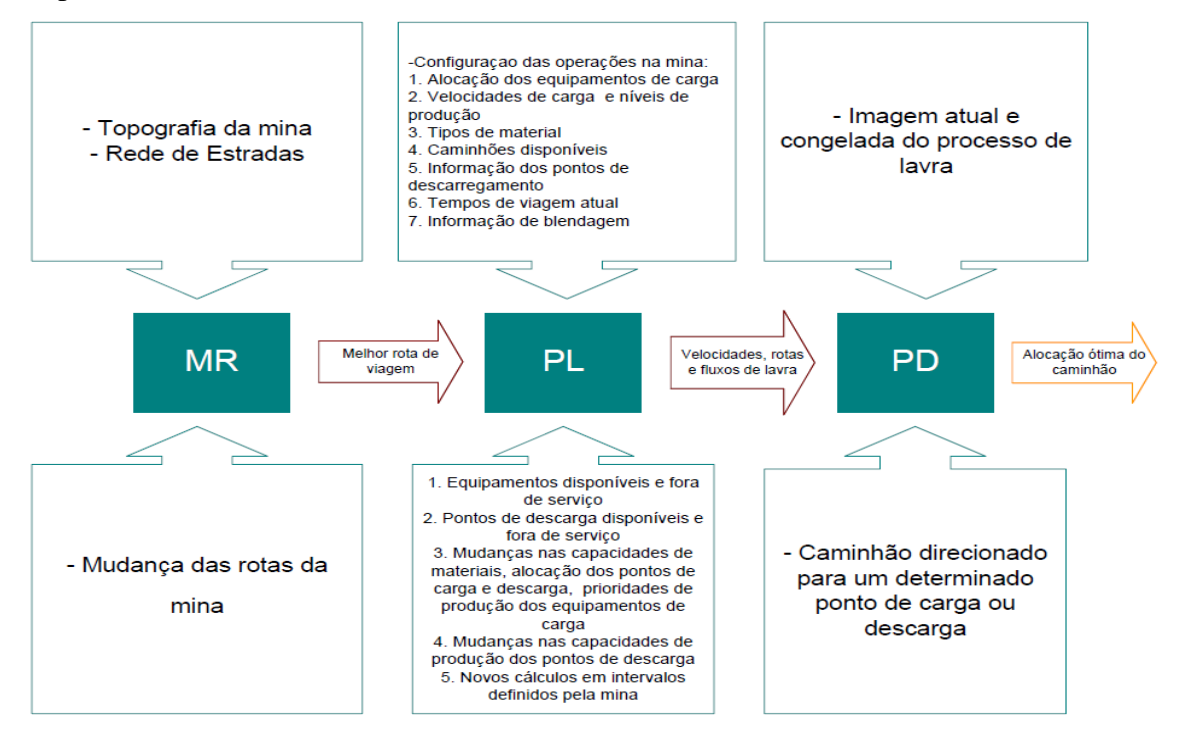

**Figura 7 – Esquema geral simplificado do sistema de "despacho" na lavra a céu aberto utilizando algoritmos de otimização**

#### **2.4 – Ciclo de carregamento e transporte**

Em minas a céu aberto, as atividades se iniciam com a preparação da área a ser lavrada para que ela possa ser perfurada e detonada. Após a detonação, o equipamento de carga é deslocado para frente de lavra, no local onde a carga foi desmontada, e se inicia o processo de carregamento. Os caminhões carregados transportam o material até determinados pontos de descarga: britadores, estoques de minério e pilhas de estéril. Em seguida são alocados para uma frente de lavra disponível, onde repetirão as mesmas operações. Este processo está ilustrado na figura 8.

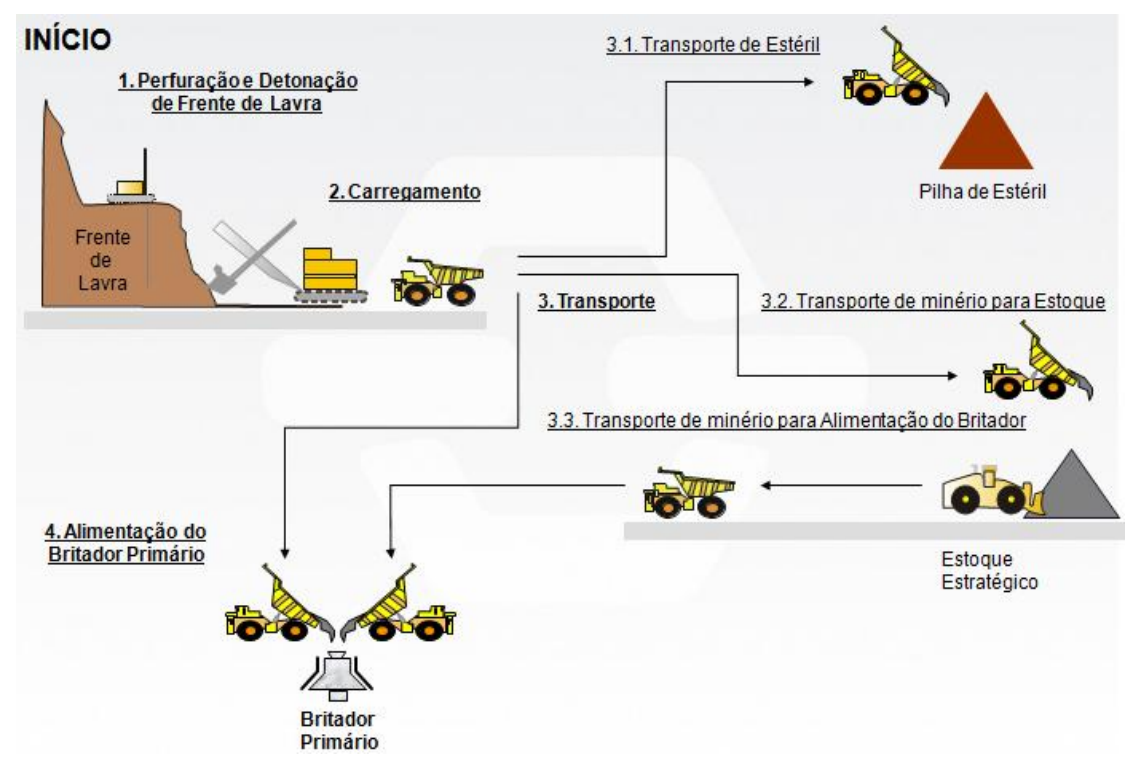

**Figura 8 - Fluxograma simplificado do ciclo operacional de uma mina a céu aberto**

Fonte: Mineração Casa de Pedra (CSN)

O ciclo de um caminhão é composto pelas seguintes etapas: Deslocamento vazio, carregamento, deslocamento cheio e basculamento. Entre estas etapas podemos considerar novos eventos que são chamados de "tempos fixos". Os tempos fixos são: Tempo de fila no carregamento e basculamento, tempo de manobra no carregamento e basculamento e tempo de carregamento.

O sistema de despacho direciona os caminhões para os equipamentos de carga de forma automática, com a ativação do comando "destino" feito pelo operador através do computador de bordo alocado no equipamento e a partir desta ação começa a ser contabilizado o tempo de deslocamento vazio. Ao chegar à praça de carregamento indicada, o operador informa esta ação, novamente no computador de bordo, iniciando a contagem do tempo de manobra para o carregamento ou tempo de fila (caso haja alguma caminhão em carregamento no momento). Após a realização da manobra, no momento em que se iniciar o processo de carregamento, o operador deve apontar o "início de carga", desta forma é finalizado a contagem do tempo de manobra e se inicia o tempo de carregamento. Completada a ação de carregamento, o operador do equipamento de carga deve apontar o fim do carregamento, indicando que o caminhão está carregado e pronto para transportar o material até o local de basculamento. Após esta ação, o sistema de despacho aloca este equipamento, de forma automática, ao ponto de descarga. A próxima etapa contabilizada é o tempo de deslocamento carregado. Ao chegar no ponto de basculamento, o operador realiza a última etapa do ciclo, novamente a "chegada", iniciando a contagem do tempo de basculamento. Ao término do basculamento, o ciclo se reinicia com o comando "destino". Este processo está demonstrado na figura 9.

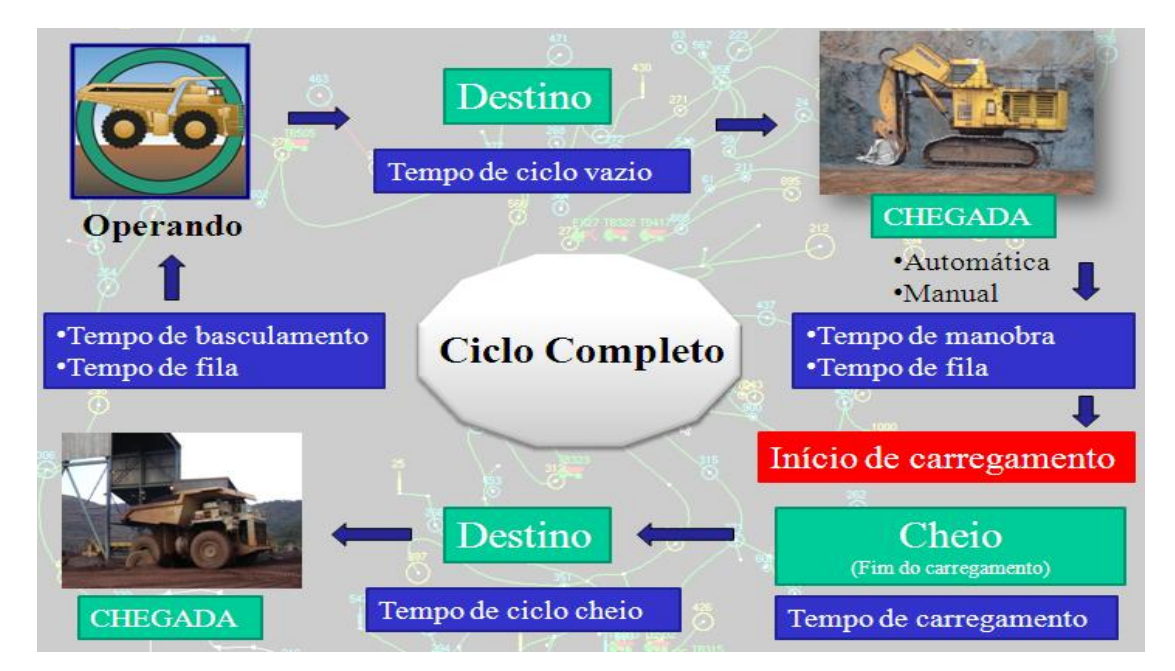

**Figura 9 – Fluxograma simplificado do ciclo de operação em uma lavra a céu aberto típica**

Em resumo, para a realização completa do ciclo, são necessários quatro apontamentos do operador de equipamento de transporte: destino; chegada; início de carga e chegada no local de descarga. E um apontamento do operador de equipamento de carga: fim do carregamento. Estas informações alimentam um banco de dados, que através de consultas e fórmulas especificas, se transformam em indicadores de desempenho.

É importante considerar que os equipamentos de transporte são produtivos somente quando estão transportando material, ou seja, se deslocando carregados. Os equipamentos de carga são considerados produtivos quando estão em processo de carregamento. O período de filas e ociosidades são os principais fatores para a perda de produtividade.

# **2.5 – Avaliação de desempenho**

Avaliar é apreciar, estimar, criticar ou julgar. Desempenho é o comportamento real do indivíduo em face de uma expectativa ou de um padrão de comportamento estabelecido pela organização.

A avaliação de desempenho tem como principal objetivo diagnosticar e analisar o [desempenho](http://pt.wikipedia.org/wiki/Desempenho) individual e grupal dos funcionários, promovendo o crescimento pessoal e profissional, bem como melhor desempenho. Além disso, fornece à [administração de recursos humanos](http://pt.wikipedia.org/wiki/Administra%C3%A7%C3%A3o_de_recursos_humanos) informações para tomadas de decisões acerca de salários, méritos, bonificações, promoções, demissões, treinamentos e planejamento de carreira, proporcionando o crescimento e o desenvolvimento do empregado avaliado.

A avaliação de desempenho é a crítica que deve ser feita na defasagem existente no comportamento do indivíduo entre a expectativa de desempenho definida com a organização e o seu desempenho real.

 A análise do "gap" ou da distância entre o comportamento ideal e o real é o foco essencial da avaliação de desempenho.

As pessoas diferem entre si no que se refere às atitudes, hábitos, práticas, disposição para realizar as suas atividades, cumprimento de prazos e compromissos, interesse, assimilação de novas atribuições, posturas diante dos superiores, colegas e subordinados, zelo pessoal e em uma série de outros fatores. A avaliação de desempenho tem por finalidade apreciar, de modo sistemático e formal, as diferenças individuais de desempenho na situação de trabalho.

Antoniolli (2003) cita que a necessidade do gerenciamento de desempenho cada vez mais efetivo tem impulsionado as empresas a desenvolverem formas de monitorar e avaliar o seu desempenho.

Oliveira e Leal Júnior (2005) afirmam que a ferramenta de avaliação de desempenho deve propiciar subsídios que permitam comparar diversas bases de informações e deve refletir o real diagnóstico da situação, possibilitando identificar os pontos fortes da gestão, bem como os pontos fracos merecedores de maior atenção.

Em virtude da dinâmica do mundo de trabalho atual, o sistema homemmáquina sofre o estresse dos ritmos intensos de modificações tecnológicas, mercados competitivos e pressões de diferentes origens no ambiente de trabalho (Rasmussen, 1997). Para o operador de hoje, não basta apenas a operação manual de maquinas, mas a percepção de sinais e a interpretação dos dados gerados pelas interfaces embarcadas.

Além dos fatores relacionados diretamente ao ser humano, existem fatores organizacionais que tem forte influência no desempenho operacional. De acordo com Rasmussen (1997), as pressões internas e as jornadas de trabalho são fatores capazes de influenciar o desempenho humano no sistema.

Fatores como recursos computacionais e ferramentas de controle podem auxiliar o operador a perceber quando suas ações não estão dentro de uma meta previamente determinada, possibilitando um melhor desenvolvimento individual.

Existem vários sistemas, ou métodos, de avaliação de desempenho. De acordo com Chiavenato (1999), os métodos mais tradicionais de avaliação de desempenho são:

1) Escalas gráficas de classificação: é o método mais utilizado nas empresas. Avalia o desempenho por meio de indicadores definidos, graduados através da descrição de desempenho numa variação de ruim a ótimo. Para cada nível pode haver exemplos de comportamentos esperados para facilitar a observação da existência ou não do indicador. Permite a elaboração de gráficos que facilitarão a avaliação e acompanhamento do desempenho histórico do avaliado.

2) Escolha e distribuição forçada: consiste na avaliação dos indivíduos através de frases descritivas de determinado tipo de desempenho em relação às tarefas que lhe foram atribuídas, entre as quais o avaliador é forçado a escolher a mais adequada para descrever os comportamentos do avaliado. Este método busca minimizar a subjetividade do processo de avaliação de desempenho.

 3) Pesquisa de campo: baseado na realização de reuniões entre um especialista em avaliação de desempenho da área de Recursos Humanos com cada [líder,](http://pt.wikipedia.org/wiki/L%C3%ADder) para avaliação do desempenho de cada um dos subordinados, levantando-se os motivos de tal desempenho por meio de análise de fatos e situações. Este método permite um diagnóstico padronizado do desempenho, minimizando a subjetividade da avaliação. Ainda possibilita o planejamento, conjuntamente com o líder, do desenvolvimento profissional de cada um.

4) Incidentes críticos: enfoca as atitudes que representam desempenhos altamente positivos (sucesso), que devem ser realçados e estimulados, ou altamente negativos (fracassos), que devem ser corrigidos através de orientação constante. O método não se preocupa em avaliar as situações normais. No entanto, para haver sucesso na utilização desse método, é necessário o registro constante dos fatos para que estes não passem despercebidos.

5) Comparação de pares: também conhecida como comparação binária, faz uma comparação entre o desempenho de dois colaboradores ou entre o desempenho de um colaborador e sua equipe, podendo fazer o uso de fatores para isso. É um processo

muito simples e pouco eficiente, mas que se torna muito difícil de ser realizado quanto maior for o número de pessoas avaliadas.

6) Auto-avaliação: é a avaliação feita pelo próprio avaliado com relação a sua performance. O ideal é que esse sistema seja utilizado conjuntamente a outros sistemas para minimizar o forte [viés](http://pt.wikipedia.org/wiki/Vi%C3%A9s) e falta de sinceridade que podem ocorrer.

7) Relatório de performance: também chamada de avaliação por escrito ou avaliação da experiência, trata-se de uma descrição mais livre acerca das características do avaliado, seus pontos fortes, fracos, potencialidades e dimensões de comportamento, entre outros aspectos. Sua desvantagem está na dificuldade de se combinar ou comparar as classificações atribuídas e por isso exige a suplementação de outro método, mais formal.

8) Avaliação por resultados: é um método de avaliação baseado na comparação entre os resultados previstos e realizados. É um método prático, mas que depende somente do ponto de vista do supervisor a respeito do desempenho avaliado.

9) Avaliação por objetivos: baseia-se numa avaliação do alcance de objetivos específicos, mensuráveis, alinhados aos objetivos organizacionais e negociados previamente entre cada colaborador e seu superior. É importante ressaltar que durante a avaliação não devem ser levados em consideração aspectos que não estavam previstos nos objetivos, ou não tivessem sido comunicados ao empregado. E ainda, deve-se permitir ao empregado sua auto-avaliação para discussão com seu gestor.

10) Padrões de desempenho: também chamada de padrões de trabalho é quando há estabelecimento de metas somente por parte da organização, mas que devem ser comunicadas às pessoas que serão avaliadas.

11) Frases descritivas: trata-se de uma avaliação através de comportamentos descritos como ideais ou negativos. Assim, assinala-se "sim" quando o comportamento do operador corresponde ao comportamento descrito, e "não" quando não corresponde.

30

É diferente do método da Escolha e distribuição forçada no sentido da não obrigatoriedade na escolha das frases.

Para Moscovic (2000), é por meio de "feedback" que uma pessoa pode ser auxiliada a reconhecer em que precisa melhorar, da necessidade de se adquirir novos conhecimentos, de desenvolver novas habilidades ou aptidões e mesmo esclarecer sobre atitudes inadequadas que precisam ser modificadas ou extintas. Segundo o autor, o "feedback", seja ele positivo ou negativo, se torna mais eficaz quando aplicado no momento adequado.

#### **2.6 – Simulação**

A simulação, segundo Pegden et al. (1990), é um processo onde se projeta um modelo computacional de um sistema real e se realiza experimentos com este modelo com o propósito de entender seu comportamento e/ou avaliar estratégias para sua operação. Desta maneira, pode-se entender a simulação como um processo amplo que engloba não apenas a construção de modelos, mas todo o método experimental que se segue, buscando:

- Descrever o comportamento do sistema;
- Construir teorias e hipóteses considerando as observações efetuadas;
- Usar o modelo para prever o comportamento futuro, isto é, os efeitos produzidos por alterações no sistema ou nos métodos empregados em sua operação.

Os termos "modelos" e "sistemas" são os componentes chave da definição de simulação. Por modelo se entende a representação de um grupo de objetos e idéias. Por outro lado, um sistema é um grupo ou coleção de elementos inter-relacionados que cooperam para executar algum objetivo pré-estabelecido (Pegden, 1990).

 Panagiotou (1999) afirma que a simulação é uma técnica aplicável devido ao alto desempenho e baixo custo de computadores, da existência de linguagens sofisticadas que permitem a construção rápida de modelos e da facilidade de mudanças e atualizações nos modelos em conseqüência de alterações nas operações das minas. Outra razão para o crescente uso da simulação é a rapidez de manipulação e facilidade de uso.

Segundo Knights e Bonates, (1999), simulação envolve modelar um problema para tornar possível experimentar e testar alternativas e formas de ação, propiciando boas idéias sobre esses problemas sem as despesas envolvidas na experimentação em um sistema real.

 De acordo com Maran e Topuz (1988), a simulação envolve a construção de um modelo matemático que descreve a operação do sistema investigado. O modelo é simulado várias vezes para determinar o seu comportamento. Em consequência disso, a simulação pode ser usada para obter medidas de desempenho para um sistema complexo através de experimentos de amostragem em um modelo matemático do sistema.

 Como um modelo de simulação pode ser definido como uma representação simplificada do sistema real, ao se projetar um modelo de simulação, deve-se definir quanto o modelo de simulação vai se aproximar do sistema real (Knights e Bonates, 1999).

Uma simulação simples prevê o desempenho de um sistema de operações sob um conjunto especifico de entradas. Como afirma Robinson (2004), a simulação é uma abordagem experimental para a modelagem, assim como é uma ferramenta de análise, pois o usuário entra com os dados (inputs) e o modelo gera alguns cenários com a previsão dos resultados. Desta maneira, o usuário do modelo continua a explorar cenários alternativos até que ele obtenha conhecimento suficiente ou identifique como melhorar o sistema real. Com isso, ele procura obter um cenário ideal que o auxiliará na tomada de decisões.

32

 A utilização de sistemas de simulação permite rápida avaliação com baixo custo de uma série de problemas levantados, sem a necessidade de interferir no sistema a ser analisado. Segundo Tu e Hucka (1985), a simulação faz o papel de laboratório ou planta-piloto em situações onde a execução de experiências seria fisicamente impraticável ou proibitiva em termos de custos.

De acordo com Sturgul (1995), quando obtemos uma solução usando simulação computacional é importante entender o significado da solução, já que um modelo de simulação não resolve um problema, apenas mostra como um sistema irá operar sob um conjunto de parâmetros.

A simulação tem sido largamente utilizada em: manufatura, manuseio de materiais, sistemas militares, controle de tráfego, treinamento de pilotos e motoristas, sistemas de planejamento e projeto de minas e vários sistemas com forte estrutura de filas.

#### **2.6.1 – Utilização da Simulação nas indústrias minerais**

As primeiras aplicações de simulação em minas ocorreram nos Estados Unidos e na Europa. Na Europa, os primeiros estudos de simulação em mineração foram no transporte em minas subterrâneas. Rasche e Sturgul (1991) citam que o primeiro estudo de simulação em minas publicado foi apresentado por Rist (1961). Nesse estudo, foi determinado o número ótimo de trens numa mina subterrânea.

A partir do final dos anos 80, a utilização de técnicas de simulação para planejamento e analise de novos projetos de operação em mina, para modificação e melhoramento dos processos existentes se popularizou. A simulação não é um método de otimização, mas uma ferramenta que pode ajudar no aperfeiçoamento de operações de qualquer área específica das minas.

Segundo Sturgul (1995), a maioria dos primeiros modelos eram implementados utilizando a linguagem FORTRAN e, consequentemente, resultavam em modelos difíceis de aplicar às diferentes situações encontradas nas minas.

Panagiotou (1999) afirma que a simulação tem se estabelecido como a única técnica que pode rodar sistemas de mineração complexos, os quais são de natureza estocástica, mudam dinamicamente ao longo do tempo e do espaço e operam dentro de um ambiente econômico variável.

Para Maran e Topuz (1988), a simulação computacional pode ser usada como uma forma de experimentação e avaliação de problemas de despacho, especialmente quando métodos analíticos na produzem resultados satisfatórios.

Tu e Hucka afirmam que os sistemas de transporte em uma mina a céu aberto de grande porte são tão complexos, que se torna difícil obter resultados quantitativos pela teoria de filas. Segundo os autores, a simulação computacional é provavelmente o único método prático para predizer a performance de um sistema de transporte de caminhões sob controle do despacho computadorizado.

Para Panagiotou (1999), a utilização de computadores de alto desempenho aliado a linguagens de simulação/modelagem que permitem a construção rápida de modelos e facilitam as alterações, tem tornado a simulação uma importante ferramenta na mineração.

De acordo com Knights e Bonates (1999), modelos discretos de simulação podem ser aplicados para estimar variáveis de produção durante as fases de estudo de viabilidade e planejamento de projetos e avaliar estratégias alternativas de operação em minerações.

A simulação tem sido usada como uma ferramenta para responder uma série de questões, como: (o que acontece... se?), visando avaliar alternativas antes da construção ou modificação do sistema atual, testar o comportamento de diferentes táticas

operacionais e prever o desempenho econômico e operacional de diversas estratégias Panagiotou (1999).

Tu e Hucka (1985) desenvolveram um modelo de simulação para analisar a performance de operação de carga e transporte em uma mina a céu aberto. Além de permitir a analise das operações dos equipamentos, o modelo pode ser usado para avaliar diferentes cenários de redes de transporte na fase de planejamento. Eles usaram a linguagem de simulação SLAM (Simulation Language for Alternative Modeling). No modelo em questão, os caminhões foram considerados as entidades e os equipamentos de carga, os recursos. Os resultados da simulação indicaram que o uso do despacho computadorizado podia gerar uma redução de 2 a 3% no tamanho total da frota necessária.

Ezawa e Silva (1995) utilizaram a simulação para a concepção, validação e implantação do sistema de alocação dinâmica de caminhões na Mina do Pico (Itabirito/MG), onde todos os testes preliminares foram realizados nos protótipos e não com o sistema em operação. Eles afirmam que a simulação foi importante para se levantar problemas operacionais do sistema e corrigi-los antes da implantação, proporcionando rápida assimilação da nova tecnologia pelos envolvidos.

Knights e Bonates (1999) analisaram algumas aplicações de simulação na indústria mineral na América do Sul. Eles citaram exemplos de uso da simulação em Minas Gerais, Bahia, Goiás e outros estados brasileiros, além de outros países da América do Sul. Para eles, o uso da simulação no continente parece estar restrito às universidades e grandes companhias mineradoras.

Merschmann (2002) desenvolveu um sistema de otimização e simulação para análise de cenários de produção em minas a céu aberto, o OTISIMIN. De forma semelhante ao SIMIN, o OTISIMIN foi desenvolvido em Delphi, com base no DCA e no método das três fases. Esse sistema é dividido em dois módulos:

- a. Otimização: Trabalha com programação linear e utiliza o software de otimização LINDO.
- b. Simulação.

Çetin (2004) desenvolveu um modelo para simular o despacho e produção de uma mina a céu aberto de médio porte, com o intuito de analisar e comparar regras heurísticas de despacho de caminhões. Os resultados das analises estatísticas mostraram que os efeitos das regras básicas de despacho não são significativos para a performance do sistema.

A partir dos anos 90, o interesse no uso de simulação a eventos discretos em minas a céu aberto e subterrâneas aumentou consideravelmente. Através da simulação e da animação pode-se chegar a um novo patamar no estudo da engenharia de minas.

# **CAPÍTULO 3**

# **Estudo de caso – Mina Casa de Pedra**

As metodologias desenvolvidas neste trabalho foram aplicadas utilizando informações reais da mina Casa de Pedra. Serão abordados os materiais e as metodologias utilizadas no processo de classificação dos operadores de carga e transporte, bem como suas particularidades. Os operadores foram classificados de acordo com o tipo de equipamento (transporte e carga), após será apresentada a metodologia de classificação e a análise estatística dos dados.

#### **3.1 - Materiais e métodos**

A empresa dispõe de um sistema de controle de tráfego que monitora todos os equipamentos de carga e transporte. Sua principal função é o gerenciamento da mina com objetivo de otimizar a operação de lavra e maximizar a produtividade geral da mina, desta forma, reduzindo custos operacionais.

O sistema recebe dados em tempo real, através de informações via rede wireless, utilização de GPS e utilização do computador de bordo embarcado em cada equipamento.

#### **3.1.1 – Rede de telecomunicações**

A rede de telecomunicações via wireless refere-se a transmissão de dados via passagem aérea sem a necessidade do uso de cabos – sejam eles telefônicos coaxiais ou ópticos – por meio de equipamentos que usam [radiofrequência](http://pt.wikipedia.org/wiki/Radiofrequ%C3%AAncia) (comunicação via ondas de rádio). A rede utilizada na mina é denominada "Masterlink" e proporciona taxas de transmissão de dados em banda larga de 11 a 54 Mb/s. A rede é composta por "hardwares" de processamento e conversão de dados, antenas repetidoras móveis,

"access points", e "links" secundários. Estes "hardwares" são responsáveis pela distribuição do sinal de rádio na mina. Alguns dos equipamentos utilizados são:

- Hub rádio: processa as informações vindas dos dados de sinais de rádio dos equipamentos. Compreende e converte os sinais digitais que partem dos sinais de dados de rádio. O hub rádio atua como um roteador.

- Hub equipamento: Consiste em uma caixa rígida com base plana. É utilizado em todos os equipamentos da mina, cada hub é carregado com um software específico para equipamentos de carga e transporte e tem o objetivo de processar a comunicação entre o equipamento de campo e o computador central (figura 10).

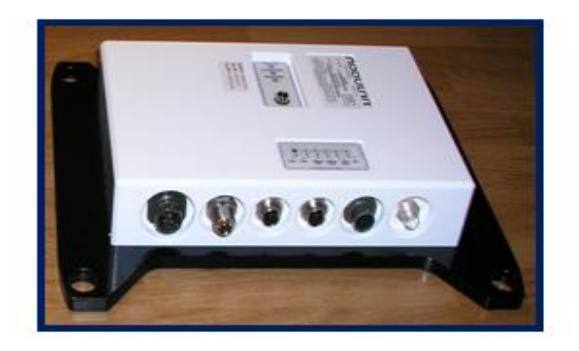

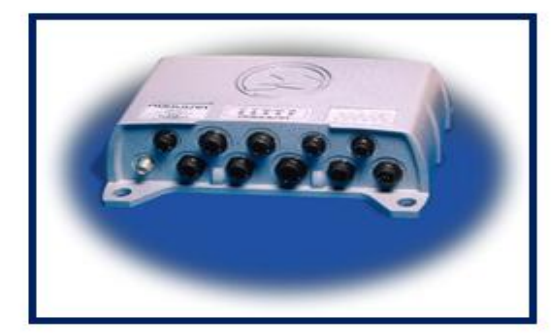

**Figura 10 - Hardware de processamento de informações dos equipamentos de carga e transporte** Fonte: Mineração Casa de Pedra (CSN)

Para distribuição do sinal em toda a mina são utilizadas antenas repetidoras móveis que permitem a distribuição rápida e maior mobilidade de cobertura na mina. Estas repetidoras têm a forma de um "trailer" e são alimentadas por energia solar. As antenas utilizadas nas repetidoras podem ser classificadas em dois tipos:

1) Antena Omni-direcional: é aquela na qual a [onda eletromagnética](http://pt.wikipedia.org/wiki/Onda_eletromagn%C3%A9tica) se propaga em todas as direções, proporcionando cobertura de 360º. Esse tipo de [antena](http://pt.wikipedia.org/wiki/Antena) tem uso facilitado por não precisar de direcionamento. Entretanto não funcionam bem para distâncias acima de cinco quilômetros, a não ser que sejam utilizados amplificadores externos.

2) Antena Setorial: transmitem sinal em um única direção, com um ângulo do irradiação aberto, ficando aproximadamente entre 30 a 180º. Este tipo de antena precisa de direcionamento e consegue cobertura em áreas mais longas (até dez quilômetros). Um bom exemplo para utilização de antenas setoriais é a cobertura de uma área de cava na mina.

Nos equipamentos de mina, são utilizadas antenas denominadas "rádioantenas". Estes equipamentos emitem e recebem sinal a uma taxa de 2 Mb/s.

### **3.1.2 – Sistema de GPS**

A sigla GPS (Global Positioning System) é a abreviatura de NAVSTAR GPS (Navigation System with Time and Ranging Global Positioning System). É um sistema de rádio-navegação, baseado em satélites, desenvolvido e controlado pelo departamento de defesa dos Estados Unidos da América, que permite a qualquer usuário saber a sua localização, velocidade e tempo, 24 horas por dia, sob quaisquer condições atmosféricas e em qualquer ponto do globo terrestre.

A atualização da posição de cada equipamento de mina é realizada através de receptores GPS instalados em pontos estratégicos dos equipamentos e os sinais são corrigidos através uma estação terrestre com coordenadas conhecidas. Assim que o receptor de GPS atualiza a posição e tal informação chega ao computador dedicado instalado no caminhão, a informação é transmitida ao computador central (sala de controle).

#### **3.1.3 – Computador de bordo**

O computador de bordo é um display gráfico colorido com tela "touch screen" de cinco polegadas, localizado na cabine dos equipamentos de carga e transporte. A figura 11 ilustra o computador de bordo.

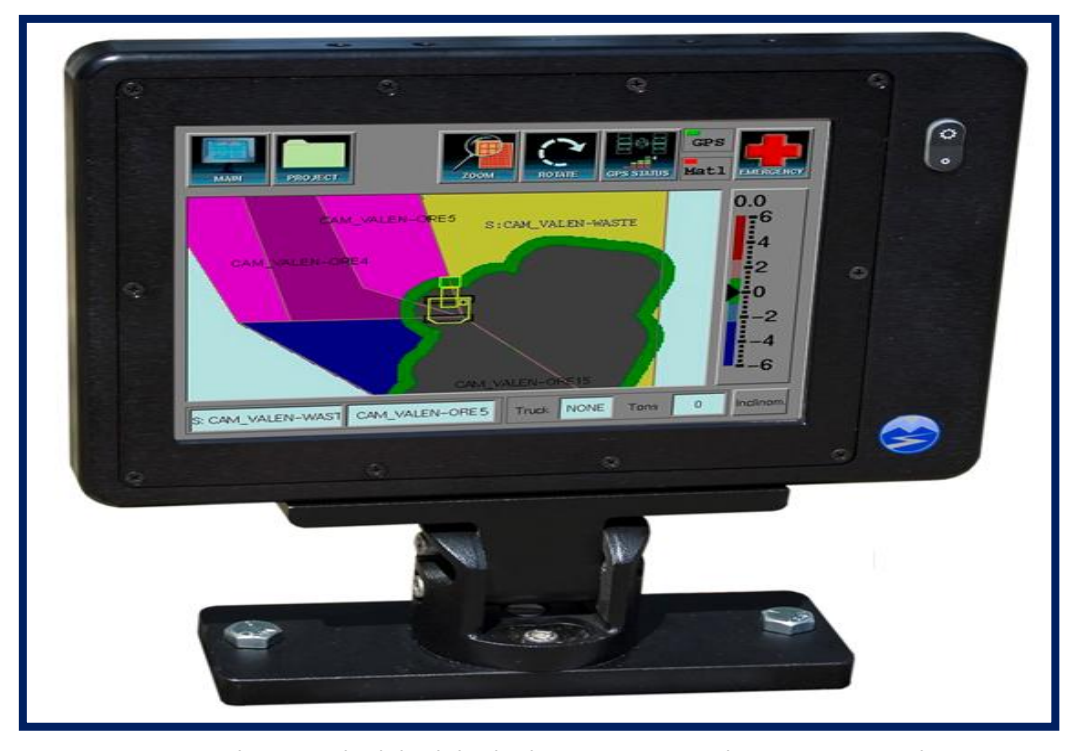

**Figura 11 - Imagem do computador de bordo localizado nos equipamentos de carga e transporte da mina**

Fonte: Mineração Casa de Pedra (CSN)

Para interagir com o sistema de despacho, o operador possui acesso a várias funcionalidades disponíveis no computador de bordo, como ações, estados, opções e emergência, conforme a figura 12.

| Ações                  |  |           | <b>Estados</b> |  | <b>Opções</b> | Emergência  |  |
|------------------------|--|-----------|----------------|--|---------------|-------------|--|
|                        |  |           |                |  |               |             |  |
|                        |  |           |                |  |               |             |  |
| <b>Entre Matrícula</b> |  | Bem-vindo |                |  |               |             |  |
| 美                      |  |           |                |  |               | Hora: 12:00 |  |

**Figura 12 - Funcionalidades do computador de bordo que permitem interações com os operadores**

Fonte: Mineração Casa de Pedra (CSN)

As funcionalidades do menu "Ações" são referentes a identificação do operador, informações referentes a inspeção do equipamento e funções de continuidade do ciclo.

**Matrícula**: Permite ao operador inserir seu número de matrícula no sistema.

**Checagem Inicial**: Permite inserir as informações da inspeção visual do equipamento.

**Chegada**: Informa ao sistema a chegada do equipamento ao local onde foi destinado.

**Destino**: Solicitar uma designação para um local de carregamento.

**Carregamento**: Informa o início de carregamento na escavadeira ou pá mecânica.

No menu "Estados", o apontamento do operador indica a condição operacional em que se encontra o equipamento naquele momento. Os estados utilizados são: Operando, Manutenção, Atraso operacional (parada com previsão) e Impedimento operacional (parada sem previsão):

**Operando**: Equipamento em operação efetivamente.

**Manutenção**: Equipamento parado e está recebendo ações da área de manutenção

**Impedimento Operacional**: Equipamento parado por motivos não gerenciáveis.

**Atraso operacional**: Equipamento parado por motivos gerenciáveis e possui previsão para o retorno a operação.

No menu "emergência", o operador pode enviar um pedido de ajuda ao técnico da sala de controle (despachante).

# **3.1.4 – Banco de dados**

Segundo Takai, Italiano e Ferreira (2005), um Sistema Gerenciador de Base de Dados (SGBD) é uma coleção de programas que permitem aos usuários criarem e manipularem uma base de dados. Um SGBD é, assim, um sistema de software de propósito geral que facilita o processo de definir, construir e manipular bases de dados de diversas aplicações.

Definir uma base de dados envolve a especificação de tipos de dados a serem armazenados na base de dados.

Construir uma base de dados é o processo de armazenar os dados em algum meio que seja controlado pelo SGBD. Manipular uma base de dados indica a utilização de funções como a de consulta, para recuperar dados específicos, modificação da base de dados para refletir mudanças no mini-mundo (inserções, atualizações e remoções), e geração de relatórios.

- Dados: Valor de um campo armazenado, matéria-prima para obtenção de informação;
- Informação: Dados compilados e processados de acordo com solicitação de consultas e análises.

Os dados enviados pelos equipamentos são armazenados em um servidor exclusivo, sendo possível realizar consultas frequentes e gerar informações confiáveis. O banco de dados do sistema de despacho possui vários registros de operação e através de consultas pré-determinadas, desenvolvidas em linguagem SQL, são gerados relatórios customizados sobre os dados coletados durantes as operações, em tempo real. A figura 13 demonstra o processo de "upload" do banco de dados.

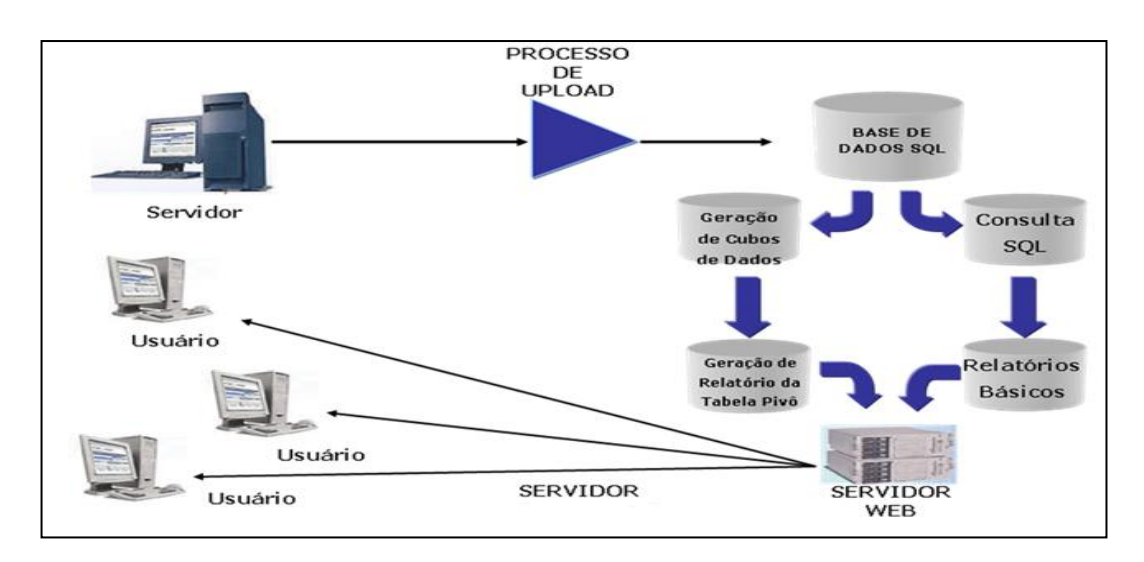

**Figura 13 - Fluxograma simplificado da base de dados do sistema de despacho**

#### **3.2 - Operadores de equipamentos de Transporte**

Os equipamentos de transporte são divididos em três frotas diferentes, com capacidades variadas. Os operadores foram avaliados de forma independente em cada frota trabalhada. Foram avaliados os seguintes indicadores relacionados com operação de caminhões:

- 1. Produtividade efetiva (Toneladas movimentadas / horas trabalhadas efetivas);
- 2. Distância Média de Transporte (Km);
- 3. Tempo de manobra (minutos);
- 4. Tempo de basculamento (minutos).

#### **3.2.1 – Indicador Relação Produtiva**

Considerando uma situação real em um processo de lavra de mina pode-se elencar a variável "produtividade" como o indicador mais importante para medir o processo produtivo. Como a produtividade varia em função do tempo e possui seu comportamento associado a variação de outras variáveis associadas ao processo de lavra, pode-se afirmar que esta variável aleatória possui um comportamento similar a um processo estocástico contínuo. Com isso, é possível construir uma função (equação) onde a produtividade de um processo, ou parte dele, pode ser a variável de estudo. Logo, a variável produtividade seguirá um modelo probabilístico. As demais variáveis devem possuir correlação com a variável de estudo (Rodovalho, 2013).

A produtividade efetiva tem grande correlação linear com a distância média de transporte dos caminhões.

Os indicadores Produtividade Efetiva e Distância Média de Transporte formam o indicador **Relação Produtiva**.

A análise de correlação fornece um número, entre -1 e 1, que indica como duas variáveis variam conjuntamente. Uma correlação linear positiva indica que as duas variáveis se movem no mesmo sentido e a relação é alta quanto mais a correlação se aproxima de um. Uma correlação linear negativa indica que as duas variáveis movem-se em sentidos opostos e que a relação também fica mais alta quanto mais próxima de -1 alcançar o valor da correlação.

Segundo Charnet (2008) – apud Rodovalho (2013), equações que obtiverem correlações acima de 75% são classificadas como satisfatórias.

Comparando os dados pertinentes entre Janeiro de 2011 a Janeiro de 2013, de forma mensal, verificou-se uma correlação linear de -89,84% entre a produtividade efetiva de equipamentos de transporte e a distância média de transporte. A figura 14 demonstra esta análise que comprova o indicador "Relação Produtiva" como parâmetro de avaliação.

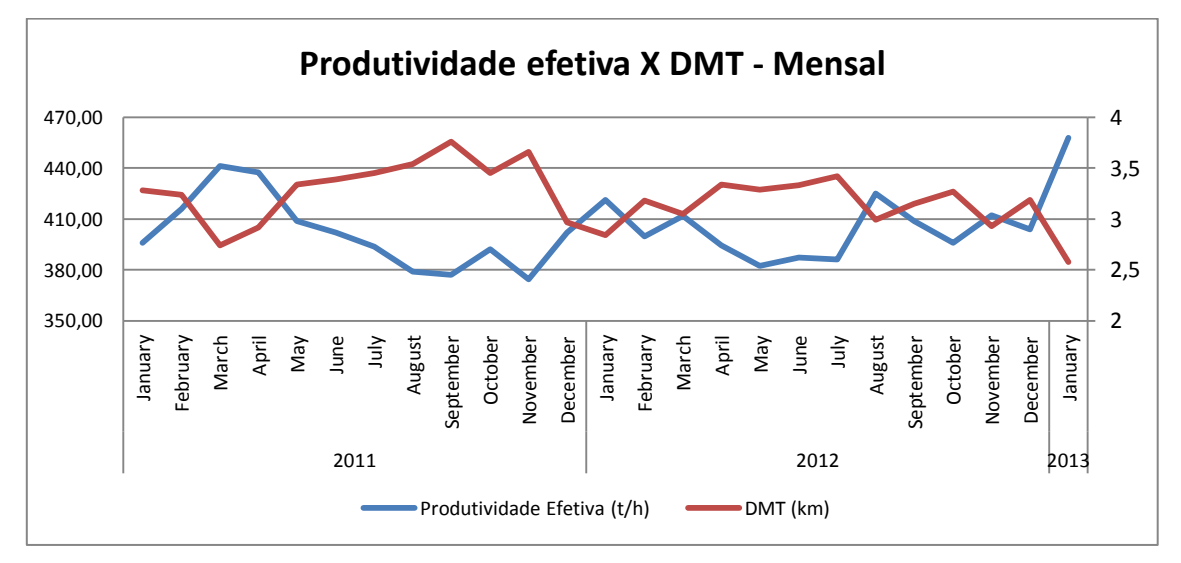

**Figura 14 - Comparativo mensal entre produtividade efetiva de transporte e DMT (Correlação -89,8%)**

FONTE: Relatório: Dados de Relação Produtiva (PowerView CSN)

Conforme análise na figura 15, o mesmo indicador relacionado aos operadores de caminhão, é verificada também boa correlação linear (-88,2%), comparando a DMT e a produtividade efetiva de equipamentos de transporte.

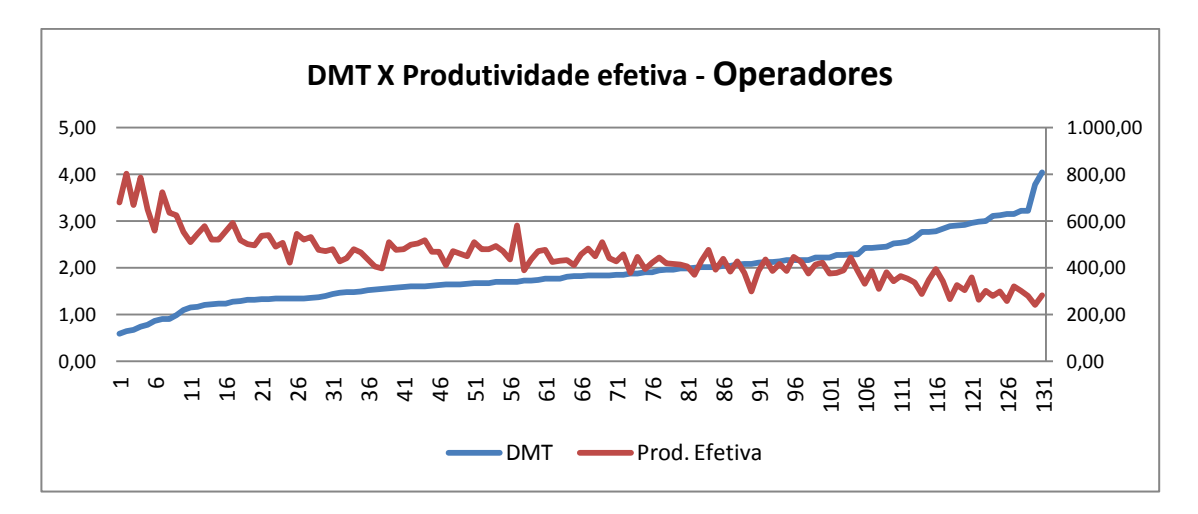

 **Figura 15 - Comparativo entre produtividade efetiva de transporte e DMT - operadores (Correlação -88,2%)** FONTE: Relatório: Dados de Relação Produtiva – Operadores (PowerView CSN)

Os tempos fixos relacionados a filas não serão vinculados ao desempenho dos operadores pelo motivo dos mesmos não terem ação direta sobre este indicador.

# **3.2.2 – Tempo de manobra**

Este indicador se refere ao tempo gasto pelo caminhão para o correto posicionamento perante o equipamento de carga. O tempo é medido a partir da chegada do caminhão na praça de carregamento e é finalizado quando se inicia o processo de carregamento.

A figura 16 ilustra o correto processo de manobra para carregamento, onde pode-se verificar que o caminhão manobra em marcha ré.

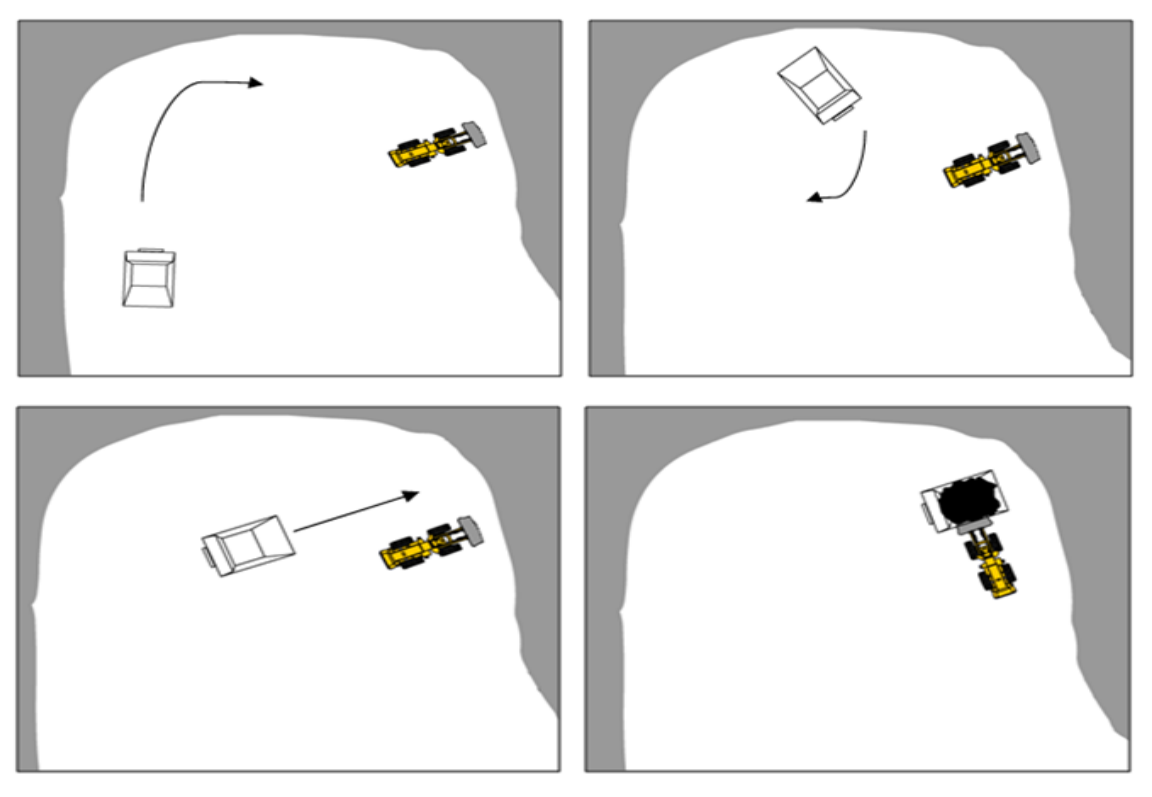

**Figura 16 - Fluxograma simplificado da manobra de um caminhão para carregamento** Fonte: Mineração Casa de Pedra (CSN)

# **3.2.3 – Tempo de basculamento**

O tempo de basculamento é medido a partir da chegada do caminhão ao ponto de basculamento (britadores, pilhas de estéril, estoques), onde compreende a manobra realizada para melhor posicionamento do equipamento e o inicio do basculamento; o tempo que a báscula leva para levantar, descarregar o material e voltar a posição inicial; e finaliza com a solicitação de um destino para novo carregamento.

A tabela 1 mostra o tempo médio de elevação e abaixamento da caçamba (segundos) e suas respectivas velocidades de rotação angular por minuto (rpm).

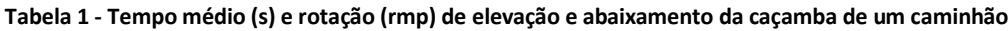

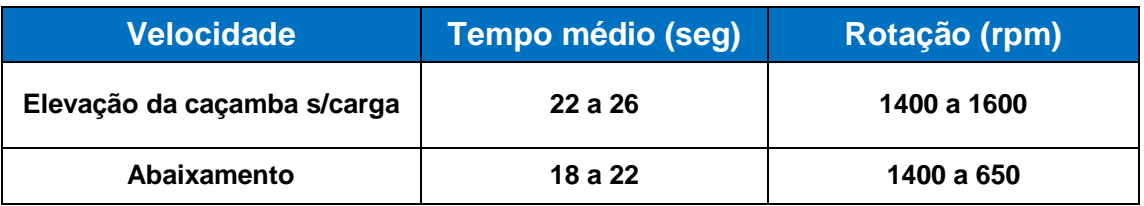

#### **3.2.4 – Metodologia de cálculo**

A empresa possui três frotas de equipamentos de transporte diferentes, com características e fabricantes distintos. A metodologia criada visa a avaliação do operador em cada frota. Desta maneira pode-se verificar o desempenho de cada operador de forma mais justa, comparando os mesmos fatores. A nota de cada operador é calculada de acordo com a fórmula abaixo:

$$
Nft = F(x) * [(DMT)*(Ref)] * [(1/Tb)*(1/Tm)/2]
$$

Onde:

**Nft:** Nota final de operadores de equipamentos de transporte:  $\frac{n+1}{h^3}$ );

**F(x)**: Fatores de correção de cada frota de transporte;

**DMT**: Distância Média de Transporte (Km);

Pef: Produtividade efetiva de transporte  $(t/h)$ ;

**Tb**: Tempo de basculamento (h);

**Tm**: Tempo de manobra (h).

Os fatores de correção foram determinados através da capacidade nominal de transporte e por características de desempenho de acordo com o sistema de tração instalado em cada frota. Estas informações podem ser analisadas na tabela 2.

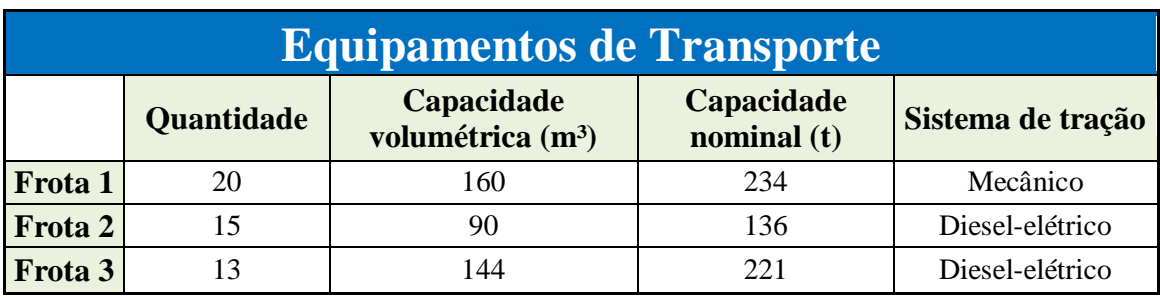

**Tabela 2 - Características individuais das frotas de equipamentos de transporte**

#### **3.3 - Operadores de equipamentos de Carga**

Os equipamentos de carga (escavadeiras e pá carregadeiras) são divididos em seis frotas. Cada frota será avaliada de forma individual, de acordo com indicadores relacionados com operação de carregamento:

- 1. Produtividade efetiva (Toneladas movimentadas / horas trabalhadas efetivas);
- 2. Carga Média (%);
- 3. Tempo de carregamento (minutos).
- 4. Integridade de carregamentos válidos (%);

#### **3.3.1 – Produtividade Efetiva**

A Produtividade é um indicador utilizado para medir a eficiência na utilização do fator trabalho. No caso dos equipamentos de carga, o valor da produtividade é medido pela tonelagem escavada para cada hora efetiva de operação.

Cada frota de equipamentos de carga possui uma taxa média de escavação estipulada pelo fabricante e esta taxa pode variar de acordo com a condição operacional da mina. Fatores como frentes de lavra resistentes (falta de detonação), altura da bancada, posicionamento do caminhão perante a escavadeira e condição irregular das praças de carregamento podem influenciar no rendimento do equipamento.

#### **3.3.2 – Carga Média**

A tonelagem de cada carregamento é medida pelo sistema de despacho através de interfaces com as balanças instaladas em cada caminhão. Os equipamentos de transporte possuem capacidade nominal de carga de acordo com o tamanho de sua caçamba e fator de enchimento (conforme tabela 3). O indicador carga média visa avaliar o volume efetivamente carregado, comparando com a capacidade nominal de transporte de cada equipamento. A carga média será calculada através da porcentagem de enchimento da caçamba.

| Volume das caçambas          |                |    |               |  |  |  |
|------------------------------|----------------|----|---------------|--|--|--|
| Frota                        | F <sub>1</sub> | F2 |               |  |  |  |
| Struck (batido, raso) $(m3)$ | 118            | 59 | $(0^{\circ})$ |  |  |  |
| Heaped (empilhado) $(m3)$    | 160            |    |               |  |  |  |

**Tabela 3 - Volume das caçambas das variadas frotas de transporte**

#### **3.3.3 – Tempo de carregamento**

O tempo de carregamento é medido a partir do fim da ação de manobra do caminhão e é finalizado quando o mesmo atinge a sua capacidade nominal de transporte e for liberado pelo operador do equipamento de carga.

Em uma operação normal de carregamento, o ângulo de giro não deverá ultrapassar de 90º. Ângulos superiores a 90º impactam diretamente no tempo de carregamento e consequentemente na produtividade do carregamento. A figura 17 ilustra a mobilidade de uma escavadeira e seus ângulos de carregamento.

Fatores como o posicionamento da escavadeira na frente de lavra e o fator de empolamento do material a ser escavado também podem influenciar no tempo de carregamento.

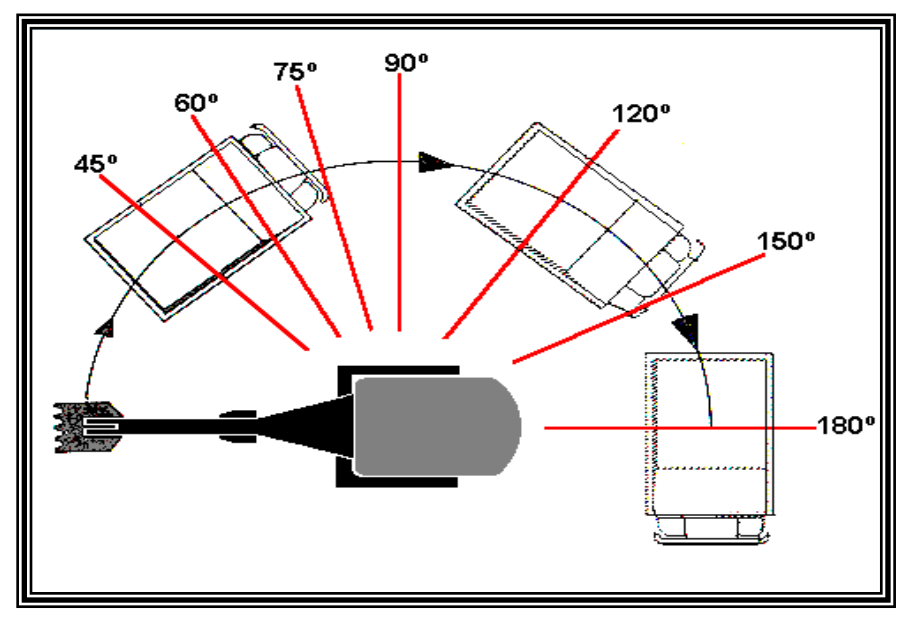

 **Figura 17 - Mobilidade de uma escavadeira, destacando os ângulos de giro para o carregamento**

Fonte: Mineração Casa de Pedra (CSN)

#### **3.3.4 – Integridade de carregamentos válidos**

Este indicador visa manter a integridade dos dados registrados no sistema. Como o tempo de carregamento é medido através de ações manuais, erros de apontamentos podem ocorrer. O sistema de despacho possibilita a inserção de "filtros" que permitem especificar o mínimo e o máximo para os tempos de carregamento nos diferentes pares de carga e transporte. Quando o banco de dados registra um tempo de carga fora dessa margem, ele configura esse dado como inválido.

Desta maneira é possível verificar a eficácia de carregamento de cada operador, bem como o percentual de erros de apontamento.

#### **3.3.5 – Metodologia de cálculo**

A metodologia de análise de dados dos operadores de equipamentos de carga tem algumas particularidades, comparada aos equipamentos de transporte:

- O tempo de carregamento de uma determinada escavadeira varia de acordo com o tipo de caminhão carregado;

- O taxa de escavação de cada equipamento é diferente, portanto a produtividade efetiva irá variar de acordo com a frota;

- Os diferentes tipos de materiais das frentes de lavra possuem densidades diferentes, desta forma a capacidade volumétrica de cada frota foi dividida em duas faixas: minério e estéril, conforme a tabela 4.

| <b>FATORES DE CARGA DE ACORDO COM A LITOLOGIA E</b><br><b>FROTA DE EQUIPAMENTOS DE TRANSPORTE</b> |                                         |                                              |                |            |                               |                |  |
|---------------------------------------------------------------------------------------------------|-----------------------------------------|----------------------------------------------|----------------|------------|-------------------------------|----------------|--|
| Litologia                                                                                         | <b>Densidade</b><br>(t/m <sup>3</sup> ) | D.<br><b>Empolada</b><br>(t/m <sup>3</sup> ) | Frota 1<br>(t) | (t)        | Frota $2 \mid$ Frota 3<br>(t) | Faixa          |  |
| Xisto                                                                                             | 1,941                                   | 1,285                                        | 206            | <b>116</b> | <b>185</b>                    |                |  |
| Laterita                                                                                          | 1,932                                   | 1,27                                         | 203            | <b>114</b> | 203                           | Estéril        |  |
| <b>Quartzito</b>                                                                                  | 1,67                                    | 1,4                                          | 224            | <b>126</b> | 202                           |                |  |
| <b>Filito Ferruginoso</b>                                                                         | 2,315                                   | 1,598                                        | 234            | 136        | 221                           |                |  |
| <b>Itabirito Pobre</b><br><b>Brando</b>                                                           | 2,485                                   | 1,72                                         | 234            | 136        | 221                           |                |  |
| <b>Itabirito Rico</b><br><b>Brando</b>                                                            | 2,866                                   | 2,132                                        | 234            | 136        | 221                           | <b>Minério</b> |  |
| Hematita Branda                                                                                   | 3,246                                   | 2,293                                        | 234            | 136        | 221                           |                |  |
| <b>Hematita Compacta</b>                                                                          | 4,538                                   | 3,491                                        | 234            | 136        | 221                           |                |  |

**Tabela 4 - Capacidade nominal de carregamento de acordo com o tipo de material transportado**

A nota de cada operador é calculada de acordo com a fórmula abaixo:

$$
Nfc = F(x) * [(Pef)^*(1/Tc)] * [(Cm)^*(Ic)]
$$

Onde:

**Nfc:** Nota final para operadores de equipamentos de carga:  $\left(\frac{t}{\lambda}\right)$  $\left(\frac{t}{h}\right)^2$ ;

**F(x)**: Fatores de correção de cada frota;

Pef: Produtividade efetiva de carregamento (t/h);

**Tc**: Tempo de carregamento (h);

**Cm**: Carga média (%);

**Ic**: Integridade de carregamentos válidos (%).

Os fatores de correção foram determinados através do tamanho da caçamba, da taxa de escavação e por características de desempenho de cada frota. Estas diferenças são listadas na tabela 5:

| <b>Equipamentos de Carga</b> |            |                                                 |                                  |                       |  |  |
|------------------------------|------------|-------------------------------------------------|----------------------------------|-----------------------|--|--|
|                              | Quantidade | Capacidade<br>volumétrica da<br>caçamba $(m^3)$ | Taxa média de<br>escavação (t/h) | Característica        |  |  |
| Frota 4                      | 5          | 28                                              | 2200                             | Elétrica / Hidráulica |  |  |
| Frota 5                      |            | 14                                              | 1600                             | Diesel / Hidráulica   |  |  |
| Frota 6                      |            | 19                                              | 1700                             | Diesel / Hidráulica   |  |  |
| Frota 7                      | 3          | 15                                              | 1300                             | Diesel / Hidráulica   |  |  |
| Frota 8                      | 3          | 9,2                                             | 1000                             | Elétrica / Cabo       |  |  |

**Tabela 5 - Características individuais das frotas de equipamentos de carga**

# **3.4 – Análise estatística dos dados**

Após a identificação dos indicadores a serem analisados e o cálculo da nota de cada operador, o próximo passo foi a análise amostral das variáveis avaliadas e a identificação de suas características. Foi verificado que os indicadores são compostos por variáveis aleatórias contínuas, ou seja, podem assumir inúmeros valores dentro de um intervalo de números reais e é medida por uma escala contínua.

Entre as distribuições teóricas de variáveis aleatórias contínuas, uma das mais empregadas é a distribuição normal ou gaussiana. Sua importância, em análise matemática, resulta do fato de que muitas técnicas estatísticas como análises de variância, regressão e alguns testes de hipótese, assumem e exigem a normalidade dos dados.

A comprovação de que o modelo teórico selecionado representa os dados coletados é realizada através de testes de aderência, em que é testada a validade ou não desta hipótese. Os testes mais utilizados são o teste do qui-quadrado e o teste de Kolmogorov-Smirnov.

Os "softwares" de ajuste de dados calculam um índice chamado p-value. Quanto menor o valor do p-value, mais razões se tem para rejeitar a hipótese de aderência, ou seja, a distribuição escolhida não representa os dados reais. A tabela 6 apresenta as faixas de valores utilizadas.

#### **Tabela 6 - Valores usuais de p-value**

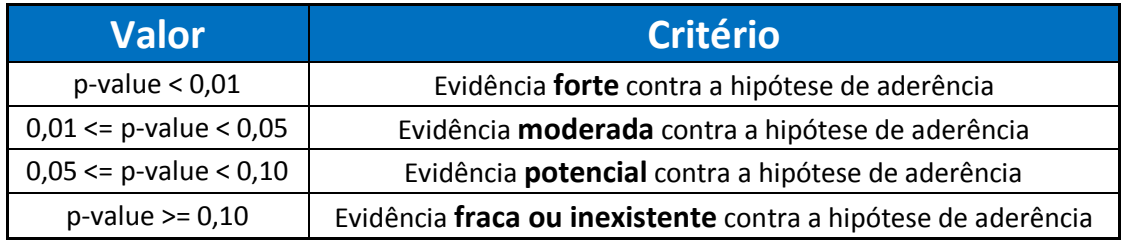

A sequência abordada foi a verificação da distribuição estatística ao qual cada variável analisada pertence. Utilizando o "software" MINITAB versão 14, foram realizados testes de normalidade (teste de Kolmogorov-Smirnov) e criados histogramas utilizando os dados de cada variável analisada. Foi utilizada a ferramenta análise de distribuição de probabilidade (Distribution Analysis) para comparar os ajustes das distribuições comuns. Valores de coeficiente de correlação mais altos indicam que a distribuição fornece um melhor ajuste. Neste trabalho foram analisadas as seguintes distribuições de probabilidade: Normal, Exponencial, Lognormal, Uniforme, Triangular, Smallest extreme value (menor valor extremo), Beta, Erlang, Gama e Weibull de modo a identificar qual destas distribuições melhor se adapta a cada variável. As distribuições que tiveram maior correlação foram: Normal, lognormal, Weibull, e Smallest extreme value e serão ilustradas nas figuras 18 a 22.

Serão verificadas as seguintes variáveis:

- a) Equipamentos de transporte: Tempo de manobra, tempo de basculamento e relação produtiva;
- b) Equipamentos de carga: Produtividade efetiva e tempo de carregamento.

Estimativas numéricas da média e desvio padrão populacional, os valores do pvalue e os coeficientes de correlação das distribuições analisadas são mostrados junto aos gráficos de cada variável, conforme as figuras 18 a 22.

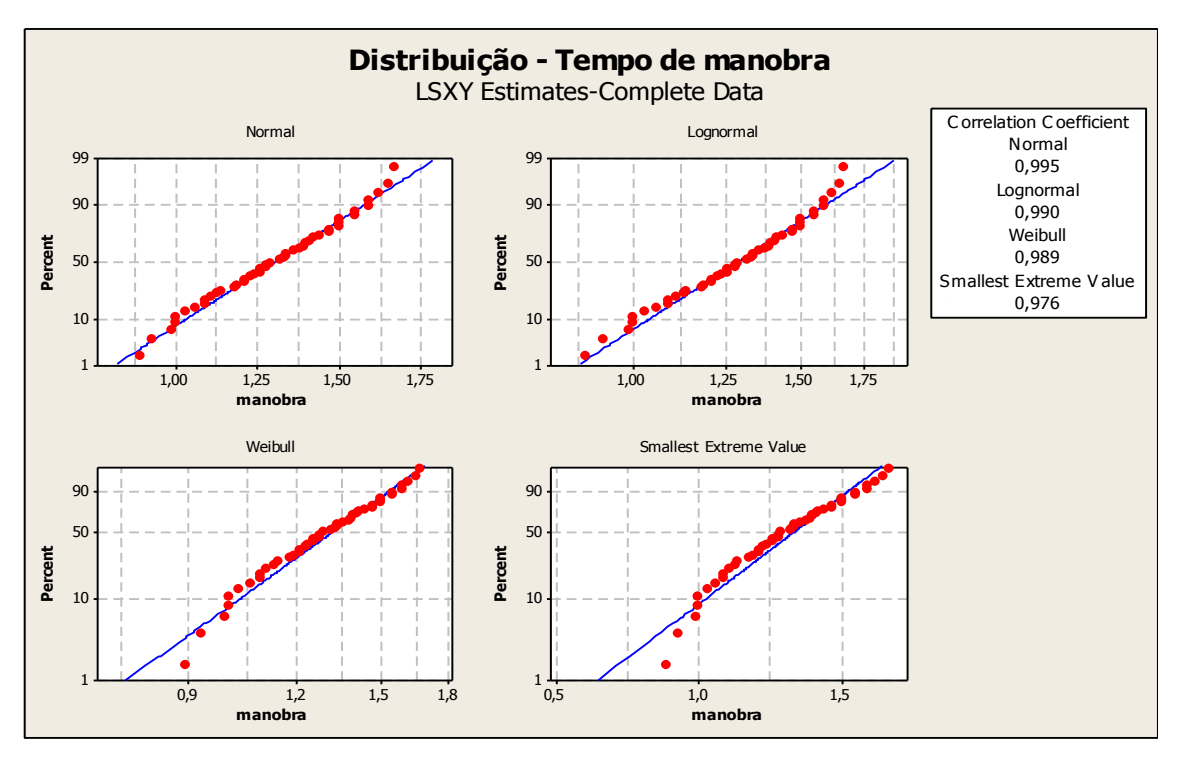

I. As figuras 18a até 18c mostram as distribuições estatísticas, teste de normalidade e histograma relacionado com a variável "Tempo de manobra".

**Figura 18a - Estimativas de distribuições para o tempo de manobra**

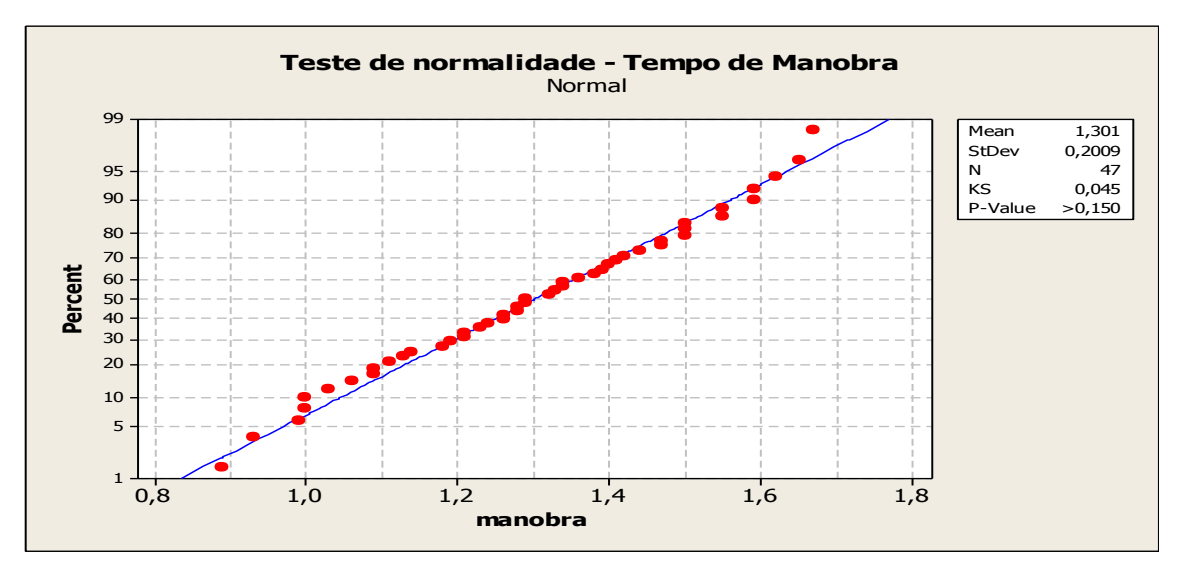

**Figura 18b – Teste de normalidade - Tempo de manobra**

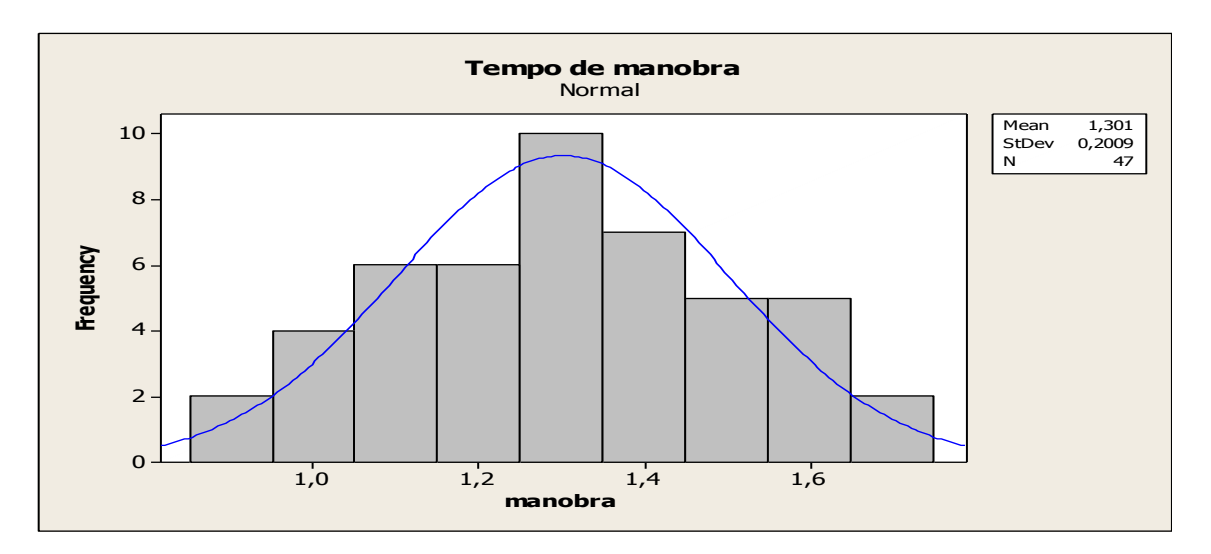

**Figura 18c - Histograma do tempo de manobra**

II. As figuras 19a até 19c mostram as distribuições estatísticas, teste de normalidade e histograma relacionado com a variável "Tempo de basculamento".

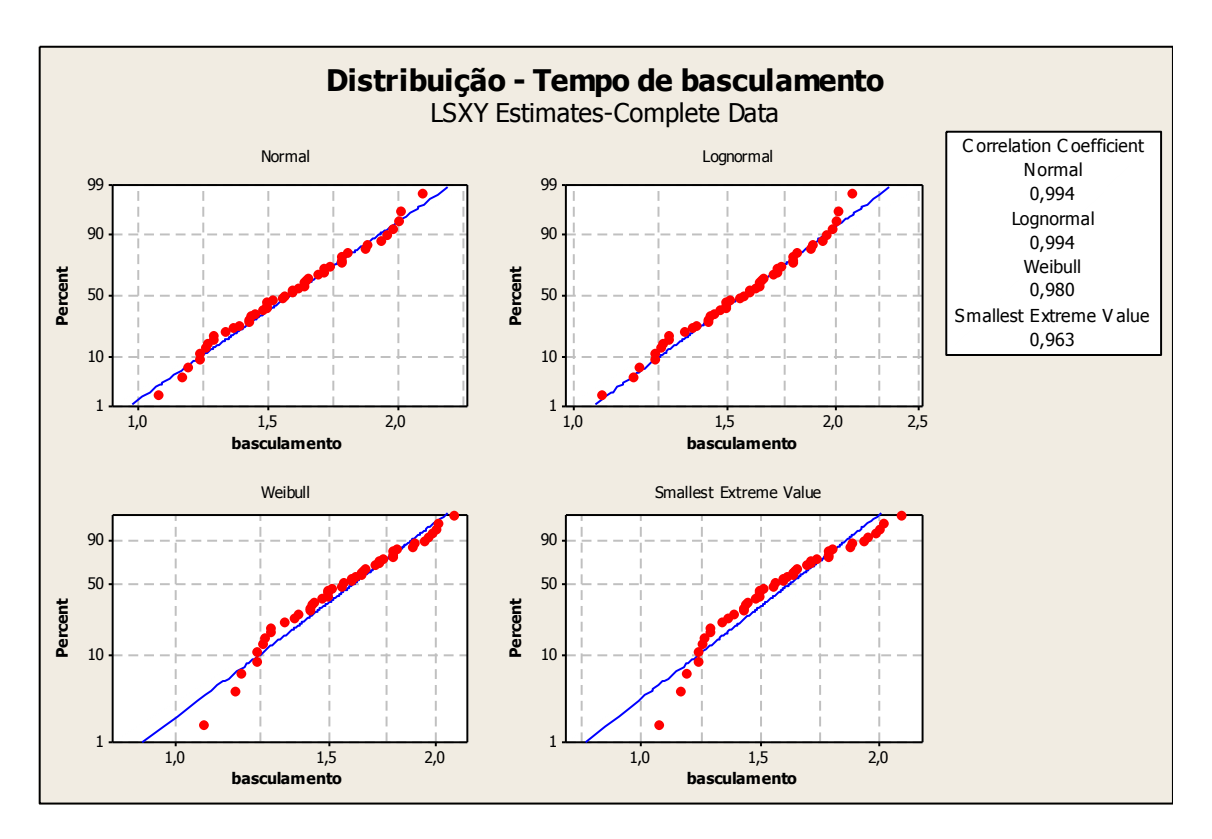

**Figura 19a - Estimativas de distribuições para o tempo de basculamento**

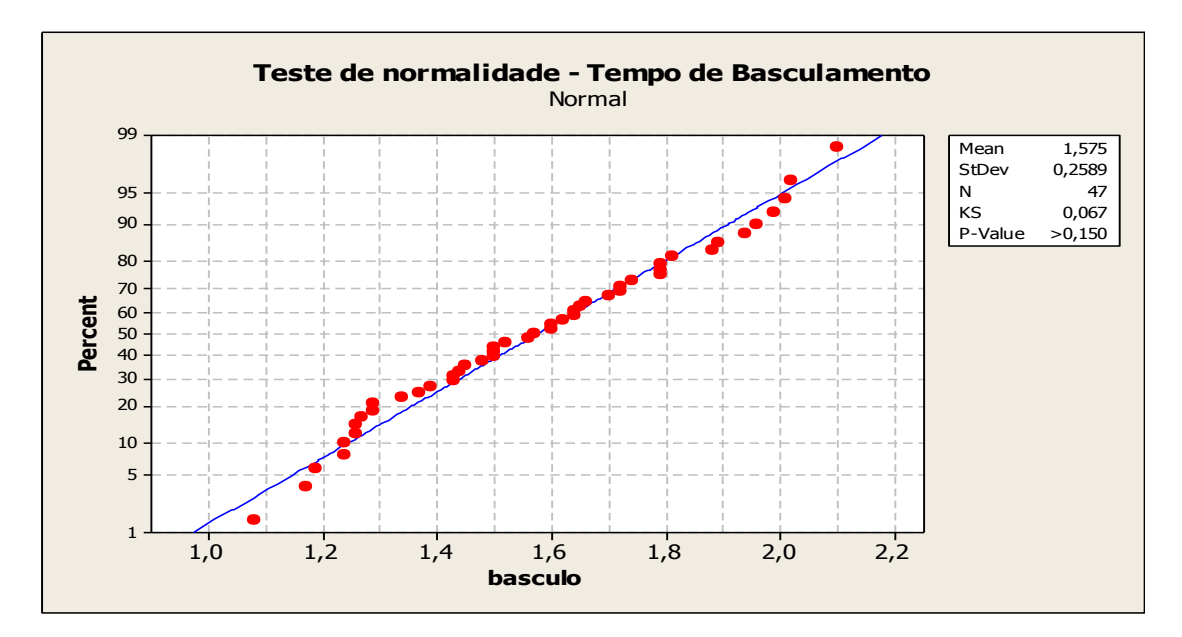

**Figura 19b – Teste de normalidade - Tempo de basculamento**

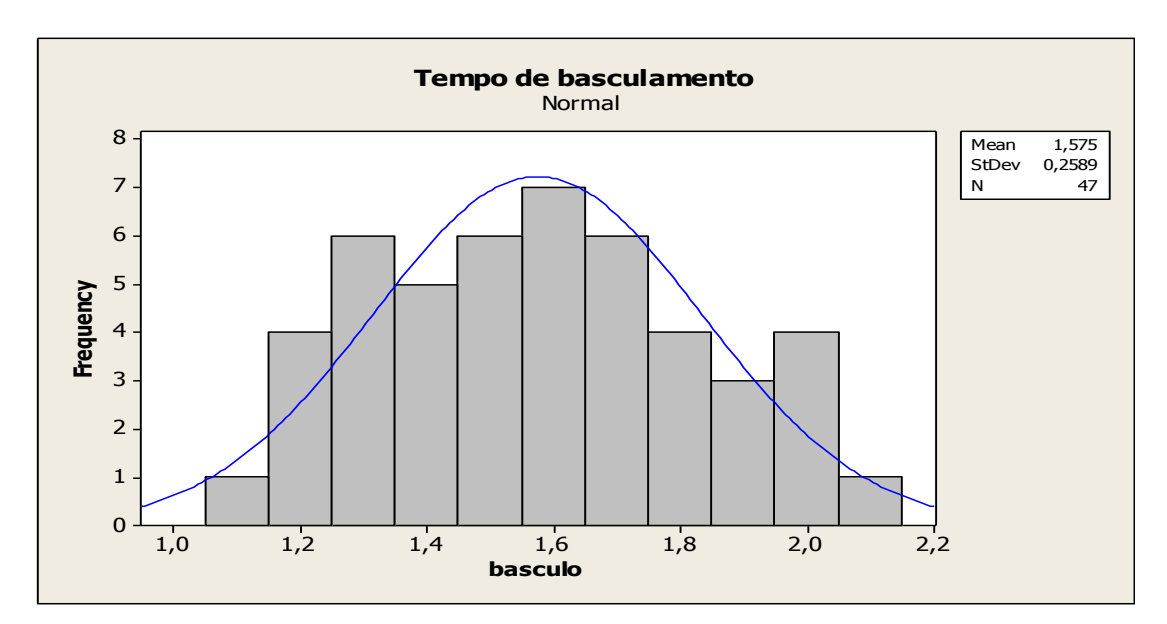

**Figura 19c - Histograma do tempo de basculamento**

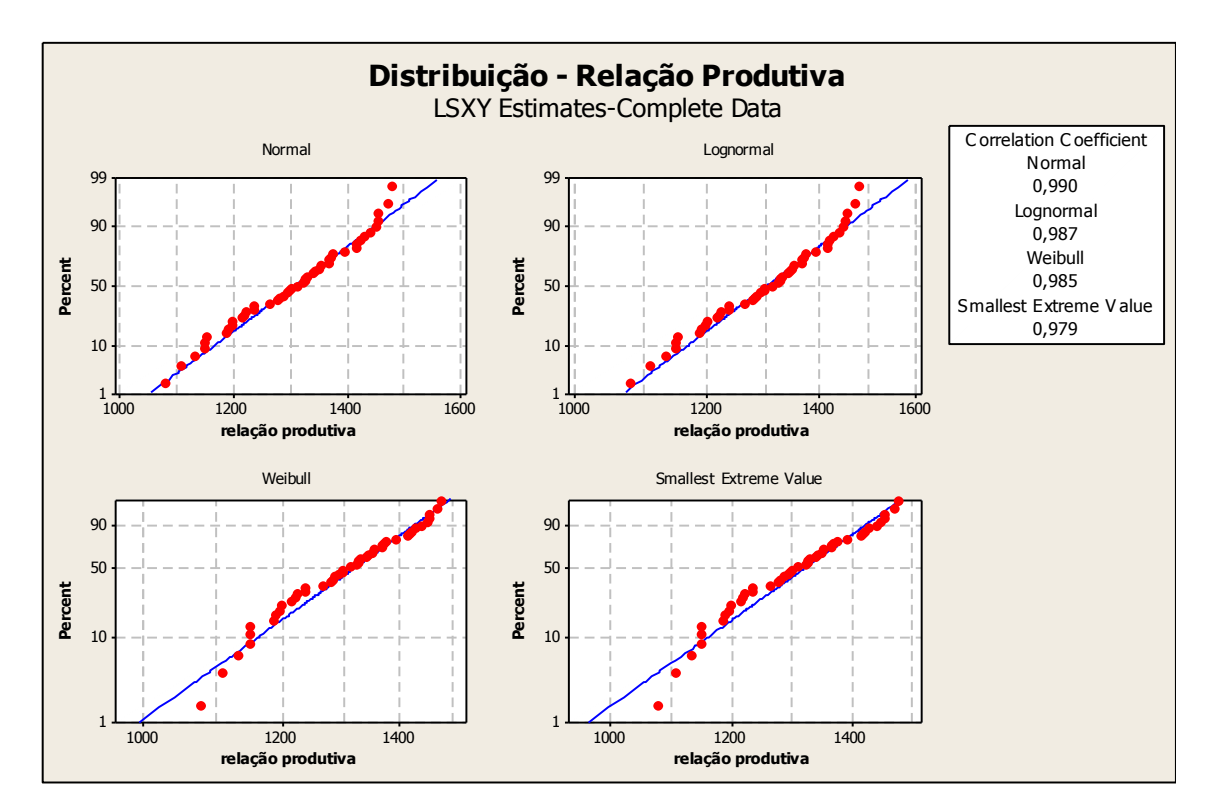

III. As figuras 20a até 20c mostram as distribuições estatísticas, teste de normalidade e histograma relacionado com a variável "Relação Produtiva".

**Figura 20a - Estimativas de distribuições para a Relação Produtiva**

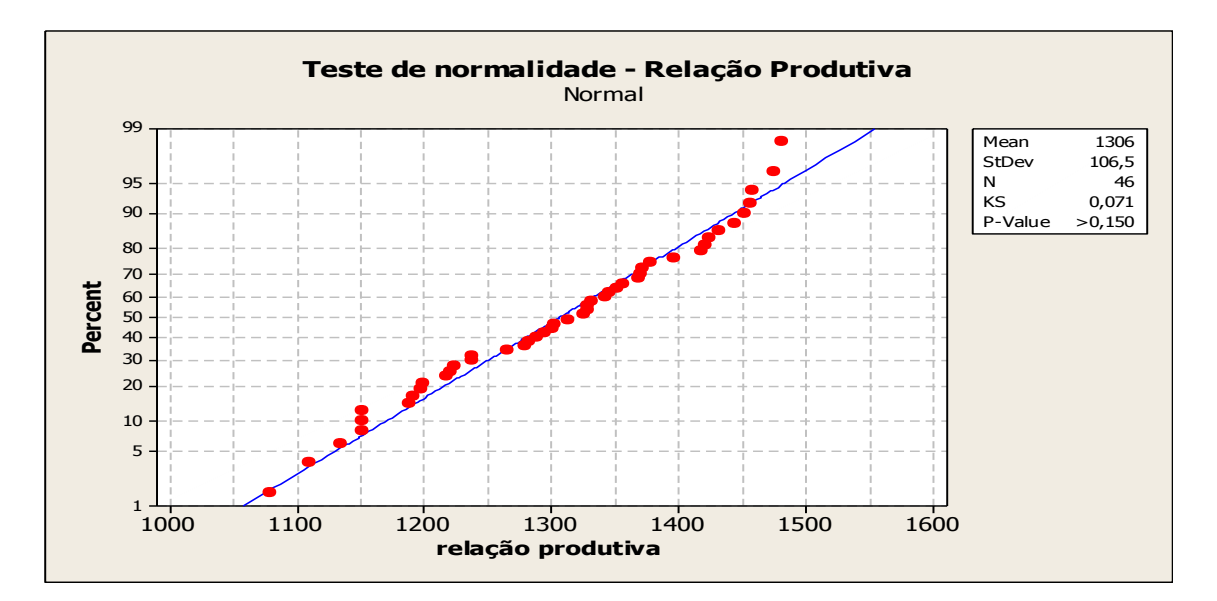

**Figura 20b – Teste de normalidade – Relação Produtiva**
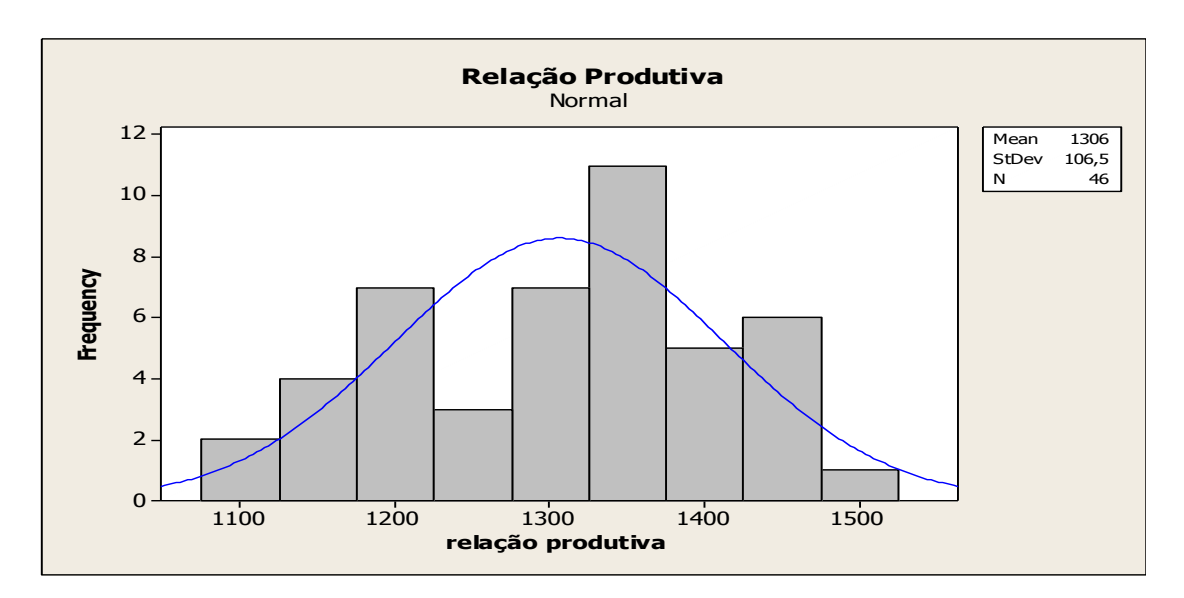

**Figura 20c - Histograma da Relação Produtiva**

IV. As figuras 21a até 21c mostram as distribuições estatísticas, teste de normalidade e histograma relacionado com a variável "Tempo de carregamento".

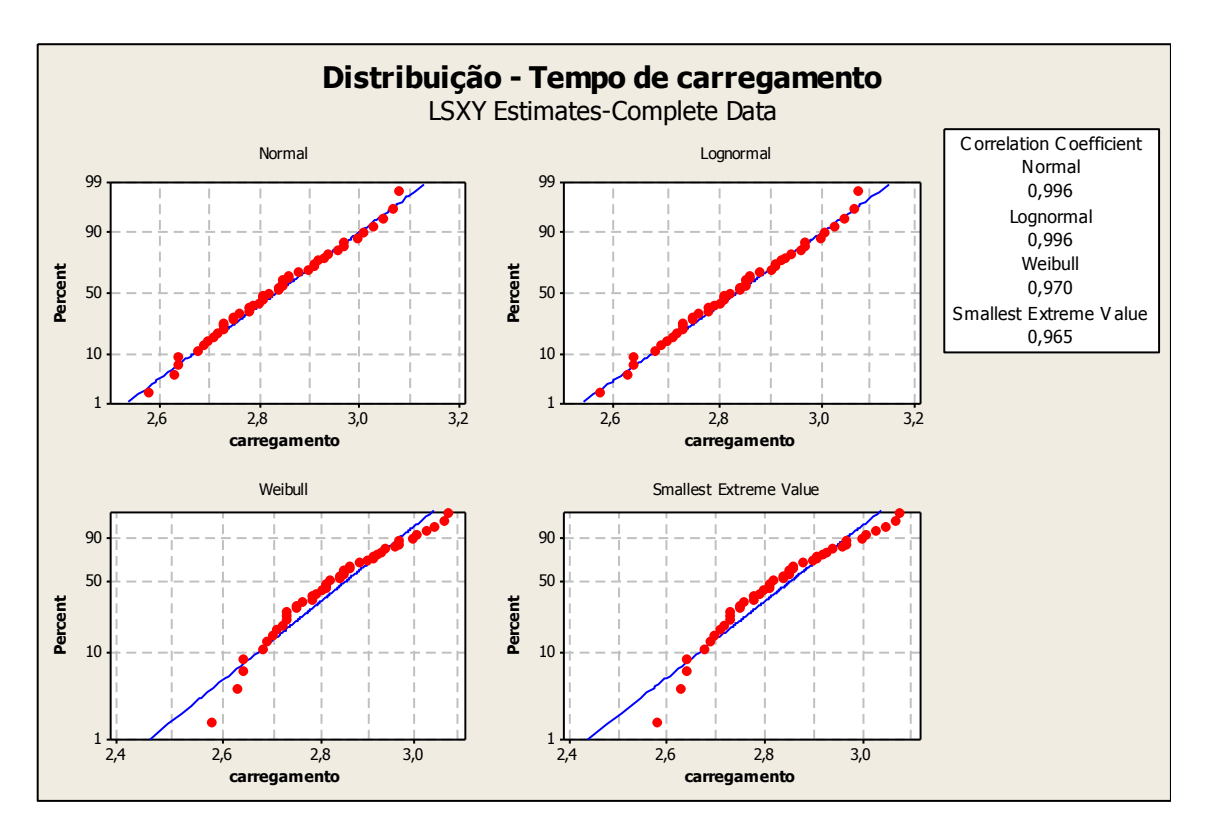

**Figura 21a - Estimativas de distribuições para o tempo de carregamento**

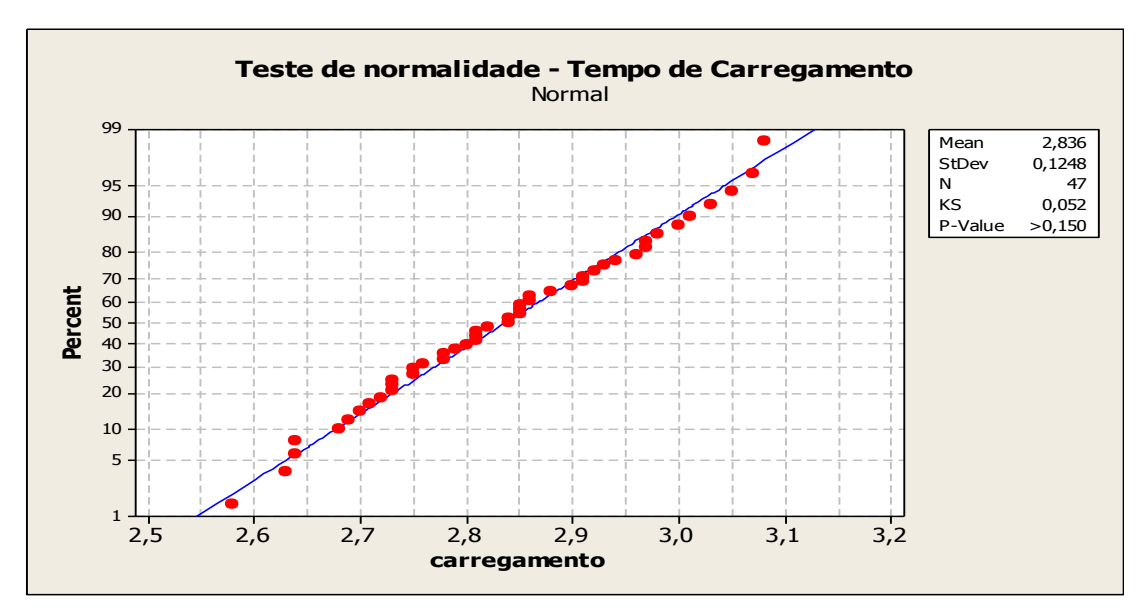

**Figura 21b - Teste de normalidade - tempo de carregamento**

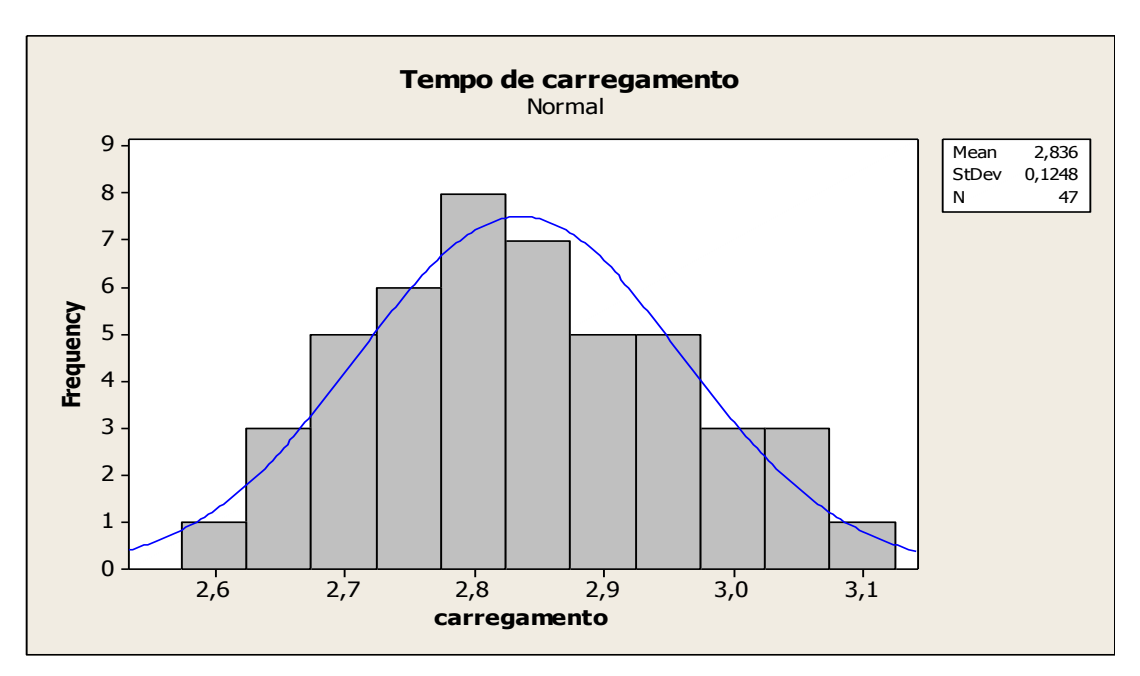

**Figura 21c - Histograma do tempo de carregamento**

V. As figuras 22a até 22c mostram as distribuições estatísticas, teste de normalidade e histograma relacionado com a variável "Produtividade de Carregamento".

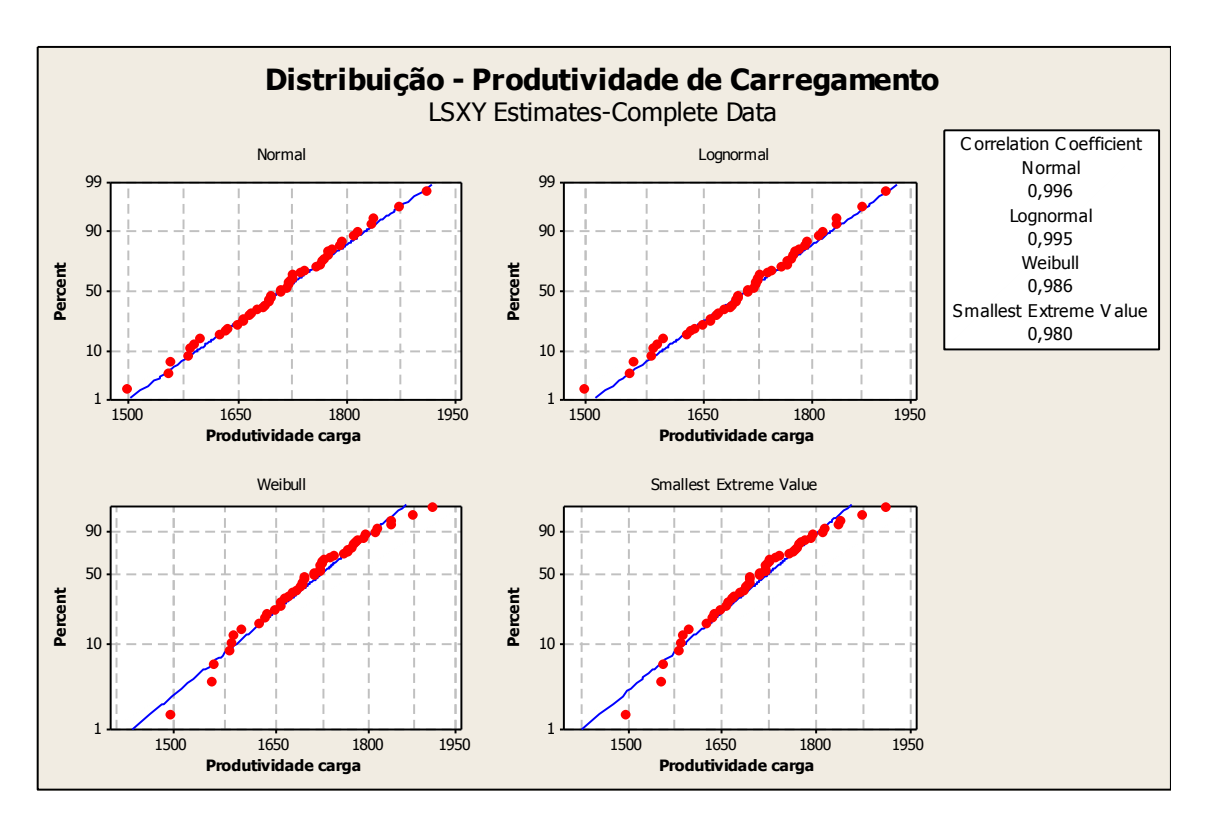

**Figura 22a - Estimativas de distribuições para a produtividade de carregamento**

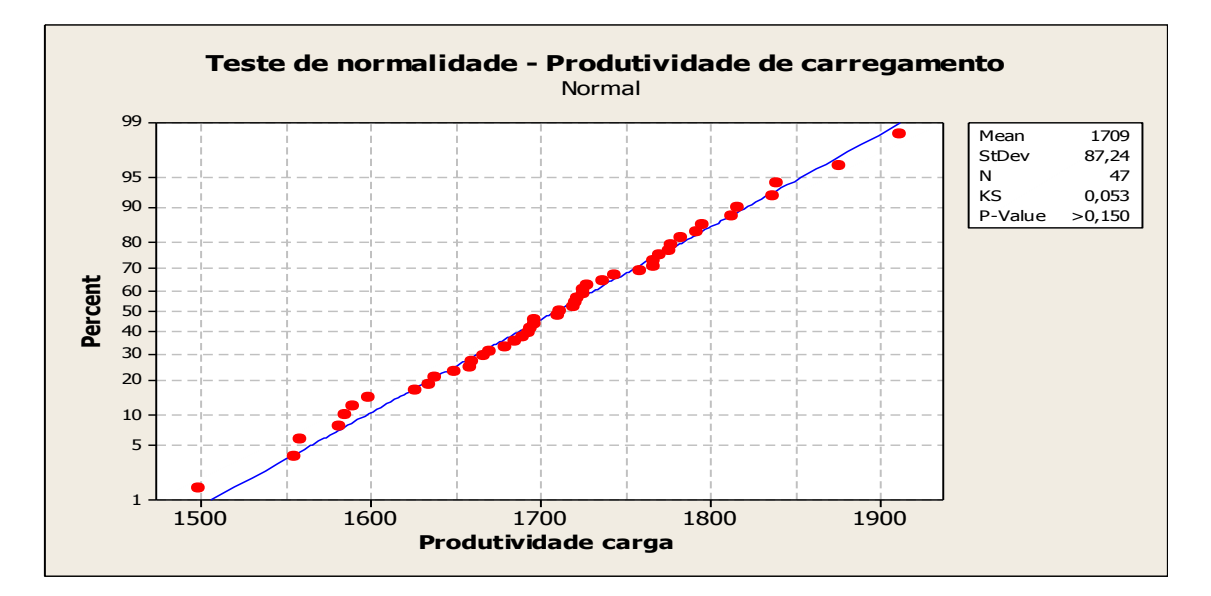

**Figura 22b - Teste de normalidade - Produtividade de carregamento**

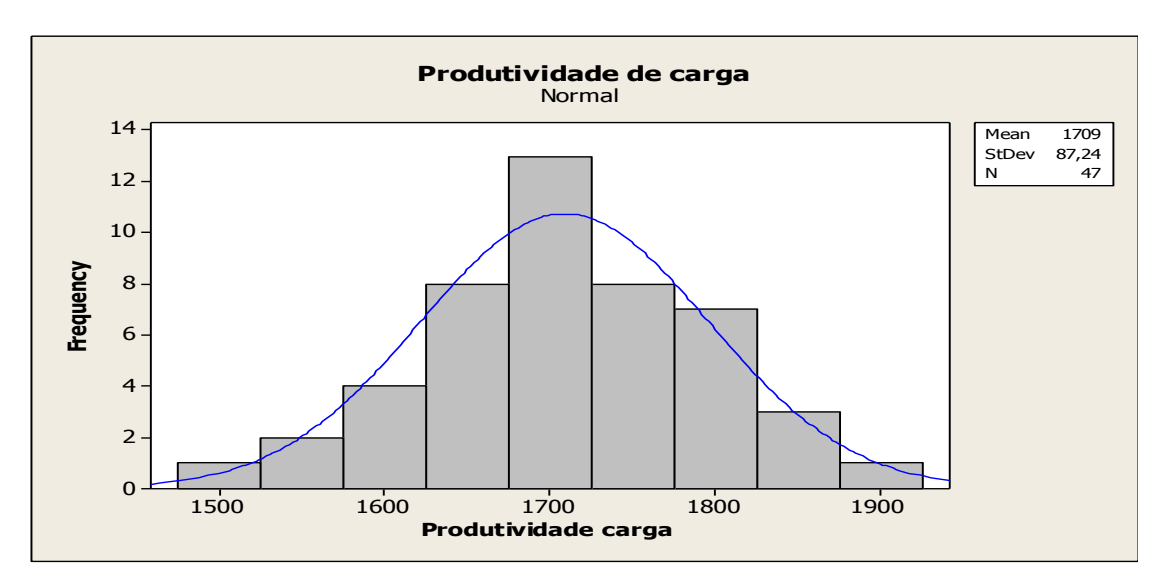

**Figura 22c - Histograma da produtividade de carregamento**

Para as cinco variáveis analisadas, a distribuição normal foi a que mostrou melhor ajuste e será a distribuição utilizada na etapa de simulação.

A distribuição normal é descrita por dois parâmetros, respectivamente, sua média e sua variação, que se relacionam com uma variedade de fenômenos naturais que se comportam segundo sua lei.

Esta lei de distribuição estabelece que os valores mais frequentes (isto é, os valores a que correspondem às maiores probabilidades) se encontram em torno da média da variável aleatória; quanto mais afastados os valores estão da média, acima ou abaixo desta, menos frequentes são. Esta interpretação imediata da lei de distribuição normal é coerente com o que se passa com a maior parte dos fenômenos que ocorrem na natureza.

Através do processo de classificação, foram utilizados valores de média (µ) e desvio padrão (τ) como parâmetros de análise. O número de intervalos foi parametrizado em quatro, desta forma foram criadas quatro classes operacionais. Este valor foi definido com o objetivo de facilitar a interpretação dos resultados sem prejudicar a identificação de grupos distintos de operadores baseados em seu desempenho.

61

As classes criadas foram:

**Classe A**: valores acima da média + desvio padrão;

**Classe B**: valores entre a média e o desvio padrão positivo;

**Classe C:** valores entre a média e o desvio padrão negativo;

**Classe D**: valores abaixo da média – desvio padrão.

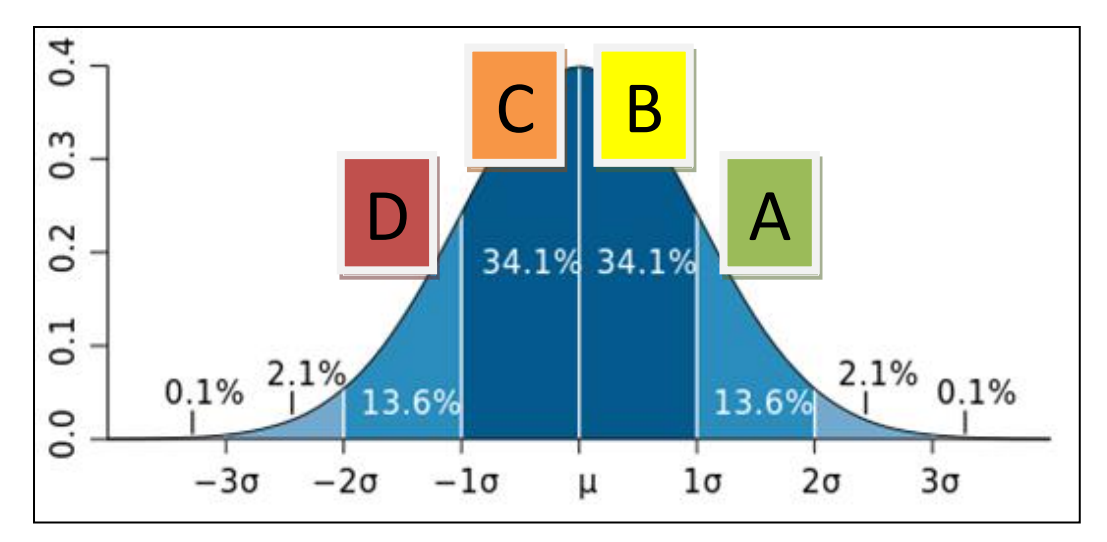

**Figura 23 - Curva característica da distribuição normal com as probabilidades de cada classe operacional**

#### **3.5 – Validação da metodologia**

Após um período de análise, a metodologia apresentada passou por uma avaliação para se verificar a efetividade do método e possíveis anormalidades operacionais identificadas no processo.

A princípio, foram realizadas entrevistas individuais para identificação de falhas na metodologia de classificação dos operadores, condições operacionais impróprias e problemas de natureza externa a empresa. Para os fatores identificados, foram geradas ações corretivas de modo a reduzir o impacto destes fatores na metodologia utilizada:

### 1) Possíveis falhas na metodologia:

#### **Tabela 7 - Pontos detectados como falhas na metodologia apresentada e ações corretivas**

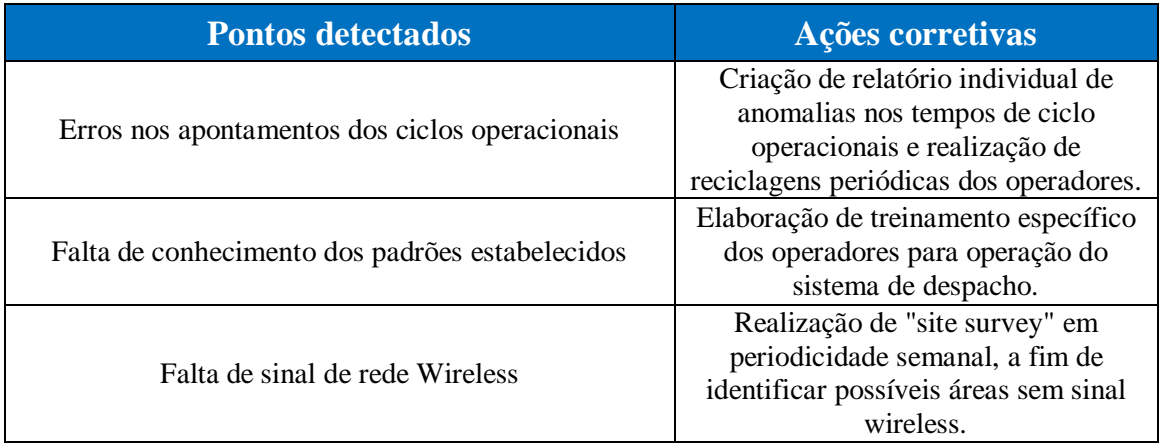

## 2) Condições operacionais impróprias:

#### **Tabela 8 - Pontos detectados como anomalias na operação de mina e ações corretivas**

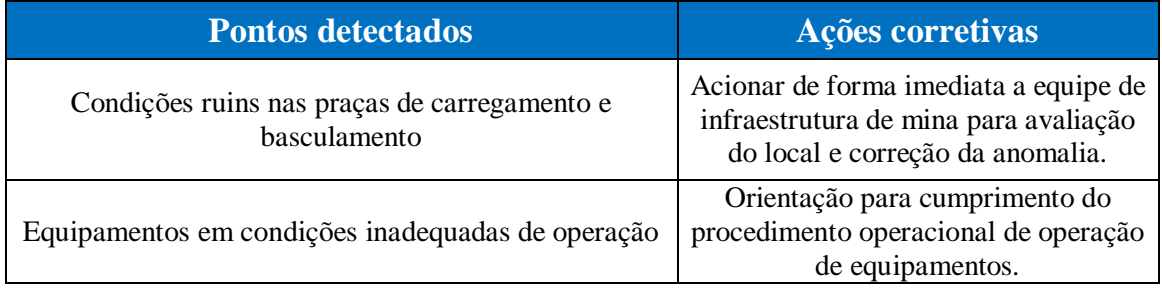

### 3) Problemas de natureza externa a empresa:

#### **Tabela 9 - Ponto detectado como falha de natureza externa e ação corretiva**

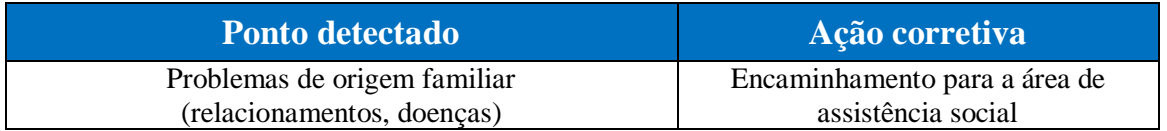

# **CAPÍTULO 4**

# **ANÁLISE DO DESEMPENHO DOS OPERADORES DE EQUIPAMENTOS DE MINA**

Neste capítulo serão abordadas as metodologias utilizadas para a análise de desempenho dos operadores de carga e transporte da mina e as metodologias de treinamentos específicos para operadores caracterizados com "baixo desempenho" operacional.

### **4.1 – Desempenho dos operadores de equipamentos de transporte**

A condição para análise dos operadores de equipamentos de transporte se inicia na separação das diferentes frotas utilizadas na mina. Para cada frota foi gerada uma análise. É possível comparar os operadores das diferentes equipes de operação, bem como o histórico mensal individual, onde é possível verificar pontos sistemáticos de baixos rendimentos e suas possíveis causas.

Os operadores de equipamentos de transporte foram classificados de acordo com o resultado dos indicadores específicos (vide capítulo 3).

As tabelas 10 e 11 demonstram exemplos de análise de dados para operadores de equipamentos de transporte para a frota 3:

| <b>Operador</b>      | <b>Viagens</b> | Payload<br>(t) | <b>Tempo</b><br>médio de<br>manobra<br>(min) | <b>Tempo</b><br>médio<br>de<br>basculo<br>(min) | <b>DMT</b><br>(Km) | Produtividade<br>efetiva (t/h) | Relação<br>Produtiva<br>$(Km \times t/h)$ | <b>INDICADOR</b><br><b>OPERACIONAL</b> | <b>CLASSE</b><br><b>OPERACIONAL</b> |
|----------------------|----------------|----------------|----------------------------------------------|-------------------------------------------------|--------------------|--------------------------------|-------------------------------------------|----------------------------------------|-------------------------------------|
| PELÉ                 | 25             | 5.697          | 0,85                                         | 1,12                                            | 3,74               | 420,2                          | 1.570,4                                   | 10,95                                  |                                     |
| <b>NILTON SANTOS</b> | 41             | 9.237          | 1,06                                         | 1,09                                            | 3,97               | 435,5                          | 1.730,7                                   | 9,89                                   |                                     |
| <b>DIDI</b>          | 145            | 32.788         | 0,87                                         | 1,28                                            | 3.65               | 424,3                          | 1.550.4                                   | 9,18                                   | Ą                                   |
| <b>GARRINCHA</b>     | 183            | 41.603         | 1,06                                         | 1,15                                            | 3,70               | 441.2                          | 1.633.7                                   | 8,86                                   |                                     |
| <b>DJALMA SANTOS</b> | 142            | 32.043         | 1,15                                         | 1,12                                            | 3,96               | 417.3                          | 1.650.6                                   | 8,51                                   |                                     |
| <b>ZITO</b>          | 16             | 3.601          | 1,01                                         | 1,15                                            | 3,81               | 389,9                          | 1.485.2                                   | 8.40                                   | B                                   |
| BELLINI              | 147            | 33.141         | 1,09                                         | 1,19                                            | 3,66               | 425,8                          | 1.558.6                                   | 7,89                                   |                                     |
| <b>CASTILHO</b>      | 168            | 38.096         | 1,14                                         | 1,35                                            | 3,65               | 432,0                          | 1.578.6                                   | 6,78                                   |                                     |
| MAZZOLA              | 116            | 26.231         | 1.20                                         | 1.29                                            | 3,81               | 409,2                          | 1.560.2                                   | 6,66                                   |                                     |
| <b>JOEL</b>          | 137            | 30.981         | 1,28                                         | 1,28                                            | 3,82               | 411,3                          | 1.569.5                                   | 6.37                                   | C                                   |
| <b>ORLANDO</b>       | 166            | 37.320         | 1,39                                         | 1,13                                            | 3,58               | 390,0                          | 1.394.4                                   | 5,84                                   |                                     |
| ZAGALLO              | 149            | 33.688         | 1.38                                         | 1.40                                            | 3,89               | 380.0                          | 1.480.0                                   | 5.07                                   |                                     |
| VAVÁ                 | 156            | 35.406         | 1.38                                         | 1.36                                            | 3,70               | 375,6                          | 1.388,8                                   | 4,90                                   |                                     |
| <b>ORLANDO</b>       | 19             | 4.157          | 1,57                                         | 1,26                                            | 3,59               | 388,3                          | 1.395,1                                   | 4,67                                   |                                     |
| PEPE                 | 21             | 4.708          | 1,47                                         | 1,21                                            | 3,51               | 356,9                          | 1.253.4                                   | 4.65                                   |                                     |

**Tabela 10 - Exemplo de análise comparativa para a Frota 3**

**Tabela 11 - Exemplo de histórico de desempenho (Operador: Pelé)**

| <b>FROTA</b> | <b>MÊS</b>     | Movimentação<br>(t) | Tempo de<br>manobra<br>(min) | Tempo de<br>basculamento<br>(min) | Produtividade<br>efetiva (t/h) | <b>DMT</b><br>(Km) | Relação<br>Produtiva<br>$(t/h*Km)$ | Velocidade<br>Média<br>(Km/h) | <b>CONCEITO</b> |
|--------------|----------------|---------------------|------------------------------|-----------------------------------|--------------------------------|--------------------|------------------------------------|-------------------------------|-----------------|
|              | 12             | 2.657               | 1,32                         | 1,46                              | 397,75                         | 3,68               | 1.465                              | 15,11                         | B               |
| Frota 1      | 1              | 2.976               | 0,96                         | 1,18                              | 350,12                         | 4,42               | 1.546                              | 16,01                         | A               |
|              | $\overline{2}$ | 4.942               | 0,96                         | 1,87                              | 452,56                         | 2,59               | 1.172                              | 13,37                         | B               |
|              |                |                     |                              |                                   |                                |                    |                                    |                               |                 |
| Frota 2      | 12             | 2.018               | 1,28                         | 1,81                              | 429,36                         | 2,04               | 875                                | 14,08                         | $\mathbf C$     |
|              |                |                     |                              |                                   |                                |                    |                                    |                               |                 |
|              | 11             | 6.013               | 1,12                         | 1,50                              | 384,71                         | 3,78               | 1.455                              | 16,97                         | B               |
|              | 12             | 13.051              | 1,03                         | 1,14                              | 353,38                         | 3,99               | 1.410                              | 16,78                         | A               |
| Frota 3      | 1              | 11.924              | 0,93                         | 1,07                              | 377,12                         | 3,92               | 1.478                              | 16,68                         | A               |
|              | 2              | 14.455              | 0,86                         | <b>1,31</b>                       | 372,17                         | 3,39               | 1.361                              | 15,88                         | A               |

#### **4.2 – Desempenho dos operadores de equipamentos de carga**

A análise de desempenho dos operadores de equipamentos de carga foi realizada com maior nível de complexidade em comparação com a análise de desempenho dos operadores de equipamentos de transporte, devido a estes equipamentos possuírem um maior número de variáveis que impactam diretamente em sua operação.

 As condições utilizadas para análise dos operadores de equipamentos de carga foram:

- 1) Estratificação das frotas de equipamentos de carga que serão analisadas, devido a cada frota possuir especificações técnicas próprias de fabricação como taxa média de escavação, capacidade volumétrica da caçamba, entre outras características;
- 2) Escolha da frota de transporte que será carregada (operação de carregamento) pelo equipamento de carga. Esta estratificação é necessária devido aos valores do indicador tempo de carregamento sofrerem variações de acordo com a capacidade volumétrica do equipamento de transporte.
- 3) Identificação do tipo de material movimentado (será tratado como estéril ou minério). Os diferentes tipos litologias encontradas na mina possuem variados valores de densidade  $(t/m<sup>3</sup>)$  e fator de empolamento. Desta forma o fator de enchimento calculado para cada equipamento de transporte, o tempo de carregamento e a produtividade efetiva irão variar de acordo com o tipo litológico do material a ser carregado.

A tabela 12 demonstra o exemplo de análise de dados para operadores de carga utilizando a frota de carregamento 4 carregando a frota de transporte 1:

| <b>Operador</b>             | Payload<br>(t) | $N^{\circ}$ de<br>Cargas | $N^{\circ}$ de<br>Cargas<br><b>Válidas</b> | <b>Integridade</b><br>de.<br>carregamento<br>$($ %) | <b>Tempo médio</b><br>de<br>carregamento<br>(min) | Carga<br>média<br>(%) | Produtividade<br>efetiva(t/h) | <b>CLASSE</b><br><b>OPERACIONAL</b> |
|-----------------------------|----------------|--------------------------|--------------------------------------------|-----------------------------------------------------|---------------------------------------------------|-----------------------|-------------------------------|-------------------------------------|
| <b>GETÚLIO VARGAS</b>       | 79.267         | 338                      | 294                                        | 87%                                                 | 3.89                                              | 97%                   | 2.448                         |                                     |
| <b>JUSCELINO KUBITSCHEK</b> | 25.953         | 113                      | 104                                        | 92%                                                 | 3.91                                              | 95%                   | 2.367                         |                                     |
| LUÍS INÁCIO LULA            | 22.761         | 100                      | 90                                         | 90%                                                 | 4,01                                              | 98%                   | 2.272                         |                                     |
| <b>DILMA ROUSSEFF</b>       | 60.529         | 262                      | 234                                        | 89%                                                 | 3,82                                              | 94%                   | 2.178                         |                                     |
| <b>FERNANDO HENRIQUE</b>    | 25.623         | 113                      | 95                                         | 84%                                                 | 3.95                                              | 96%                   | 2.220                         |                                     |
| <b>DEODORO DA FONSECA</b>   | 50.094         | 217                      | 201                                        | 93%                                                 | 4.34                                              | 99%                   | 2.139                         |                                     |
| <b>JOÃO FIGUEIREDO</b>      | 50.514         | 232                      | 198                                        | 85%                                                 | 3.88                                              | 95%                   | 2.023                         |                                     |
| <b>ITAMAR FRANCO</b>        | 74.001         | 359                      | 298                                        | 83%                                                 | 3,75                                              | 94%                   | 1.986                         |                                     |
| <b>JOÃO GOULART</b>         | 36.575         | 178                      | 132                                        | 74%                                                 | 3,82                                              | 96%                   | 2.042                         |                                     |
| EMÍLIO MÉDICI               | 48.762         | 243                      | 199                                        | 82%                                                 | 3.99                                              | 93%                   | 1.966                         |                                     |
| <b>EPITÁCIO PESSOA</b>      | 53.154         | 257                      | 215                                        | 84%                                                 | 4,09                                              | 96%                   | 1.896                         |                                     |
| ARTHUR COSTA E SILVA        | 48.423         | 229                      | 175                                        | 76%                                                 | 4,18                                              | 97%                   | 2.075                         |                                     |
| <b>WASHINGTON LUÍS</b>      | 44.820         | 210                      | 179                                        | 85%                                                 | 4.13                                              | 89%                   | 1.910                         |                                     |
| <b>CAMPOS SALES</b>         | 30.334         | 165                      | 141                                        | 85%                                                 | 4,36                                              | 91%                   | 1.856                         |                                     |
| <b>JOSÉ SARNEY</b>          | 24.414         | 108                      | 75                                         | 69%                                                 | 4.57                                              | 89%                   | 1.937                         |                                     |
| <b>FERNANDO COLLOR</b>      | 46.467         | 219                      | 162                                        | 74%                                                 | 4,26                                              | 83%                   | 1.796                         |                                     |

**Tabela 12 - Exemplo de análise comparativa para Extração (Frota 4 carregando a frota 1)**

Existe também a possibilidade de avaliação geral da equipe de produção através do desempenho dos operadores pertencentes a estas equipes. A tabela 13 exemplifica a análise de desempenho dos operadores de equipamentos de carga da frota 5. Pode-se identificar um melhor desempenho da equipe 3.

**Tabela 13 - Exemplo de análise comparativa de operadores de equipamentos de carga por equipe**

| Equipe                  | N <sup>o</sup><br><b>Cargas</b> | Cargas<br><b>Válidas</b> | Integridade<br>de<br>Carregamento<br>$(\%)$ | <b>Tempo</b><br>de<br>Operação<br>(h) | <b>Mov. Total</b><br>(t) | Temp.<br><b>Médio</b><br>de<br>Carga<br>(min) | Produtividade<br>Efetiva (t/h) | Carga<br>média<br>$(\%)$ | <b>Indicador</b><br>operacional | Conceito<br><b>Operacional</b> |
|-------------------------|---------------------------------|--------------------------|---------------------------------------------|---------------------------------------|--------------------------|-----------------------------------------------|--------------------------------|--------------------------|---------------------------------|--------------------------------|
| 1                       | 6.857                           | 5.991                    | 87%                                         | 557,0                                 | 923.700                  | 2,32                                          | 1.671,7                        | 83%                      | 8,70                            | В                              |
| $\overline{2}$          | 7.914                           | 6.017                    | 76%                                         | 665,4                                 | 1.065.076                | 2,36                                          | 1.604,5                        | 86%                      | 7,40                            | C                              |
| 3                       | 7.187                           | 6.553                    | 91%                                         | 653,3                                 | 969.493                  | 2,39                                          | 1.493,5                        | 95%                      | 9,01                            | А                              |
| $\overline{\mathbf{4}}$ | 7.542                           | 6.729                    | 89%                                         | 644,9                                 | 1.013.711                | 2.62                                          | 1.579,1                        | 97%                      | 8,70                            | В                              |
| 5                       | 5.059                           | 4.216                    | 83%                                         | 479,4                                 | 782.134                  | 2,80                                          | 1.478,1                        | 89%                      | 6,53                            | D                              |

#### **4.3 – Metodologia de treinamento**

Através da classificação dos operadores é possível identificar oportunidades de melhoria, analisando resultados individuais, através das atividades detectadas como baixo rendimento.

A princípio, os operadores classificados como classe "D" foram analisados e seus indicadores chave de desempenho tratados. Após estas análises, foram criadas metodologias de treinamento com objetivo de buscar melhores resultados individuais com o desenvolvimento destes operadores.

#### **4.3.1 – Transporte**

Para a realização de treinamentos para operadores de equipamentos de transporte, foi criada uma metodologia que abrange alguns indicadores monitorados através do sistema de despacho (tempo de manobra, tempo de basculamento e relação produtiva).

A metodologia segue os seguintes passos:

- 1. Escolha do indicador a ser analisado (tempo de manobra, tempo de basculamento ou relação produtiva);
- 2. Escolha de operadores com desempenho considerado como insatisfatório (classe D);
- 3. Entrevista individual com a intenção de identificar possíveis desvios externos;
- 4. Treinamento teórico de operação do equipamento e operação do sistema de despacho;
- 5. Designação de um instrutor especialista em operação de equipamentos de transporte para acompanhamento do operador durante um determinado período de tempo;
- 6. Monitoramento dos resultados durante e depois dos treinamentos.

Segue como exemplo, a metodologia utilizada para tratamento dos indicadores de equipamento de transporte para o operador PEPE (classificado como classe "D", de acordo com a tabela 10):

Identificação dos indicadores considerados como baixo rendimento

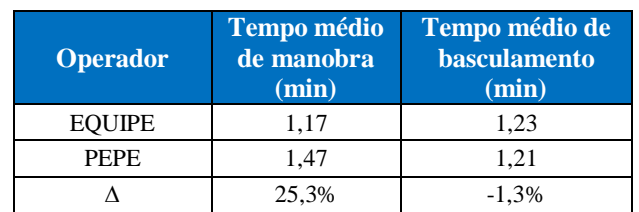

**Tabela 14 - Identificação de baixo rendimento (tempo de manobra).**

Como pode ser verificado na tabela 14, analisando o indicador tempo de manobra, o operador PEPE está praticando um tempo aproximadamente 25% acima da média geral da equipe, logo existe uma oportunidade real de melhoria para o operador. Já para o indicador tempo de basculamento, o tempo praticado está próximo da média praticada pela equipe, logo, não será necessário realizar nenhuma ação.

 $\triangleright$  Plano de treinamento

 Segue plano de treinamento desenvolvido para o operador PEPE, com o objetivo de redução do valor do indicador tempo de manobra:

- Primeiramente, foi identificado que o operador possui tempo de experiência em operação de caminhões menor que dois anos;
- O regime de trabalho do operador foi modificado, ele foi transferido da equipe de turno para a equipe de operação que trabalha em horário administrativo;
- Foi realizado treinamento teórico de 8 horas, sobre operação do sistema de despacho;
- Um dos instrutores de equipamentos de transporte foi designado para acompanhar o operador por uma semana, de modo a identificar o modo de condução do mesmo, analisando principalmente suas manobras;
- Após o período de uma semana recebendo instruções, o operador retornou a equipe de operação do turno;
- Durante uma semana, o caminhão operado pelo operador PEPE foi priorizado a operar em ciclos mais curtos (menor DMT), assim houve uma maior prática de atividades de manobra.

Após estas atividades, o tempo de manobra do operador foi monitorado e pode ser analisado na tabela 15:

|                 | Tempo médio de manobra (min)               |                                                         |                                                                  |                      |                       |  |  |  |  |  |
|-----------------|--------------------------------------------|---------------------------------------------------------|------------------------------------------------------------------|----------------------|-----------------------|--|--|--|--|--|
| <b>Operador</b> | <b>Tempo</b><br>anterior ao<br>treinamento | $1a$ semana<br><i>(treinamento)</i><br>com o instrutor) | $2a$ semana<br><i>(treinamento)</i><br>em ciclos mais<br>curtos) | <sup>3ª</sup> semana | 4 <sup>ª</sup> semana |  |  |  |  |  |
| <b>EQUIPE</b>   | 1,17                                       | 1,15                                                    | 1,18                                                             | 1,19                 | 1,15                  |  |  |  |  |  |
| PEPE            | 1,47                                       | 1,43                                                    | 1,39                                                             | 1,37                 | 1,31                  |  |  |  |  |  |
| Δ               | 25,3%                                      | 24,3%                                                   | 17,8%                                                            | 15,1%                | 13,9%                 |  |  |  |  |  |

**Tabela 15 – Acompanhamento semanal do operador (tempo de manobra)**

Pode-se identificar uma redução de aproximadamente 11% no tempo de manobra deste operador, comparando com a média de sua equipe, no período de tempo de um mês.

Estes valores comprovam a eficácia da metodologia de treinamento individual de operação.

#### **4.3.2 – Carga**

Para a realização de treinamentos para operadores de equipamentos de carga, foi criada uma metodologia que abrange alguns indicadores monitorados através do sistema de despacho.

A metodologia segue os seguintes passos:

- 1. Escolha do indicador a ser analisado (tempo de carregamento, carga média ou produtividade efetiva);
- 2. Escolha de operadores com desempenho considerado como insatisfatório (classe D);
- 3. Entrevista individual com a intenção de identificar possíveis desvios externos;
- 4. Treinamento teórico de operação do equipamento e operação do sistema de despacho;
- 5. Designação de um instrutor especialista em operação de equipamentos de carga para acompanhamento do operador durante um determinado período de tempo;
- 6. Monitoramento dos resultados durante e depois dos treinamentos.

Da mesma maneira que foram demonstrados os resultados para os equipamentos de transporte, segue como exemplo, a metodologia utilizada para tratamento dos indicadores de equipamentos de carga para o operador FERNANDO COLLOR (classificado como classe "D", de acordo com a tabela 12):

Identificação dos indicadores considerados como baixo rendimento

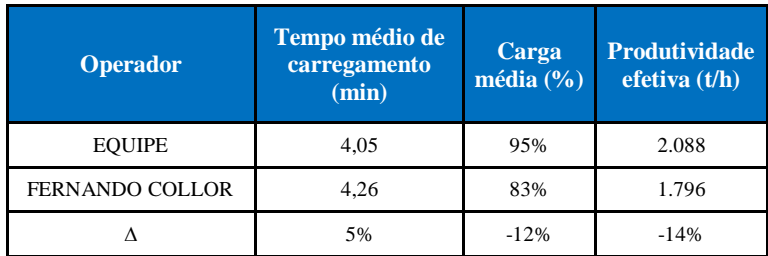

**Tabela 16 – Identificação de baixo rendimento (equipamento de carga)**

Como pode ser verificado na tabela 16, analisando o indicador tempo de carregamento, o operador está praticando um tempo, aproximadamente, 5% acima da média geral da equipe. Foram identificadas também, oportunidades de melhoria para os indicadores carga média (12% abaixo da média da equipe) e produtividade efetiva (14% abaixo da média).

### $\triangleright$  Plano de treinamento

 Segue plano de treinamento desenvolvido para o operador, com o objetivo de redução do valor do indicador tempo de carregamento e aumento nos indicadores carga média e produtividade efetiva:

- A princípio, foi identificado quais os tipos litológicos o operador escavou no período de tempo analisado, pois poderia haver uma diferença na densidade média, que poderia explicar os valores dos indicadores analisados abaixo da média da equipe. Foi verificado que a densidade do material escavado está dentro da média praticada pelos outros operadores da equipe;
- O regime de trabalho do operador foi modificado, ele foi transferido da equipe de turno para a equipe de operação que trabalha em horário administrativo;
- Foi realizado treinamento teórico de 8 horas sobre operação do sistema de despacho;
- Um dos instrutores de equipamentos de carga foi designado para acompanhar o operador por duas semanas, de modo a identificar o modo de operação do mesmo, analisando o posicionamento da máquina e a sua habilidade;
- Para este caso específico e para a maioria dos operadores classificados como classe "D", foi constatado elevado ângulo de giro no carregamento (figura 24). Este fator influencia diretamente, de forma negativa, no resultado dos indicadores tempo de carregamento e produtividade efetiva.

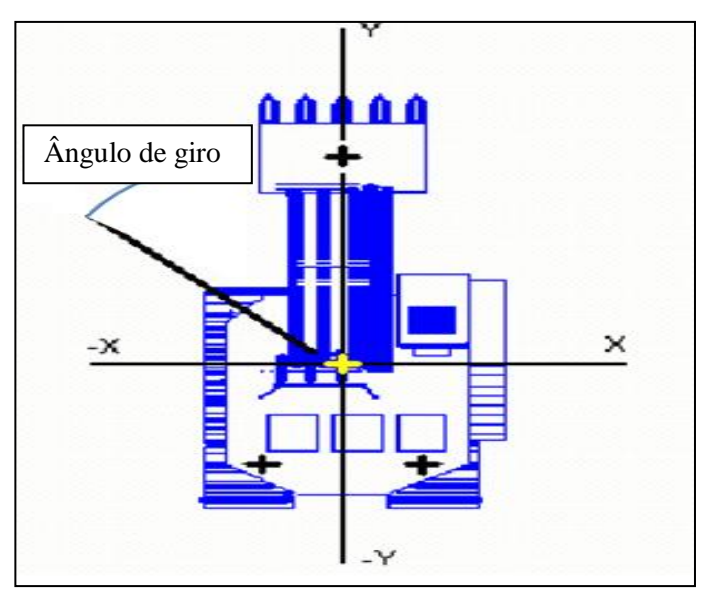

**Figura 24 – Ilustração de uma escavadeira com detalhe em seu ângulo de giro** Fonte: Mineração Casa de Pedra (CSN)

- Outro ponto identificado foi o baixo fator de enchimento da caçamba dos equipamentos de carga, impactando diretamente os indicadores "carga média" e "produtividade efetiva";
- Após o período de duas semanas recebendo instruções, o operador retornou a equipe de operação do turno.

Após estas atividades, os indicadores pertinentes ao operador FERNANDO COLLOR foram monitorados e podem ser analisados nas tabelas 17 a 19:

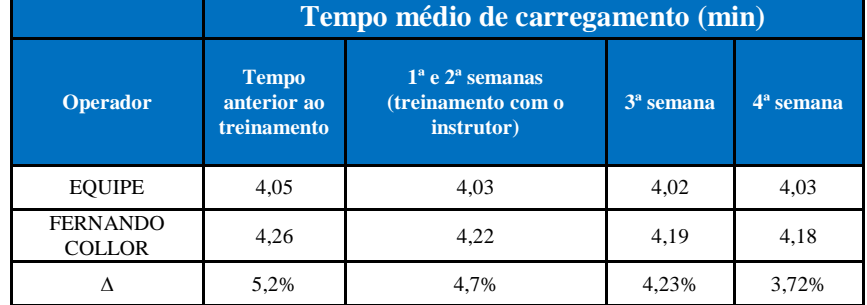

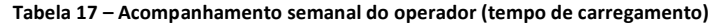

|                                  |                                     | Carga média $(\% )$                                                   |                      |             |  |  |  |  |  |
|----------------------------------|-------------------------------------|-----------------------------------------------------------------------|----------------------|-------------|--|--|--|--|--|
| <b>Operador</b>                  | Tempo<br>anterior ao<br>treinamento | $1^{\circ}$ e $2^{\circ}$ semanas<br>(treinamento com o<br>instrutor) | <sup>3ª</sup> semana | $4a$ semana |  |  |  |  |  |
| <b>EQUIPE</b>                    | 95%                                 | 96%                                                                   | 95%                  | 94%         |  |  |  |  |  |
| <b>FERNANDO</b><br><b>COLLOR</b> | 83%                                 | 87%                                                                   | 85%                  | 87%         |  |  |  |  |  |
| Λ                                | $-12%$                              | $-9%$                                                                 | $-10%$               | $-7%$       |  |  |  |  |  |

**Tabela 18 – Acompanhamento semanal do operador (carga média)**

**Tabela 19 – Acompanhamento semanal do operador (produtividade efetiva)**

|                                  |                                            | Produtividade efetiva (t/h)                               |             |             |  |  |  |  |  |  |
|----------------------------------|--------------------------------------------|-----------------------------------------------------------|-------------|-------------|--|--|--|--|--|--|
|                                  | <b>Tempo</b><br>anterior ao<br>treinamento | $1^a$ e $2^a$ semanas<br>(treinamento com o<br>instrutor) | $3a$ semana | $4a$ semana |  |  |  |  |  |  |
| <b>EQUIPE</b>                    | 2088                                       | 2103                                                      | 2052        | 2078        |  |  |  |  |  |  |
| <b>FERNANDO</b><br><b>COLLOR</b> | 1796                                       | 1825                                                      | 1827        | 1853        |  |  |  |  |  |  |
| Λ                                | $-14%$                                     | $-13,2%$                                                  | $-10,96%$   | $-10,83%$   |  |  |  |  |  |  |

Após o período de um mês da identificação dos indicadores de baixo rendimento e início dos treinamentos específicos, foi identificada uma redução de aproximadamente 5 segundos (1,88%) no tempo médio de carregamento do operador analisado e aumento de 4% para o indicador carga média, gerando um aumento de 57 t/h (3,17%) na produtividade média de carregamento do operador.

# **CAPÍTULO 5**

# **Análise de dados via modelo de simulação**

A simulação é um processo amplo, compreendendo a construção de um modelo representativo e todo o método experimental, com o objetivo de:

- 1. Descrever o comportamento do sistema;
- 2. Construir teorias e hipóteses considerando as observações efetuadas;
- 3. Usar o modelo para prever o comportamento futuro, isto é, os efeitos produzidos por alterações no sistema ou nos métodos empregados em sua operação.

Para a construção do modelo das operações de carga e transporte é necessário conhecer o comportamento de cada uma das variáveis aleatórias envolvidas no sistema. Entretanto, foi necessário utilizar um banco de dados que explique o comportamento de todas as variáveis. O banco de dados formado pelo sistema de despacho eletrônico grava cada um dos parâmetros envolvidos sem interrupções, em regime de 24 horas durante todos os dias de uma semana e foi utilizado para fornecer todas as informações necessárias para o estudo. Para que seja efetuada a análise comparativa entre diferentes cenários de simulação, será utilizado um modelo que reproduz as atividades do ciclo produtivo de forma fiel a operação real, sendo possível realizar alterações variadas no modelo.

O modelo que foi simulado irá permitir análises a todo instante, à medida que novas averiguações sobre o comportamento do sistema modelado sejam consideradas.

Foi simulado o ambiente da mina Casa de Pedra, contendo diferentes cenários de tempos fixos praticados (tempo de carregamento, tempo de manobra e tempo de basculamento). Desta maneira serão analisados os impactos diretos na produção e produtividade da mina, comparando os dados com os resultados reais do ano de 2012.

Foi simulado o ganho operacional já registrado com a implantação do trabalho utilizando as médias dos tempos fixos realizados em 2013, conforme figura 25 e as tendências futuras na redução dos tempos fixos (figura 26) com o desenvolvimento do trabalho de identificação de melhorias operacionais individuais, tratado no capítulo 4.

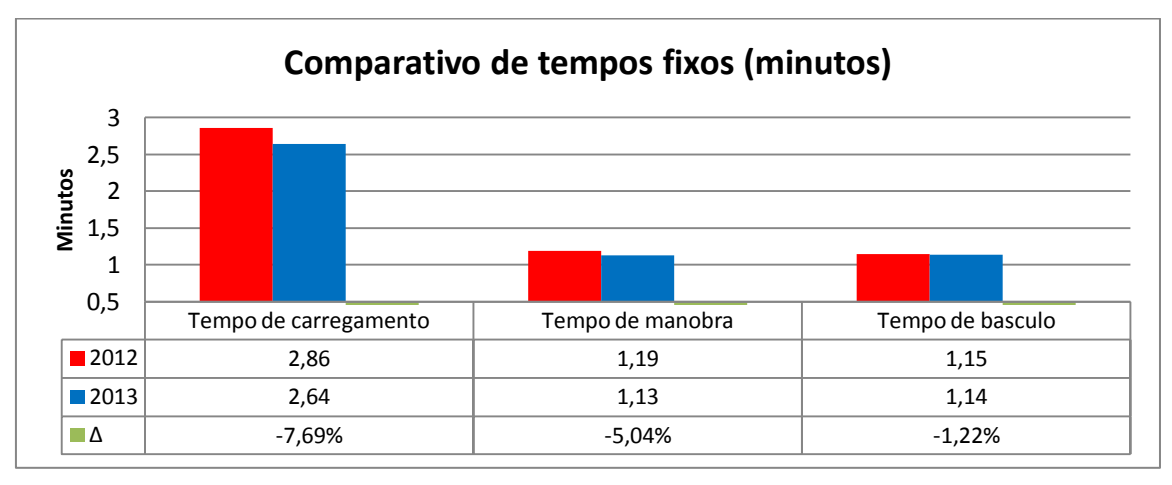

**Figura 25 - Comparativo real de tempos fixos entre os anos de 2012 e 2013**

Fonte: Mineração Casa de Pedra (CSN)

O "software" de simulação desenvolvido pela empresa Modular Mining ® foi utilizado para simular a operação utilizando dados reais (cenários 2012 e 2013) e a operação utilizando dados propostos (cenários 1 e 2).

Foram simulados períodos de tempo de 6 horas (denominados turnos), alterando os tempos fixos (tempo de carregamento, tempo de manobra e tempo de basculamento) de acordo com os cenários propostos na figura 26.

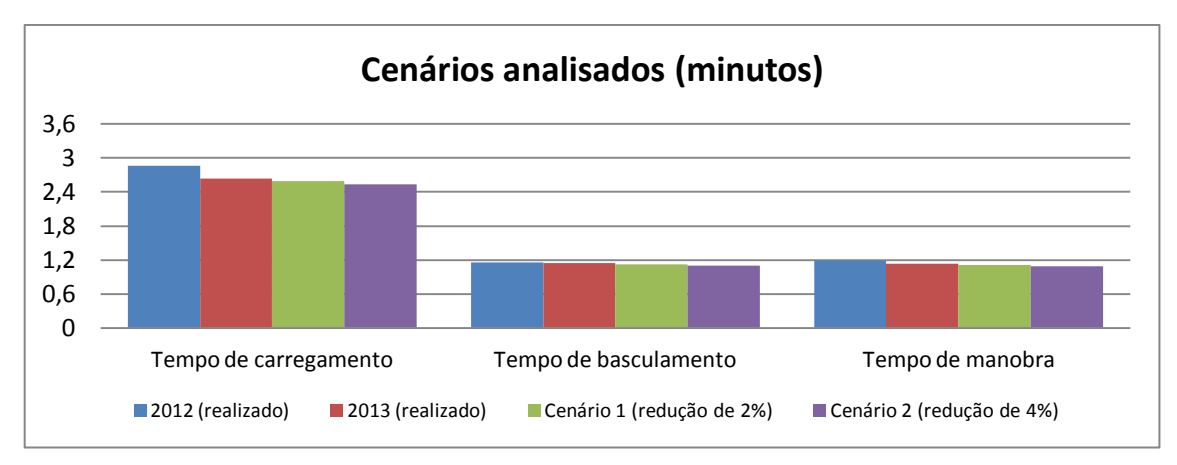

**Figura 26 – Dados médios dos cenários a serem utilizados para simulação**

#### **5.1 – Simulação utilizando o "software" Modular Mining ®**

Foi utilizado o "software" de simulação integrado ao sistema de despacho, que possibilita a construção do modelo de operações da Mineração Casa de Pedra. A ferramenta de simulação possibilita os usuários do sistema de despacho simular diversos tipos de alterações nas operações de lavra de mina prevendo seus resultados. Essas simulações são baseadas em operações reais realizadas anteriormente, ou seja, são baseadas em dados de resultados operacionais anteriores.

A utilidade de simulação reproduz, fielmente, os horários e eventos reais ocorridos no turno, como: disponibilidade de equipamentos e acessos, abastecimentos, trocas de turno, deslocamentos de equipamentos, ocorrências de manutenção, entre outros.

Para a alteração dos tempos fixos, a ferramenta possui três distribuições estatísticas (teóricas) disponíveis para a modelagem da simulação:

- Distribuição normal;
- Distribuição lognormal;
- Distribuição uniforme.

Além disso, o sistema possui um valor mínimo de média para as distribuições normais, lognormais e uniformes em 30 segundos e um valor máximo de 275 segundos. Estas limitações não são observadas em outras ferramentas de simulação, o que pode reduzir a precisão dos resultados.

O processo de simulação, em geral, envolve os seguintes passos:

1. Configurar as variáveis de ambiente:

Esta configuração é muito importante, pois informa ao sistema qual banco de dados será utilizado para a simulação, de modo a impedir alterações no banco de dados original da mina.

2. Copiar a base de dados operacional:

Inserir a base de dados operacional oficial no ambiente de simulação. Esta base de dados contém informações bastante significativas sobre a operação de mina:

- Coordenadas de todos os locais (carga, basculamento, posto, pontos de parada, entre outras);
- Dados dos caminhões e escavadeiras (posição, status, nível de combustível, capacidade de carga, entre outros);
- Distâncias e tempos de viagens (distância física entre todos os pontos de carga e basculamento da mina, bem como seus tempos de ciclo);
- Intervalos de carregamento e basculamento (tempo ao qual houve filas no carregamento e basculamento);
- Informações de funcionários (registro de todos os operadores através da matrícula que estavam em operação no determinado turno);
- Restrições de mina (restrições de carga e basculamento de acordo com o porte dos equipamentos).

É possível copiar a base de dados operacional de qualquer intervalo de tempo de seis horas (turno) já realizado pelo sistema de despacho.

3. Realizar alterações no "layout" da mina:

A unidade de simulação possibilita realizar alterações no "layout" da mina de acordo com as necessidades dos usuários da ferramenta. Podem ser realizadas as seguintes alterações:

- Criar novas rotas (é possível inserir novas rotas na mina, como a abertura de novas estradas, e realizar a verificação desta alteração no comportamento da produção);
- Adicionar novos equipamentos (é possível simular diferentes cenários envolvendo novos equipamentos de carga e transporte e inserir suas capacidades nominais de operação);
- Alterar os estados dos equipamentos existentes (é possível alterar os status dos equipamentos, por exemplo, como simular um turno sem eventos de manutenção ou abastecimentos).
	- 4. Acessar a unidade de simulação:

A janela principal do programa de simulação pode ser visualizada na figura 27 e possui as seguintes funcionalidades:

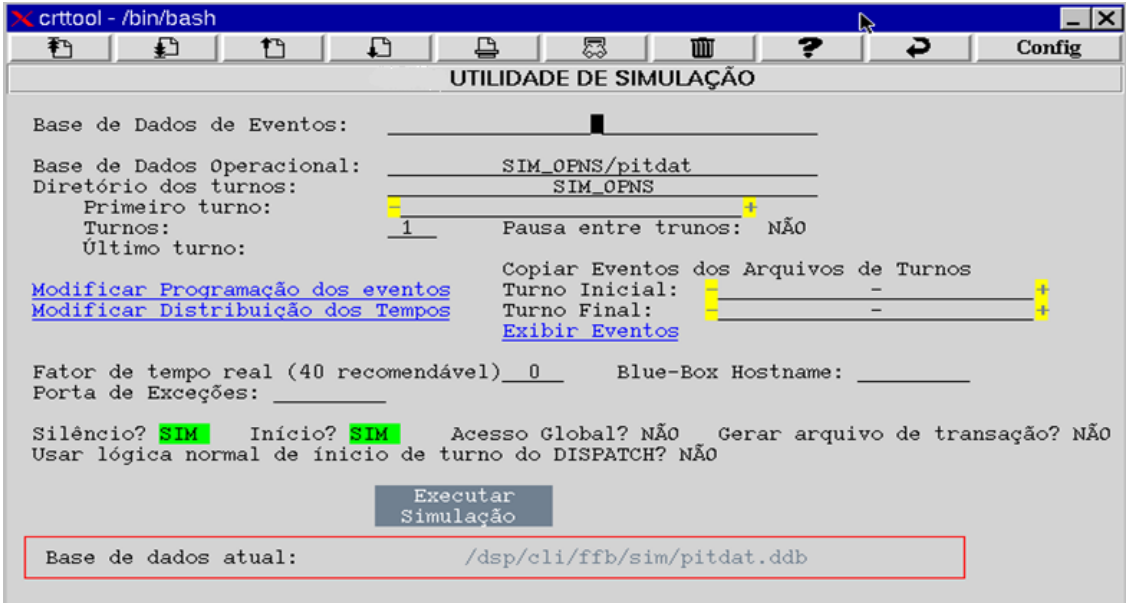

 **Figura 27 - Interface principal indicando o período cujo modelo está configurado para simular e o período que servirá como base de dados**

Fonte: Mineração Casa de Pedra (CSN)

- Base de dados de eventos: Local onde ficam temporariamente armazenados os eventos de um turno específico, que forem copiados ou criados para simulação. É necessário especificar esta base de dados de eventos na configuração inicial da simulação.
- Base de dados operacional: Local de onde serão importados os eventos para a simulação. Definição do banco de dados operacional;
- Diretório de turno: Diretório de armazenamento dos turnos gerados pela utilidade de simulação;
- Primeiro turno: Campo para inserir a data ao qual se deseja iniciar a simulação;
- Turnos: Definição de quantos turnos de deseja simular;
- Pausa entre os turnos: Campo utilizado para definir se a simulação irá pausar entre os turnos escolhidos;
- Modificar programação de eventos: Permite modificar os eventos de estados que foram importados do turno inserido na base de dados de eventos e copiá-los para o banco de dados da simulação. Esta interface é destinada à exclusão ou modificação de eventos indesejados à simulação. Através do código de cada um dos eventos, o modelo desconsidera sua repetição nos resultados da simulação.

|       | crttool - /bin/bash              |                            |       |                                       |                             |                                        |   |                      |                      |                |     | $- X $  |
|-------|----------------------------------|----------------------------|-------|---------------------------------------|-----------------------------|----------------------------------------|---|----------------------|----------------------|----------------|-----|---------|
| Ť.    | £                                | n                          |       | Ð                                     | ≞                           | 思                                      |   | 匾                    | ?                    | ↩              |     | Config. |
|       |                                  |                            |       |                                       | MCP SIMULATION EVENT EDITOR |                                        |   |                      |                      |                |     |         |
|       |                                  |                            |       |                                       | Show Action Type: Todos     |                                        |   |                      | Delete all events?   |                |     |         |
| Eqmt. | Act                              |                            | Shift |                                       | Dstr                        | Total                                  | н | Mean                 | Min                  | Max            | Gen | Del     |
|       |                                  |                            |       |                                       |                             |                                        |   |                      |                      |                |     |         |
|       |                                  |                            |       |                                       |                             |                                        |   |                      |                      |                |     |         |
|       |                                  |                            |       |                                       |                             |                                        |   |                      |                      |                |     |         |
|       |                                  |                            |       |                                       |                             |                                        |   |                      |                      |                |     |         |
|       | Shift                            | Unit                       |       | ID                                    | Action                      | Code                                   |   | Event                | Duration             | Del            |     |         |
|       | $1 - 00T - 12$ M                 | <b>Escava</b>              |       | PK26                                  | Operan                      | 204                                    |   | 00:13:55             | 02:39:36             | De 17          |     |         |
|       | $1-0UT-12$ M<br>$-00T-12$ M      | Caminh<br>Caminh           |       | <b>TB501</b><br><b>TB589</b>          | Operan<br>Operan            |                                        |   | 80:14:11<br>00:14:19 | 00:10:41<br>00:03:59 | De l'<br>De17  |     |         |
|       | 1-00T-12 M                       | Caminh                     |       | TB505                                 | Operan                      |                                        |   | 00:14:29             | 00:00:05             | De17           |     |         |
|       | $1-OUT-12$ M<br>$-00T-12$ M      | Caminh                     |       | TB513                                 | Operan                      |                                        |   | 00:14:29<br>00:14:34 | 02:18:18<br>00:03:53 | De l'<br>De l' |     |         |
|       | $1 - 00T - 12$ M<br>$1-00T-12$ M | Caminh<br>Caminh<br>Caminh |       | <b>TB505</b><br><b>TB420</b><br>TB321 | Operan<br>Operan<br>Operan  | $\frac{204}{204}$<br>$\frac{204}{204}$ |   | 00:14:42<br>00:14:46 | 00:24:37<br>01:24:11 | De l'<br>De l' |     |         |

**Figura 28 - Interface que permite a exclusão de eventos indesejados na simulação.**

Fonte: Mineração Casa de Pedra (CSN)

 Modificar distribuição de tempos: Interface da ferramenta de simulação integrada com o campo destinado ao preenchimento dos parâmetros, como o tipo de distribuição teórica que cada um dos equipamentos de carga assumirá. Existe também, um campo para o preenchimento dos tempos de carregamento e basculamento dos caminhões, conforme figura 29.

|                                            | crttool - /bin/bash                                                                                                    |                                                  |              |                                            |     |                              |                   |                            |         |
|--------------------------------------------|----------------------------------------------------------------------------------------------------|--------------------------------------------------|--------------|--------------------------------------------|-----|------------------------------|-------------------|----------------------------|---------|
| $F_{1}$                                    | $+$                                                                                                    | n                                                |              |                                            | THE |                              |                   |                            | Config. |
|                                            |                                                                                                    |                                                  |              | <b>MCP SIMULATION DISTRIBUTION UTILITY</b> |     |                              |                   |                            |         |
|                                            | Simulation Parameter                                                                                                    |                                                  | Distribution | Mean<br>(Secs)                             |     | Minimum<br>(Secs)            | Maximum<br>(Secs) |                            |         |
|                                            | Travel Time (%)<br>Reply Time<br>Truck Startup<br>Shovel Startup<br>Shovel Spot Times                                                    | Normal<br>Normal<br>Normal<br>Normal             |              | 100<br>10<br>1200<br>600                   |     | 75<br>-8<br>900<br>450       | 1500              | 125<br>13<br>750           |         |
| EX21<br>EX22<br><b>EX23</b><br><b>EX27</b> | Shovel Dig Rates                                                                                                    | Log Normal<br>Log Normal<br>Normal<br>Log Normal |              | 90<br>$\frac{90}{20}$                      |     | 42<br>30<br>15<br>30         |                   | 171<br>212<br>$-25$<br>212 |         |
| PM25<br>PK26<br><b>PH27</b><br><b>PM30</b> | Location Dumping Times                                                                                                    | Log Normal<br>Normal<br>Log Normal<br>Log Normal |              | 158<br>136<br>144<br>198                   |     | $\frac{93}{68}$<br>79<br>118 |                   | 252<br>204<br>243<br>313   |         |
|                                            | Deposito DEP-FORRO A Log Normal<br>Deposito DEP-FORRO E Log Normal<br>Deposito DEP-LEIRA C Log Normal<br>Deposito DEP-LEIRA C Log Normal |                                                  |              | $^{60}_{60}$<br>60<br>60                   |     | 46<br>46<br>46<br>46         |                   | 76.<br>76<br>76<br>76      |         |

**Figura 29 - Interface para inserção de parâmetros estatísticos a serem considerados durante a simulação.** 

Todos os demais eventos são consultados diretamente do banco de dados do próprio sistema de despacho.

- Copiar eventos dos arquivos de turno: Permite definir de quais turnos se irão importar eventos existentes no histórico de turnos, para a simulação;
- Exibir eventos: Permite visualizar os dados copiados do banco de dados, que por sua vez serão considerados na simulação. Nesta ferramenta é possível filtrar determinados eventos que não se repetirão, conforme previsões operacionais. Existe também a opção de se utilizar o banco de dados sem alterações (condições reais de operação).

|                                                                                                    | crttool - /bin/bash                                                                                                    |                                                                                                    |                                                                                                    |                                                                                                    |                                                                                                    |                                                                                                    | $- x $                                                                                                    |
|----------------------------------------------------------------------------------------------------|----------------------------------------------------------------------------------------------------|----------------------------------------------------------------------------------------------------|----------------------------------------------------------------------------------------------------|----------------------------------------------------------------------------------------------------|----------------------------------------------------------------------------------------------------|----------------------------------------------------------------------------------------------------|----------------------------------------------------------------------------------------------------|
| 野                                                                                                    | $\pm$                                                                                                    | 17                                                                                                    | ≞<br>л                                                                                                    | 思                                                                                                    | 面                                                                                                    | 7<br>↩                                                                                                    | Config.                                                                                                    |
|                                                                                                    |                                                                                                    |                                                                                                    | MCP SHIFT DATA BASE EVENT EXTRACTOR                                                                                                    |                                                                                                    |                                                                                                    |                                                                                                    |                                                                                                    |
|                                                                                                    |                                                                                                    | Exclude status events: Modos                                                                                                    |                                                                                                    |                                                                                                    | Code: Todo                                                                                                    | Do It?                                                                                                    |                                                                                                    |
| Shift                                                                                                    | Id                                                                                                    | Time                                                                                                    | Duration                                                                                                    | Status                                                                                                    | Code                                                                                                    | Description                                                                                                    | De17                                                                                                    |
| 120901M<br>1209010<br><b>IZ0981M</b><br>120901H<br>1209018<br>120901H<br>1209018<br>12090116<br>120901H<br>120981H<br>120981H<br>12090116<br>120901H<br>12090IH<br>1209018<br>120991H<br>12090110<br>120901H | EXP.1<br>EX22<br>EX22<br><b>EX22</b><br>EX22<br>EX22<br>EX22<br><b>EX22</b><br>EX22<br><b>EX22</b><br>EX27<br><b>EX27</b><br>EX27<br>开发部署<br><b>EX27</b><br>EX40<br>抗文本目<br>EX40 | 81:44:53<br>00:29:29<br>00:41:08<br>00:45:21<br>01:46:53<br>02:00:42<br>02:00:52<br>04:03:39<br>04:07:30<br>05:46:28<br>00:28:36<br>01:15:35<br>81:29:54<br>01:42:06<br>05:46:00<br>00:51:15<br>82:31:02<br>02:58:45 | 06:56:14<br>00:11:39<br>00:04:13<br>01:01:32<br>80:13:49<br>00:00:10<br>02:02:47<br>00:03:51<br>01:38:58<br>00:38:29<br>00:46:59<br>00:14:19<br>00:12:12<br>D4:03:54<br>01:29:45<br>01:39:47<br>90:27:43<br>00:29:15 | Manuten<br>Operand<br>Paradac<br>Operand<br>Manuten<br>Paradac<br>Coerand<br>Paradac<br>Operand<br>ParadaC<br>Operand<br>Manuten<br>Manuten<br>Manuten<br>Manuten<br>Manuten<br>Paradas<br>Operand | 115<br>204<br>408<br>204<br>188<br>412<br>204<br>408<br>204<br>420<br>204<br>193<br>180<br>176<br>1192<br>176<br>302<br>2日4 | 15-AG.MAO DE OBRA<br><b>OPERANDO</b><br>DESLOC LOCAL TRABALH<br><b>OPERANDO</b><br><b>BU-MECANICA</b><br>LIBERADO MANUTENÇÃO<br>OFERANDO<br>DESLOC LOCAL TRABALH<br><b>OPERAMINO</b><br>TROCA DE TURNO<br><b>OPERANDO</b><br>93-AG.AVALIAçAO MECA<br><b>BO-HECANICA</b><br>76-ELETRICA<br>92-AG. TROCA DE TURNO<br>76-ELETRICA<br>FALTA DE CAMINHAO<br><b><i>GPERANDO</i></b> | De17<br>De12<br>De <sub>12</sub><br>De F?<br>$D = 12$<br>De12<br>Del?<br>$D = 12$<br>De 12<br>$D = 12$<br>De <sub>12</sub><br>De 12<br>Del?<br>Del?<br>Del?<br>Del?<br>Det<br>$D - 1$ ? |

**Figura 30 - Interface de visualização dos eventos selecionados. Estas informações servirão como suporte a simulação**

Fonte: Mineração Casa de Pedra (CSN)

- Fator de tempo real: Esta opção permite configurar a velocidade em que a simulação será executada. Podem ser inseridos valores de 0 a 100, onde o valor 0 é o mais rápido e o valor 100 simula os eventos em tempo real;
- Blue-box hostname: Possibilidade de utilizar hardwares externos (computadores de bordo) na execução da simulação. Basta digitar neste campo o hostname da maquina onde os hardwares estão fisicamente conectados;
- Porta de exceções:

Na execução da operação real, são gerados alertas chamados de exceções, para que o controlador de tráfego possa tratar e garantir maior eficiência do sistema. Estas exceções são geradas quando ocorrem determinadas situações que o sistema de despacho entende como anormais e necessita do auxilio do controlador para continuar a operação normal. Alguns exemplos de exceções são: alterações de estados operacionais durante o ciclo de transporte, falhas nos comandos básicos de ciclo, envio de equipamentos para abastecimento, alteração na litologia do material escavado, entre outros.

Como a simulação replica o turno de maneira fiel ao realizado, é possível que a tela de exceções seja exibida e tratada novamente pelo executor da simulação;

- Silêncio: Faz com que a simulação seja executada em modo silencioso, sem a execução de bips (que alertam atrasos ou exceções) gerados durante a simulação do turno;
- Início: Configurando este campo como SIM, a simulação pode ser executada a partir do início do turno escolhido no campo Primeiro Turno. Configurando como NÃO a simulação se iniciará a partir do horário do início dos eventos copiados na base de dados de eventos;
- Acesso global: Permite realizar modificações no banco de dados enquanto a simulação está sendo executada;
- Gerar arquivos de transação:

Transações, são pacotes de dados com informações de eventos, gerados à partir das ações feitas no campo pelos operadores. Mensagens relativas ao funcionamento do sistema como o tratamento de uma exceção, quando a Programação Linear é recalculada, ocorrência de erro no banco de dados, dados da produção da equipe de produção em tempo real, resumo de caminhões em cada estado entre outras informações relevantes para operação da mina. As Transações sempre aparecem em ordem cronológica e são compostas pela informação do evento, hora, minuto e segundo que o mesmo ocorreu. Estas informações ficam registradas na base de dados do sistema de despacho e são disponibilizadas para futuras consultas.

- Usar lógica normal de início de turno do despacho: esse campo indica se o sistema de despacho utiliza ou não scripts de inicialização. Normalmente este campo é usado para realização de testes de códigos do sistema.
- Executar simulação: Inicia o processo de simulação;
- Base de dados atual: Esta opção mostra a base de dados operacional que está sendo apontada para a simulação.
- Mostrar relatórios de simulação: Exibe o menu de relatórios que serão usados para analisar os dados da simulação.

#### **5.2 – Implementação do modelo de simulação**

Para que a consulta ao banco de dados possa ser realizada pelo modelo, é necessário selecionar o período que servirá de base para a simulação. A possibilidade de uma análise comparativa é garantida, junto a outras técnicas de estimativa de indicadores de desempenho, selecionando o período a ser analisado. Assim todos os parâmetros e condições operacionais presentes no dia da operação real serão transferidos para o modelo de simulação. A ferramenta foi desenvolvida e adaptada para executar simulações de resultados de produção e produtividade de períodos de trabalho com horizonte de seis horas.

Para este estudo o ajuste estatístico foi executado mediante a seleção das distribuições normal, lognormal ou uniforme. Esta seleção prévia se fez necessária, pois a ferramenta de simulação fornecida pelo sistema de despacho eletrônico reconhece apenas estas distribuições para representar o comportamento estatístico das etapas envolvidas na simulação do processo produtivo.

Após a finalização dos ajustes, configurações relativas ao banco de dados e às distribuições estatísticas, onde as etapas dos processos seguirão no turno onde a simulação será realizada, é possível solicitar que o programa ative o modelo construído. A partir deste ponto o funcionamento da ferramenta de simulação integrada é semelhante a outros "softwares" de simulação. O sistema é capaz de considerar uma "operação virtual" gerando produção e índices de desempenho distintos a cada rodada. Esta variação é atribuída à inserção de parâmetros das variáveis aleatórias presentes no processo.

Durante o processo de simulação, há uma interface que permite que seja visualizada a contagem do número de viagens e os dados de produção para cada período simulado. Nesta interface é possível verificar se os eventos estão ocorrendo de forma correta ou se existem falhas no modelo de simulação que prejudiquem a qualidade das informações geradas. Esta interface pode ser visualizada na figura 31.

| L.       |                           | ш                                                              |              | ₽                                                                                                    | Config.                                                                                                    |
|----------|---------------------------|----------------------------------------------------------------|--------------|----------------------------------------------------------------------------------------------------|----------------------------------------------------------------------------------------------------|
|          |                           |                                                                |              |                                                                                                    |                                                                                                    |
|          | <b>Dispatch</b>           |                                                                |              |                                                                                                    |                                                                                                    |
|          |                           |                                                                | $\mathbf{D}$ |                                                                                                    | 02:39:30                                                                                                    |
| Estéril  | Total                     | Minerio                                                        | Esteril      | Total                                                                                                    | CAMINHOE                                                                                                    |
| 27<br>13 | 75<br>38<br>20            | 4674<br>1714                                                   | 2678<br>2266 | 14540<br>7352<br>3980                                                                                                    | Act: 35.7<br>Req: 19.0                                                                                                    |
|          |                           |                                                                |              |                                                                                                    | 02:38:50<br>02:38:58<br>02:38:58                                                                                                    |
|          |                           |                                                                |              |                                                                                                    | 02:39:00<br>02:39:10<br>02:39:29<br>02:39:29                                                                                                    |
|          | $01 - 00T - 12$<br>CARGAS | #001Caminhao TB409, FF, NENHUM<br>#801Caminhao TB408.FF.NEVHUM | Turma        | <b>TONS</b><br>8978<br>!!!TB409 tem só 1280 Litros de combustivel sobrando.<br>!!!TB408 tem só 1242 Litros de combustivel sobrando. | 5562<br>Manutenca: 7 ParadaCom: 26 ParadaSem: 7<br>TrocaDeTu: 8<br>---TB312 chegou no DETECTOR DE CHEGADAS Ponto Chamada PC-CN-20.<br>---TB415 cheqou no DETECTOR DE CHEGADAS Ponto Chamada PC-CP-25.<br>--- TB312 cheqou no DETECTOR DE CHEGADAS Ponto Chamada PC-CN-27.<br>$(10 - 25) = -7$ |

**Figura 31 - Interface de acompanhamento da rodada de simulação.**

Fonte: Mineração Casa de Pedra (CSN)

Para a realização da simulação foram escolhidos, de forma aleatória, cinco períodos de operação, considerados turnos (duração de 6 horas), para submissão ao processo de simulação. Foram eles:

- Simulação 1 (S1) 25/01/2012 (Dia: 06h00 às 12h00);
- Simulação 2 (S2) 10/02/2012 (Madrugada: 00h00 às 06h00);
- Simulação 3 (S3) 26/03/2012 (Dia: 06h00 às 12h00);
- Simulação 4 (S4) 13/05/2012 (Tarde: 12h00 às 18:00);
- Simulação 5 (S5) 16/06/2012 (Noite: 18h00 às 24h00).

Para que o modelo tenha condições de gerar simulações referentes aos diferentes turnos é necessário que o banco de dados e os dados de entrada sejam atualizados a cada alteração.

Seguem os dados de entrada que foram cadastrados no simulador para cada uma das simulações:

| Dados de entrada                          | Simulação<br>1 | Simulação<br>2 | Simulação<br>3  | <b>Simulação</b><br>4 | Simulação<br>5 |
|-------------------------------------------|----------------|----------------|-----------------|-----------------------|----------------|
| Base de dados de eventos:                 | sim1.ddb       | sim2.ddb       | sim3.ddb        | sim4.ddb              | sim5.ddb       |
| Base de dados operacional:                |                |                | SIM OPNS/pitdat |                       |                |
| Diretório de turnos:                      |                |                | SIM OPNS        |                       |                |
| Primeiro turno:                           | 25/01/2012 D   | 10/02/2012 M   | 26/03/2012 D    | 13/05/2012 T          | 16/06/2012 N   |
| Pausa entre turnos:                       | <b>SIM</b>     | <b>SIM</b>     | <b>SIM</b>      | <b>SIM</b>            | <b>SIM</b>     |
| Modificar programação de eventos          | NÃO            | NÃO            | NÃO             | NÃO                   | NÃO            |
| Fator de tempo real                       | $\Omega$       | $\Omega$       | $\mathbf 0$     | 0                     | 0              |
| Porta de exceções                         | NÃO            | NÃO            | NÃO             | NÃO                   | NÃO            |
| Silêncio:                                 | <b>SIM</b>     | <b>SIM</b>     | <b>SIM</b>      | <b>SIM</b>            | <b>SIM</b>     |
| Início:                                   | <b>SIM</b>     | <b>SIM</b>     | <b>SIM</b>      | <b>SIM</b>            | <b>SIM</b>     |
| Acesso Global:                            | NÃO            | NÃO            | NÃO             | NÃO                   | NÃO            |
| Gerar arquivo de transação:               | NÃO            | NÃO            | NÃO             | NÃO                   | NÃO            |
| Usar lógica normal de início de<br>turno: | <b>SIM</b>     | <b>SIM</b>     | <b>SIM</b>      | <b>SIM</b>            | <b>SIM</b>     |

**Tabela 20 - Dados de entrada inseridos no software de simulação**

Ao término das rodadas de simulação são gerados relatórios de desempenho que informam a produtividade horária prevista para as operações de carga e transporte, número de viagens e movimentação total (extração + remoção).

Foram realizadas três amostragens (réplicas) em cada turno analisado, de modo a obter maior confiabilidade nas informações obtidas.

A ferramenta disponibiliza um servidor de relatórios para os resultados da simulação onde é possível consultar todas as informações geradas pela "operação virtual" durante as rodadas.

Foram analisados os seguintes indicadores:

- 1. Número de viagens;
- 2. Movimentação Total (toneladas);
- 3. Produtividade efetiva de transporte (toneladas / hora).

O próximo passo foi o levantamento destes mesmos indicadores com os resultados reais de operação, possibilitando sua comparação com os resultados obtidos via simulação. Foram considerados quatro cenários de operação, onde dois cenários utilizam dados reais (2012 e 2013) e os outros dois cenários (cenário 1 e 2) representam projeções de ganhos de produção, de acordo com a redução gradual dos tempos fixos, com o desenvolvimento da ferramenta de análise dos operadores e identificação de oportunidades de melhoria individual.

Os resultados detalhados das simulações realizadas podem ser visualizadas no ANEXO 1 deste trabalho.

#### **5.3 – Discussão dos resultados das rodadas de simulação**

Após a realização das etapas de simulação, os resultados obtidos em cada cenário simulado foram comparados. A figura 32 mostra o gráfico comparativo entre o número de viagens realizadas para cada cenário:

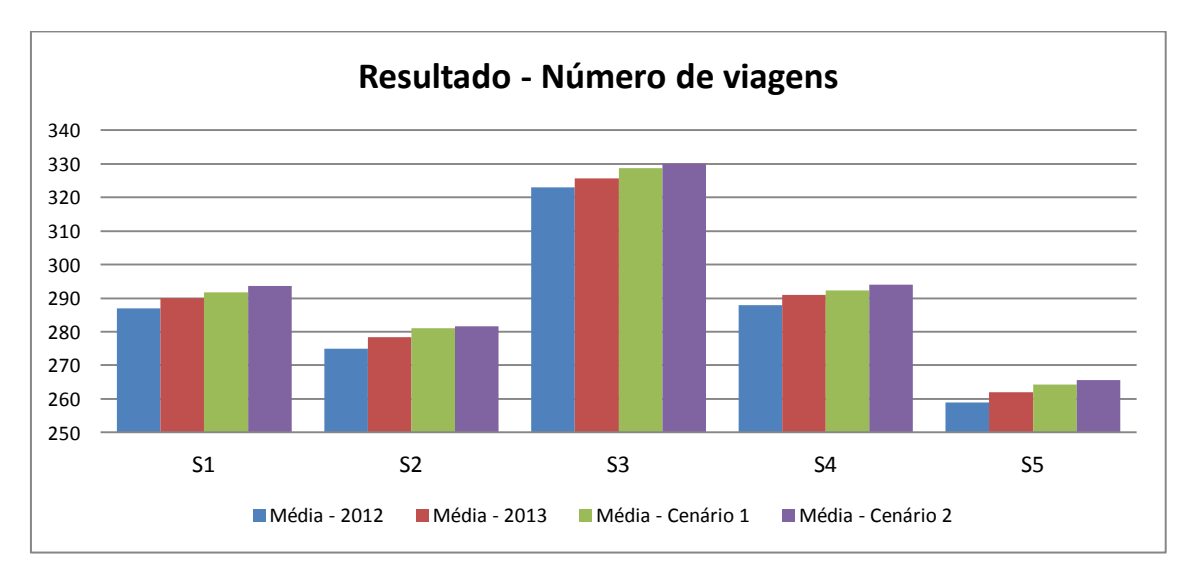

**Figura 32 – Gráfico comparativo do número de viagens em cada simulação realizada**

Foram observadas pequenas variações entre os resultados reais e os cenários simulados. O ganho relacionado ao número de viagens foi de aproximadamente sete viagens (comparando o cenário de 2012 com o cenário 2) por turno.

A figura 33 mostra os valores da produtividade horária da frota de transporte, comparando os cenários reais com os simulados:

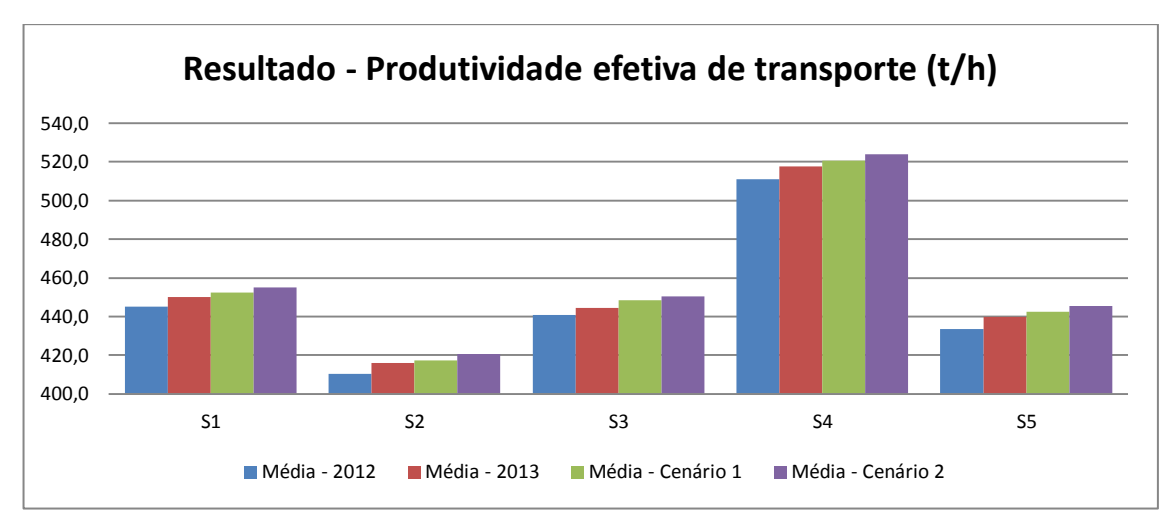

**Figura 33 – Gráfico comparativo da produtividade efetiva de transporte em cada simulação realizada**

Observa-se que houve uma variação significativa no indicador produtividade efetiva de transporte (aproximadamente 5,4 t/h) entre os resultados da média realizada em 2012 com a média realizada em 2013. Este ganho pode ser justificado pela redução dos tempos fixos, através implantação do trabalho de classificação dos operadores e realização de treinamentos específicos.

A figura 34 mostra os valores de Movimentação Total da frota de transporte, comparando os cenários reais com os simulados:

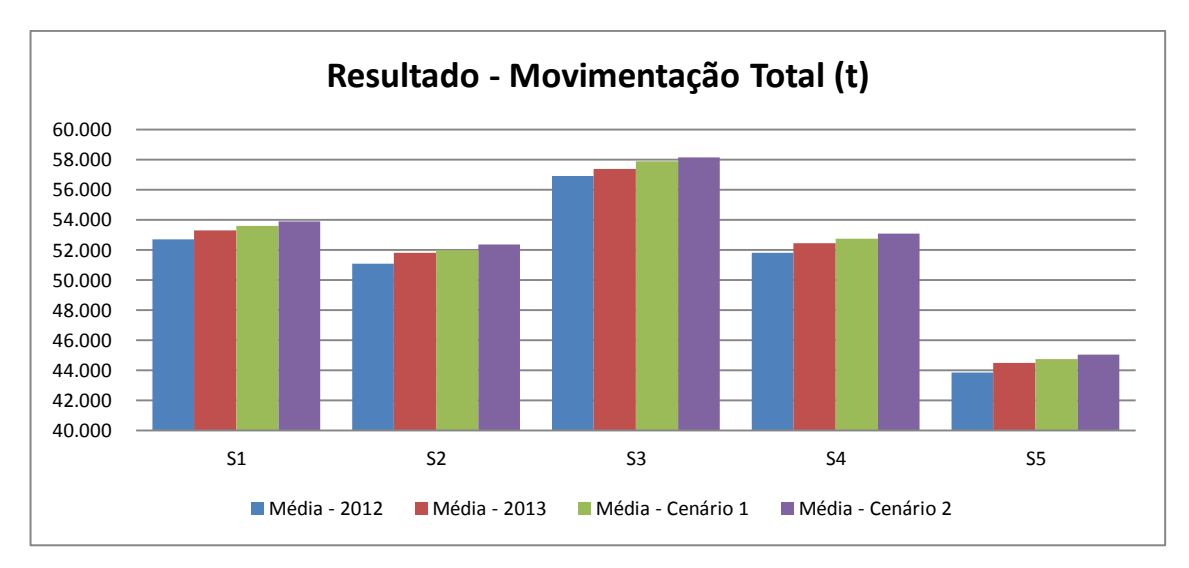

**Figura 34 – Gráfico comparativo da movimentação total em cada simulação realizada**

A tendência dos resultados do indicador movimentação total é a mesma do indicador produtividade efetiva de transporte, pois não houve alteração no número de horas de equipamentos efetivamente operando.

Para uma análise geral, os dados foram consolidados na tabela 21, que informa os resultados de todas as rodadas de simulação realizadas. Nesta tabela constam as variações percentuais entre os resultados obtidos via simulação utilizando dados de tempos fixos reais de 2012 e 2013 e também os novos cenários estudados (1 e 2). Podese observar que os resultados das simulações variam entre os períodos analisados, principalmente pela diferença na DMT e Disponibilidade Física de carga e transporte realizada em cada turno. Para as análises dos diferentes cenários simulados também houve variação, o que indica que o sistema considerou a variabilidade das variáveis aleatórias envolvidas no sistema.

| <b>Indicadores</b>                |                          | Simulação<br>1(25/1) | <b>Simulação</b><br>2(10/2) | Simulação<br>3(26/3) | Simulação<br>4(13/5) | <b>Simulação</b><br>5(16/6) | <b>Total</b> |
|-----------------------------------|--------------------------|----------------------|-----------------------------|----------------------|----------------------|-----------------------------|--------------|
| Número de<br>viagens              | Resultado Simulação 2012 | 287                  | 275                         | 323                  | 288                  | 259                         | 1432         |
|                                   | Resultado Simulação 2013 | 290                  | 278                         | 326                  | 291                  | 262                         | 1447         |
|                                   | Variação (%)             | 1,05%                | 1,21%                       | 0,83%                | 1,04%                | 1,16%                       | 1,05%        |
| Produtividade                     | Resultado Simulação 2012 | 445,1                | 410,2                       | 440,9                | 511,2                | 433,6                       | 448,2        |
| efetiva de<br>transporte<br>(t/h) | Resultado Simulação 2013 | 450,0                | 415,9                       | 444.4                | 517,7                | 440,0                       | 453,6        |
|                                   | Variação (%)             | 1,11%                | 1,38%                       | 0,79%                | 1,28%                | 1,47%                       | 1,20%        |

**Tabela 21 – Variação percentual dos resultados obtidos com a simulação em comparação com os outros cenários**

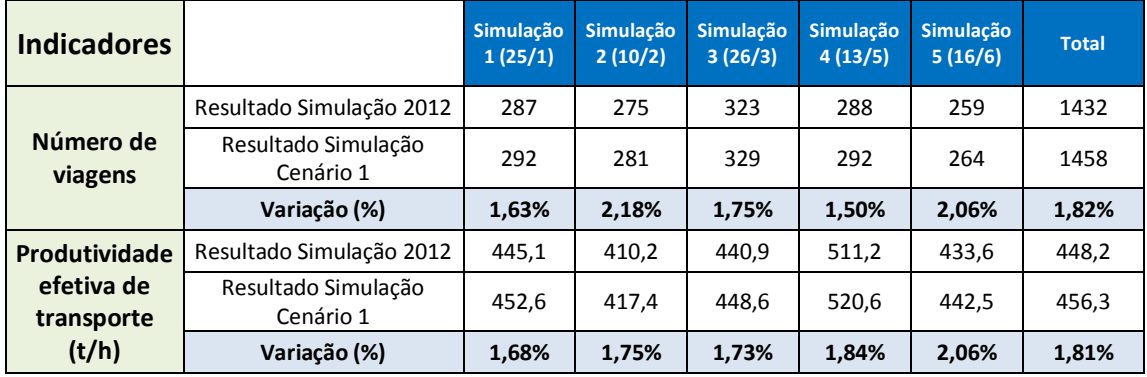

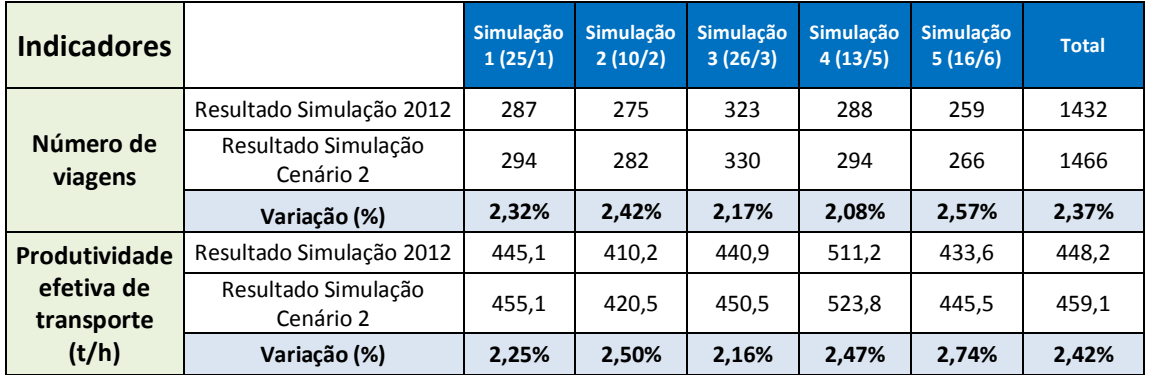

Mesmo com as restrições (distribuições estatísticas) impostas pela ferramenta de simulação, os dados reportados pelo modelo estão coerentes com a realidade. Esta observação é comprovada pelo desvio médio de 2,37% para o número de viagens da frota de transporte e de 2,42% para a produtividade da frota de transporte comparando o cenário 2 com os índices reais de 2012.

# **CAPÍTULO 6**

## **Resultados**

 Neste capítulo serão mostrados os resultados finais do trabalho, obtidos com a redução dos tempos fixos de operação a partir da implantação da metodologia de classificação dos operadores dos equipamentos de mina e realização de treinamentos específicos. Serão mostrados também os resultados da aderência ao plano mensal de lavra através da função Desvio Médio Absoluto (DMA) para os indicadores: produtividade efetiva de transporte  $(t/h)$ , produtividade efetiva de carregamento  $(t/h)$  e movimentação total (t).

#### **6.1 – Redução de tempos fixos**

Os resultados finais foram mensurados através do acompanhamento dos tempos fixos de operação (tempo de manobra, tempo de basculamento e tempo de carregamento).

A implantação do trabalho foi realizada a partir de Dezembro de 2012, desta maneira os resultados foram contabilizados a partir de Janeiro de 2013.

Foram comparados os valores de tempos fixos em minutos por viagem realizada, entre os valores médios mensais realizados no ano de 2012 (Janeiro a Dezembro) e 2013 (Janeiro a Março).

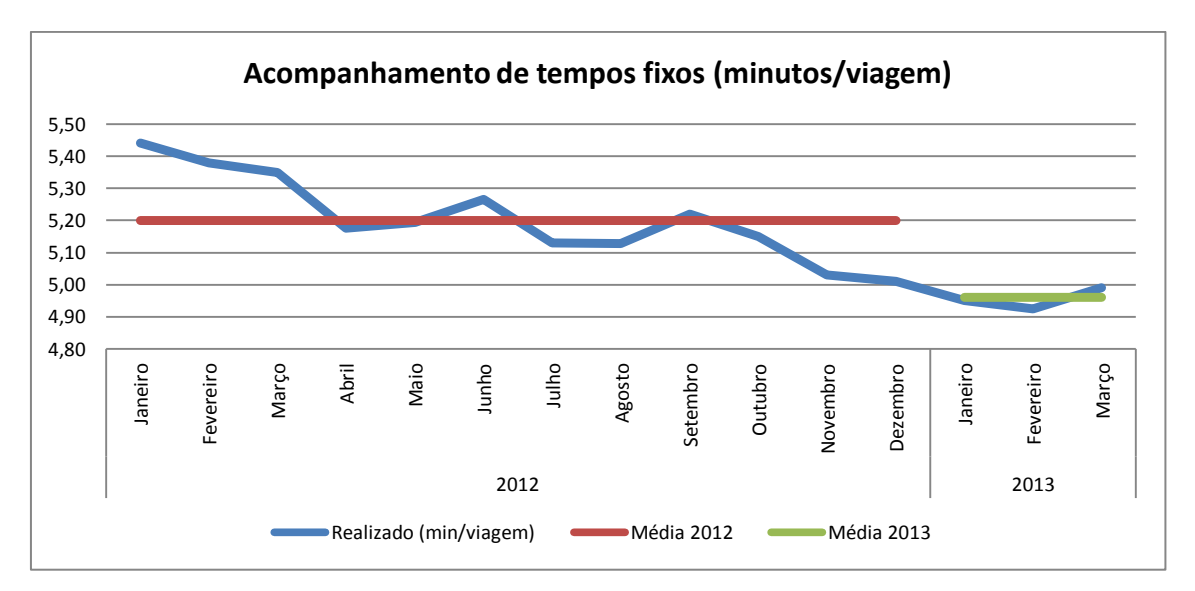

**Figura 35 – Gráfico de acompanhamento mensal dos tempos fixos de operação**

Conforme se pode verificar na figura 35, houve uma redução de 4,79% nos valores dos tempos fixos, comparando as médias dos anos de 2012 e 2013. Este valor representa uma queda de 0,251 minuto por viagem realizada.

O número médio mensal de viagens realizadas pelos equipamentos de transporte na mina é mostrado na figura 36:

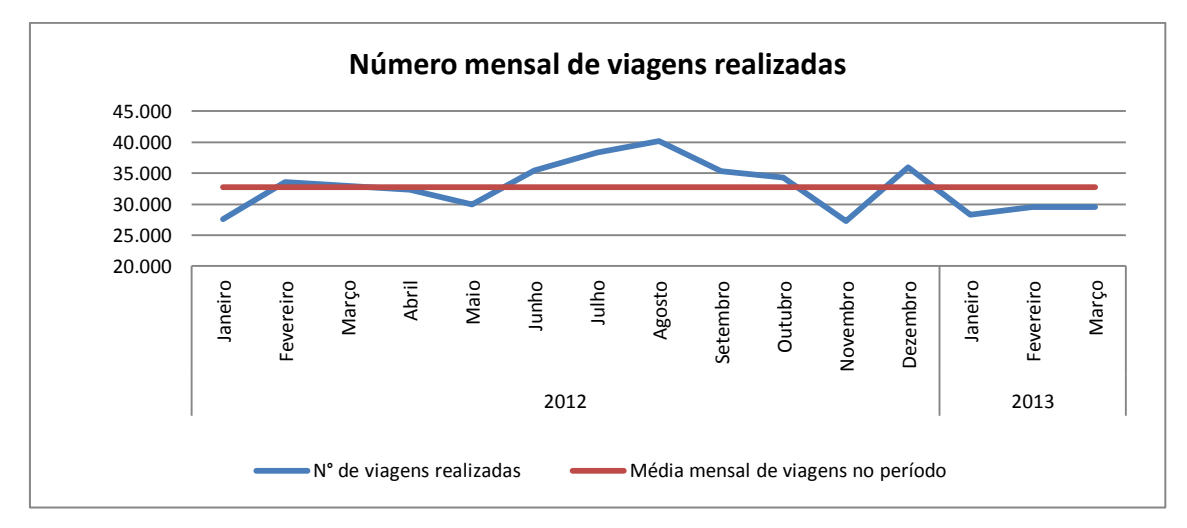

**Figura 36 – Acompanhamento mensal do número de viagens realizadas pelos equipamentos de transporte**

Utilizando o número de viagens médias mensais realizadas e o valor de redução de tempos fixos médio por viagem, é possível calcular o valor mensal médio de ganho em horas de equipamentos de transporte efetivamente operando.

A tabela 22 mostra os ganhos operacionais mensurados em número de horas efetivas de operação.

| <b>Ganho nos tempos fixos</b> | Número médio      | <b>Ganho mensal</b> | <b>Ganho anual</b> |
|-------------------------------|-------------------|---------------------|--------------------|
| por viagem (min)              | mensal de viagens | (horas)             | (horas)            |
| 0.251                         | 32.706            | 136,82              | 1641,84            |

**Tabela 22 – Ganho operacional em horas efetivamente trabalhadas**

Podemos verificar um ganho médio mensal de aproximadamente 137 horas de operação de equipamentos de transporte e projeção anual de 1.642 horas.

#### **6.2 – Aderência ao plano mensal de lavra**

O plano de lavra é feito com base em informações históricas, ou seja, uma média estimada dos valores de variáveis significativas do processo, por exemplo: distância média de transporte, tempos de ciclo, tempos fixos (carregamento, basculamento, manobras), velocidade média, entre outras. No entanto, a operação de lavra está sujeita a variações de produtividade devido a diferenças no modo de operação dos equipamentos e condições climáticas (chuva, neblina), impactando nos tempos de ciclo dos caminhões e também por paradas (operacionais ou manutenção) dos equipamentos. Estas paradas podem ser previstas ou não previstas.

Estas variações geram conflitos entre as áreas de planejamento e operação de mina, pois nem sempre é possível atingir as metas de produção seguindo o plano de lavra.

Um dos objetivos específicos deste trabalho é gerar maior aderência aos indicadores do plano mensal de lavra através da redução da variabilidade dos indicadores operacionais praticados pelos operadores dos equipamentos de carga e transporte que impactam diretamente na produtividade dos equipamentos e movimentação de minério e estéril na mina.

Para a análise da aderência ao plano de lavra, foi utilizada a função "desvio médio absoluto", que é a diferença entre cada valor de um determinado conjunto de dados e a média deste mesmo conjunto de números. O valor absoluto de um número é ele próprio, sem o sinal que lhe é associado.

Foram analisados e comparados dois conjuntos amostrais referentes aos anos de 2012 (antes da implantação do trabalho) e 2013 (após a implantação do trabalho) para os seguintes indicadores do plano mensal de lavra: produtividade efetiva de carga e transporte (t/h) e movimentação total da mina (Extração de minério + Remoção de estéril + Serviços auxiliares).

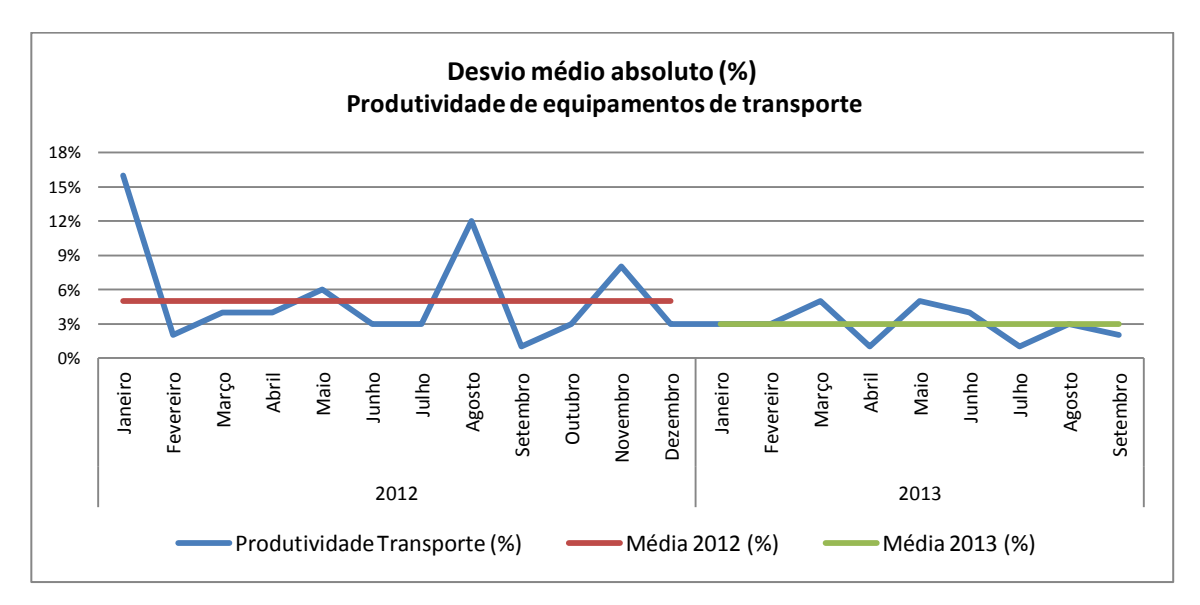

**Figura 37 – Desvio médio absoluto para o indicador Produtividade de equipamentos de transporte**

Na figura 37, para o indicador produtividade de equipamentos de transporte, durante o ano de 2012 o desvio médio absoluto registrou um valor de 5%, ou seja, maior que o desvio médio absoluto calculado para o ano de 2013, que foi de 3%. Podemos dizer que o conjunto de valores relativos ao ano de 2013 é mais homogêneo do que os valores registrados no ano de 2012, já que a diferença de cada um dos seus elementos em relação à média aritmética é menor. Temos, assim, uma dispersão 2% menor no ano de 2013.
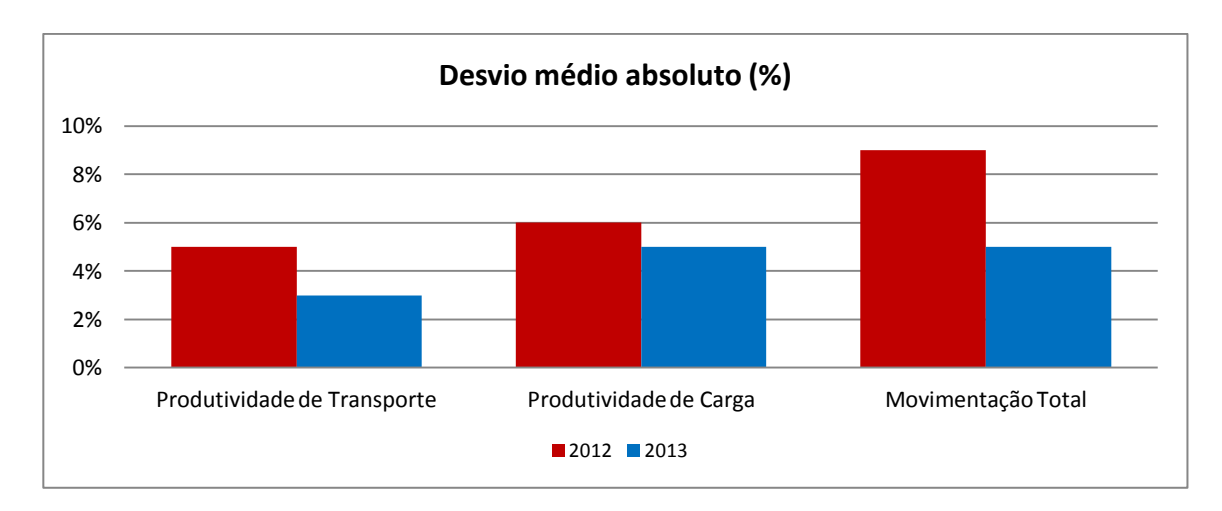

**Figura 38 – Análise comparativa de desvio médio absoluto para aderência ao plano de lavra**

Como pode ser observado na figura 38, para os três indicadores verificados ocorreram reduções significativas na análise do desvio médio absoluto. Para o indicador produtividade de transporte houve uma redução de 2%, na produtividade de carga redução de 1% e na movimentação total houve uma redução de 4%.

Este resultado demonstra impactos positivos na aderência ao plano mensal de lavra comparando a média anual dos anos de 2012 e 2013, pois quando há menor variabilidade nos tempos fixos de operação, há uma maior confiabilidade nos indicadores operacionais praticados e, consequentemente, menores erros nos números planejados.

# **CAPÍTULO 7**

## **Conclusão e trabalhos futuros**

Com o término do trabalho, concluiu-se que as técnicas utilizadas para análise comparativa dos operadores de carga e transporte, são ferramentas capazes de realizar o acompanhamento dos indicadores de desempenho individual e melhorar o processo produtivo através da realização de treinamentos específicos.

A metodologia para avaliação dos operadores foi criada de maneira imparcial, com o objetivo de identificar oportunidades de melhoria operacional de forma individual para os operadores de equipamentos de carga e transporte de mina, comparando os valores de tempos fixos praticados (tempo de manobra, tempo de carregamento e tempo de basculamento) com as melhores praticas operacionais observadas.

A validação das ferramentas foi verificada mediante a comparação entre os resultados, antes e depois dos treinamentos, para cada operador avaliado com "baixo desempenho" operacional nos equipamentos de carga e transporte.

A criação da metodologia para avaliação dos operadores, o tratamento dos dados e a programação de treinamentos específicos foram as etapas que demandaram maior dedicação de tempo ao trabalho. Outro ponto chave na implantação deste trabalho foi a mudança de cultura, por parte dos operadores dos equipamentos e supervisores de mina, na rotina comportamental de análises e padronização de atividades. Esta etapa apresentou maior grau de dificuldade devido ao manuseio de um grande número de informações e suas análises. Do início da criação da metodologia até a utilização efetiva por parte dos supervisores, instrutores e engenheiros de mina, foram necessários oito meses de desenvolvimento da ferramenta.

Existem fatores que podem exercer impactos na precisão dos resultados obtidos e não foram incluídos na metodologia de cálculo do desempenho dos operadores pela dificuldade na mensuração de valores associado aos operadores de equipamentos, como a qualidade do desmonte, a altura das pilhas de minério, condições das praças de

95

carregamento e vias de acesso, condições climáticas adversas (chuva, neblina), entre outros.

As ferramentas de simulação mostraram-se eficazes na estimativa de resultados dentro do período de tempo estipulado, que foi de seis horas de operação. Estes resultados demonstram que a simulação pode ser utilizada como uma ferramenta capaz de melhorar a gestão das equipes de operação, prevendo ganhos de produção com as alterações propostas.

De modo a quantificar os ganhos obtidos com a redução dos tempos fixos de operação, foram realizadas simulações a partir dos cenários reais de 2012 e 2013. Também foram simulados outros dois cenários futuros, de modo a verificar a tendência dos resultados tomados como referência. Além de obter resultados aplicáveis a rotinas de operação de mina, a utilização das simulações agrega valor e confiabilidade às mesmas. Os resultados das simulações se devem primeiramente ao embasamento matemático, apresentado por meio de ferramentas estatísticas utilizadas para a obtenção das fórmulas de cálculo, e pelos resultados práticos que confirmam a aplicabilidade e a eficiência destas ferramentas.

Constatou-se que as técnicas utilizadas no modelo de simulação promovem condições de comparar cenários futuros que envolvam variações de DMT (Distância Média de Transporte), tempos de ciclo, modelos de equipamentos, entre outros e ainda estimar qual será a performance das operações mediante tais mudanças.

Outro fator a ser considerado é o aumento na aderência no cumprimento das premissas dos planos de lavra. Com a redução da variabilidade operacional entre os tempos fixos praticados pelos operadores, foi possível obter maior confiabilidade de dados, através de registros históricos, na confecção do plano. O desempenho das frotas é estimado em acordo com a capacidade dos equipamentos no cenário proposto pelo plano de lavra.

Com o objetivo de melhorar o desempenho geral dos operadores de equipamentos de mina e reter o efetivo operacional mais experiente, a empresa está tomando medidas administrativas envolvendo as áreas de Recursos Humanos e Engenharia (Mina e Manutenção):

Revisão da base salarial dos operadores de equipamentos;

- Estudo de critérios para obtenção de méritos financeiros e promoções individuais;
- Desenvolvimento de metodologias de treinamentos específicos para operadores detectados com baixo rendimento;
- Criação de um plano de carreira e sucessão;
- Investimentos em segurança na pratica do trabalho, como a implantação de sistemas de detecção de fadiga e detecção de proximidade de equipamentos móveis.

Como sugestão, para futuros trabalhos, seria a utilização da metodologia desenvolvida para avaliação de desempenho em outras áreas operacionais da CSN ou outras empresas do ramo da mineração. Além disso, seria possível realizar análises comparativas dos resultados obtidos na mina com resultados obtidos através de modelos utilizando outros "softwares" de simulação, avaliando vantagens e desvantagens.

A utilização de dados de telemetria avançada para monitoramento via "software" específico das condições operacionais dos equipamentos é uma tendência que vem aumentando na área da mineração, cuja importância aumenta quando aliada a sistemas que permitem que tais condições sejam monitoradas em tempo real sem que seja necessária a parada do equipamento, como por exemplo, a utilização de sistemas de despacho eletrônico. Com o auxilio da telemetria embarcada é possível acompanhar de forma detalhada e individual, o processo de operação dos equipamentos de carga e transporte analisando vários fatores chave controlados por estes softwares, como por exemplo: velocidade dos equipamentos, marcha adequada para operação, utilização incorreta de freios ou qualquer outro componente que possua sensores eletrônicos de monitoramento.

Outra sugestão seria a realização de trabalhos voltados para a área de segurança na mineração, como, por exemplo, a utilização de sistemas de despacho para detecção de fadiga em operadores de equipamentos de transporte. A fadiga pode se manifestar na forma de dificuldade ou inabilidade para iniciar sua atividade, redução da capacidade de manutenção da atividade (fatigabilidade), dificuldade de concentração e memória e instabilidade emocional (fadiga mental). Na mina Casa de Pedra está sendo realizado um teste com um sistema que utiliza a tecnologia Astid "*Advisory System for Tired Drivers*", que auxilia na previsão do aparecimento da fadiga empregando modelos matemáticos que contemplam a dinâmica dos caminhões e a fisiologia humana. O sistema processa dados de um giroscópio (instalado na barra de direção do equipamento) integrado ao sistema de despacho, para determinar o grau do controle do operador sob o caminhão e calcula uma "nota de fadiga" avaliando a movimentação do caminhão, ritmo circadiano (relógio do corpo), distância e tipo de ciclo operacional. Este sistema trabalha com as seguintes hipóteses: Operador alerta: faz pequenas correções inconscientemente; Operador com sinal de fadiga: faz correções com menos frequência, porém maiores. Em resumo, o sistema monitora a dinâmica de direção, aliado as condições operacionais (hora do dia, ciclos, tempo de operação) para prever a fadiga dos operadores, evitando possíveis acidentes.

#### **Referências Bibliográficas**

Alves, S. **A matemática do GPS**. Universidade de São Paulo (USP). Site [http://www.rpm.org.br/conheca/gps.pdf.](http://www.rpm.org.br/conheca/gps.pdf) Acesso em 7 de Abril de 2013.

Antoniolli, P. D. (2003). **Medidas de Desempenho em Gerenciamento da Cadeia de Suprimentos**. Anais do XXIII Encontro Nacional de Engenharia de Produção, Ouro Preto, Minas Gerais: ABEPRO

Biblioteca do IBGE. Instituto Brasileiro de Geografia e Estatística (IBGE). Censo 2010. (http://biblioteca.ibge.gov.br). Acesso em 4 de abril de 2013.

Çetin, N. (2004). **Open pit truck/shovel haulage system simulation**. Tese de doutorado, School of Natural and Applied Science of Middle East Technical University.

Chanda, E. K. C., Dagdelen, K. (1995). **Optimal blending of mining production using goal programming and interactive graphics systems**. International Journal of Surface Mining, Reclamation and Environment 9, p. 203-208.

Chiavenato, I. (1999). **Gestão de Pessoas: o novo papel dos recursos humanos nas organizações**. Rio de Janeiro: Campus. Brasil.

Costa, F. P. (2005). **Aplicações de Técnicas de Otimização a Problemas de Planejamento Operacional de Lavra em Minas a Céu Aberto**. Dissertação de Mestrado, Programa de Pós-Graduação em Engenharia Mineral, Universidade Federal de Ouro Preto. Ouro Preto, Brasil.

Curi, A., Felsch Jr., W. S., Rodovalho, E. C., Meireles, B.P. (2013). **Evaluation of Haul Trucks Performance in a CSN Mine**. International Conference on Mine Planning and Equipment Selection. Dresden, Germany.

Ezawa, L., Silva, K. S. (1995). **Alocação dinâmica de caminhões visando qualidade**. Vl Congresso Brasileiro de Mineração, p. 15-22.

Hustrulid, W., Kuchta, M. (1995). **Open pit mine planning & design**. Vol. 1: Fundamentals.

Kazmier, L. J. (1982). **Estatística Aplicada à Economia e Administração**. SCHAUM - MCGRAW-HILL.

Knights, P. F., Bonates, E. J. L. (1999). **Applications of discrete mine simulation modeling in South America**. International Journal of Surface Mining, Reclamation and Environment 13, 69- 72.

Maran, J., Topuz, E. (1988). **Simulation of truck haulage systems in surface mines**. International Journal of Surface Mining 2, 43-49.

Merschmann, L. H. C. (2002). **Desenvolvimento de um sistema de otimização e simulação para análise de cenários de produção em minas a céu aberto**. Dissertação de mestrado, Programa de Engenharia de Produção, COPPE/Universidade Federal do Rio de Janeiro.

Modular Mining System® (2009). **Manual de treinamento ciclo de carga, transporte e basculamento** (Mina Casa de Pedra). Congonhas, Minas Gerais.

Moscovici, F. (2000). **Desenvolvimento interpessoal: treinamento em grupo**. Rio de Janeiro: José Olimpio.

Oliveira, L. F. R., Leal Junior, I. C. (2009). **Programa de Adoção de Empresas Terceirizadas na Cadeia de Suprimentos Fundamentado no Conceito de Ecoeficiência** – O Caso do Transporte Rodoviário de Carga da CSN. XI Encontro Nacional de Gestão Empresarial e Meio Ambiente, Fortaleza, CE.

Panagiotou, G. N. (1999). **Discrete mine system simulation in Europe**. International Journal of Surface Mining, Reclamation and Environment 13, p.43-46.

Pedgen, C. D., Shannon, R. E. e Sadowsky, R. P. (1990). **Introduction to Simulation Using SIMAN**. McGraw-Hill, New York.

Pinto, E. B. (2007). **Despacho de caminhões em mineração usando lógica nebulosa, visando ao atendimento simultâneo de políticas excludentes**. Dissertação de mestrado, Universidade Federal de Minas Gerais, Belo Horizonte, Brasil.

Rasche, T., Sturgul, J. R. (1991). **"A simulation to assist a small mine: a case study"**, International Journal of Surface Mining and Reclamation 5, p.123-128.

Rasmussen, J. (1983). **Skills, rules and knowledge: Signals, Sign and Symbols and others Distinctions in Human Performance Models**. IEEE Transactionson System, man and cybernetics, v.13.

Rasmussen, J. (1997). **Risk management in a dynamic society: a modeling problem**. Safety science, v.27, n.2 e 3, p.183-213.

Relatório de Custos da Gerência Geral de Mineração (GGMR) (2010) – Relatório interno CSN.

Revista M&T, edição 563 (Fev-Mar 2004). Editora SobraTema.

Robinson, S. (2004). **Simulation: the practice of model development and use**. England: John Wiley & Sons.

Rodovalho, E. C. (2013). **Aplicações de ferramentas de simulação em operações mineiras para determinação de índices operacionais utilizados em planos de lavra adaptados ao estudo de caso da Mineração Casa de Pedra – CSN**. Dissertação de Mestrado, Programa de Pós-Graduação em Engenharia Mineral, Universidade Federal de Ouro Preto. Ouro Preto, Brasil.

Rodrigues, L. R. (2006). **Análise comparativa de metodologias utilizadas no despacho de caminhões em minas a céu aberto**. Dissertação de mestrado, Universidade Federal de Minas Gerais, Belo Horizonte, Brasil.

Soumis, F., Ethier, J., Elbrond,J. (1989). "**Truck dispatching in an open pit mine"**. International Journal of Surface Mining 3, p. 115-119.

Sturgul, J. R. (1995). **"Simulation and Animation"**. Engineering and Mining Journal, 1-6.

Takai O.K., Italiano I.C., Ferreira J.E. (2005). **Introdução a Banco de Dados.** DCC-IME-USP p. 8- 16. São Paulo.

TRZASKOS-LIPSKI. (2001). Relatório interno CSN: **Síntese da mineralogia da Mina Casa de Pedra,** Congonhas, CSN.

Tu, J. H., Hucka, V. J. (1985). **Analysis of open pit truck haulage system by use of a computer model**. CIM bulletin, 78:879, p. 53-59.

Vicente, K. (2005). **Homens e maquinas: como a tecnologia pode revolucionar a vida cotidiana**. Ediouro: Rio de Janeiro.

White, J. W., Olson, J. P. (1986). "**Computer-based dispatching in mines with concurrent operating objectives**", Mining Engineering 38:11, 1045-1054.

### **ANEXO I – Distribuições estatísticas utilizadas**

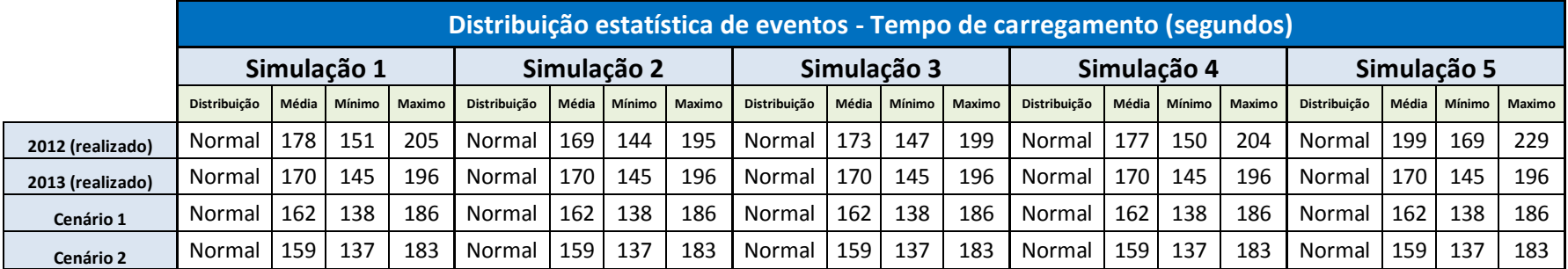

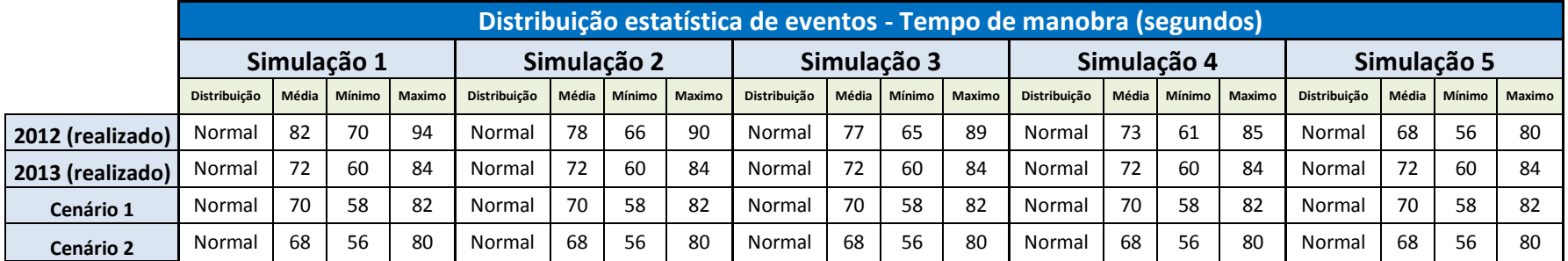

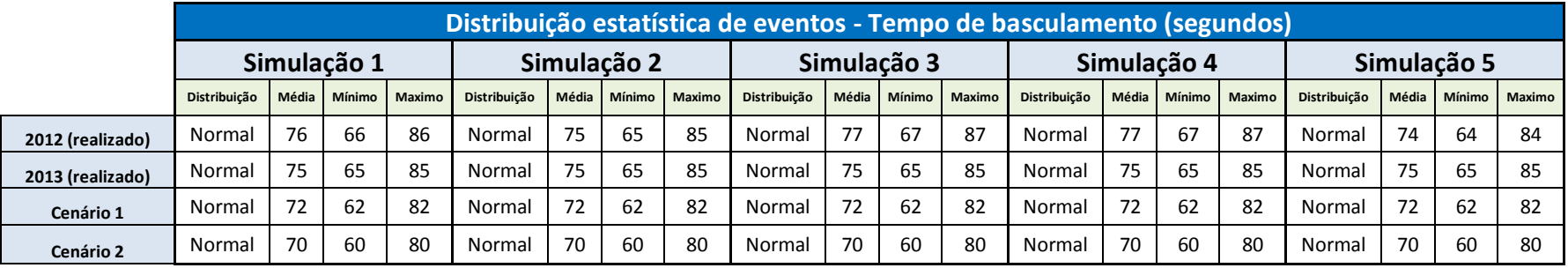

#### **ANEXO II – Resultado detalhado das simulações realizadas**

### **a) Simulação 1 (25/01/2012 Dia – 06:00 às 12:00)**

Resultado da simulação:

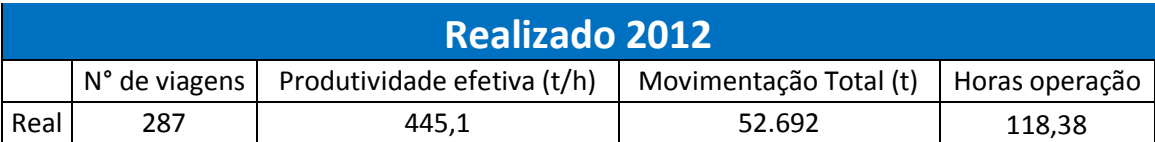

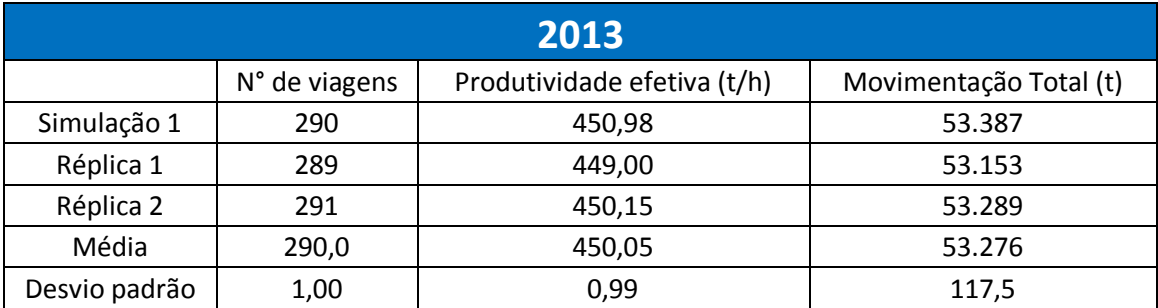

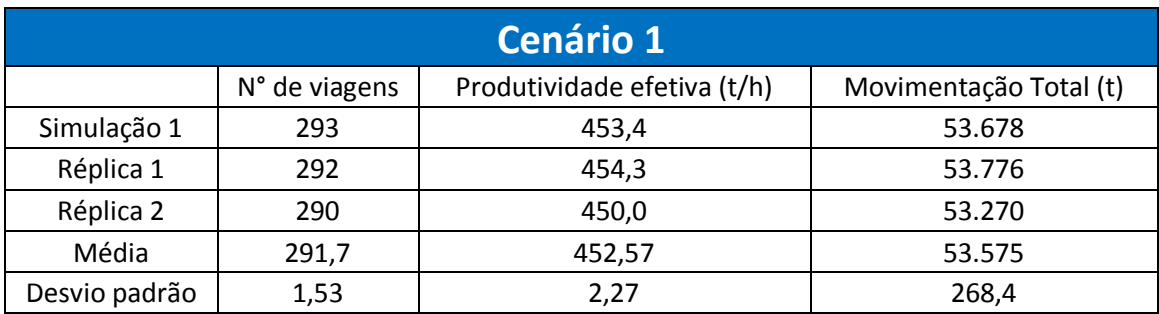

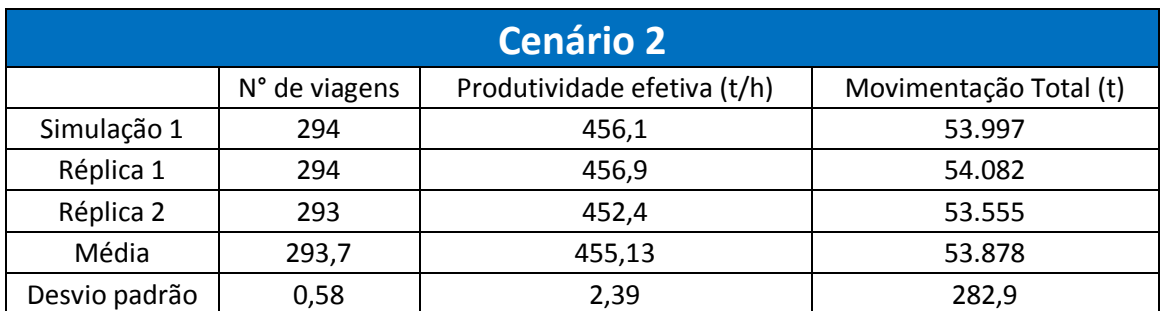

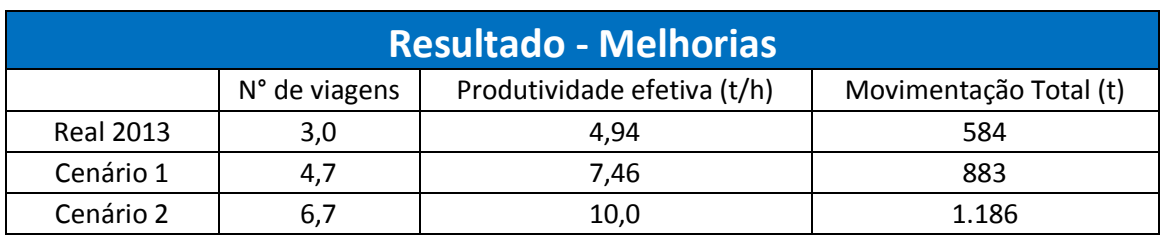

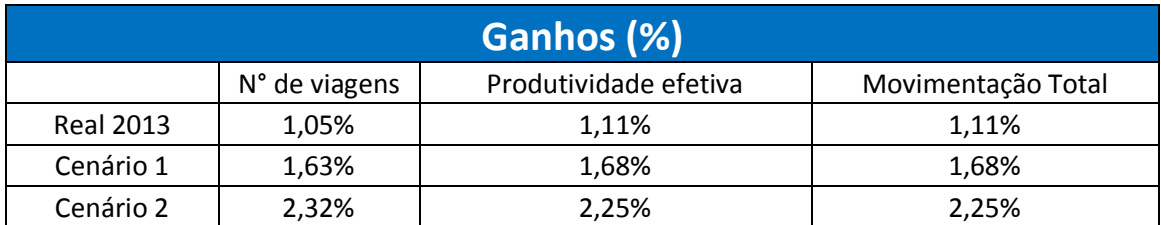

### **b) Simulação 2 (10/02/2012 Madrugada – 00:00 às 06:00)**

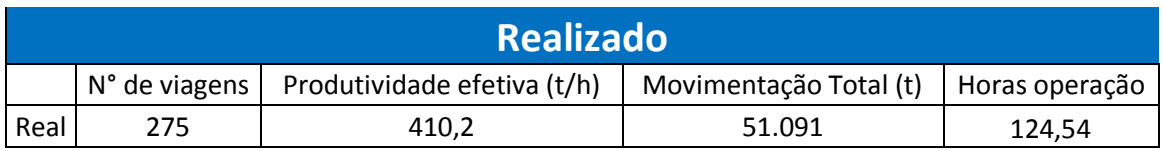

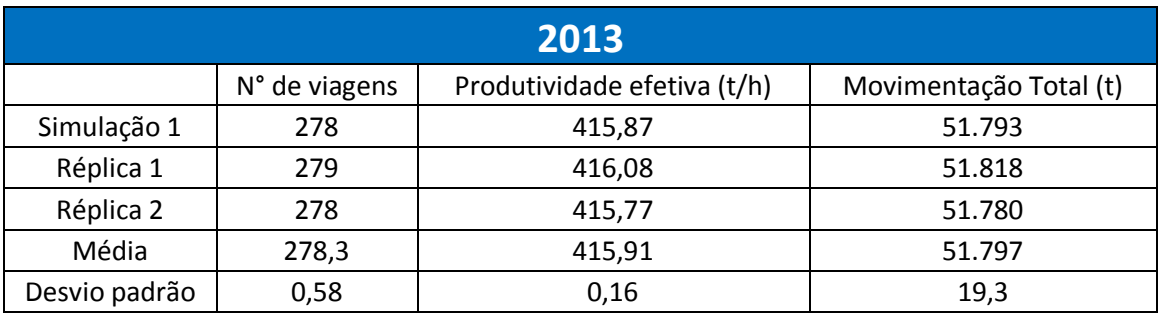

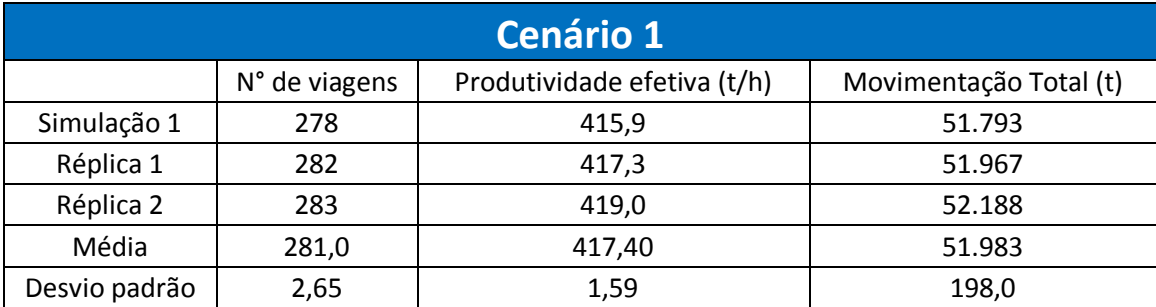

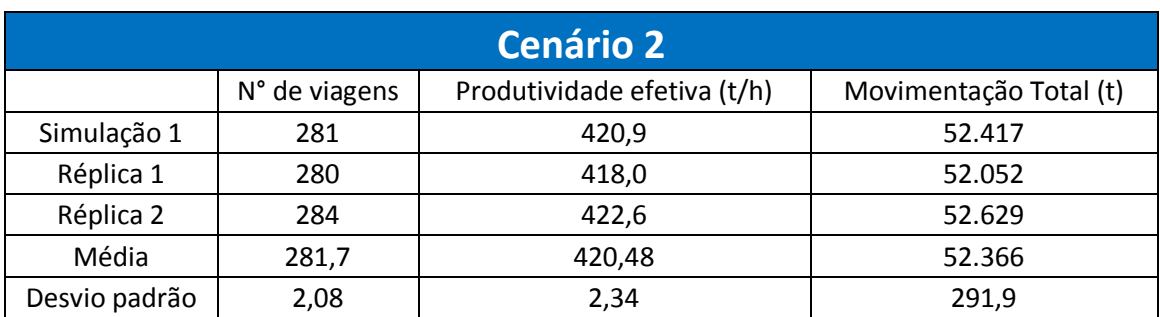

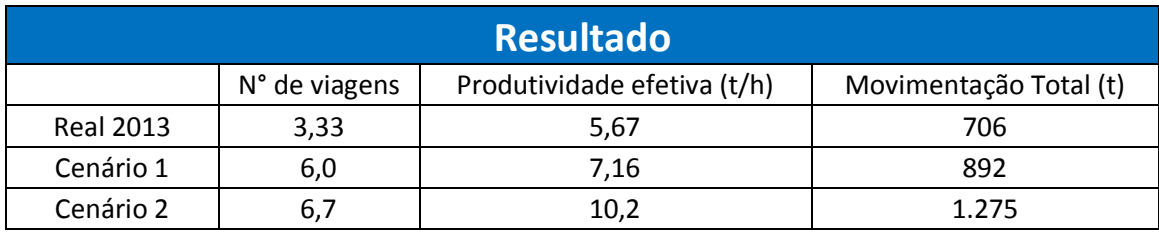

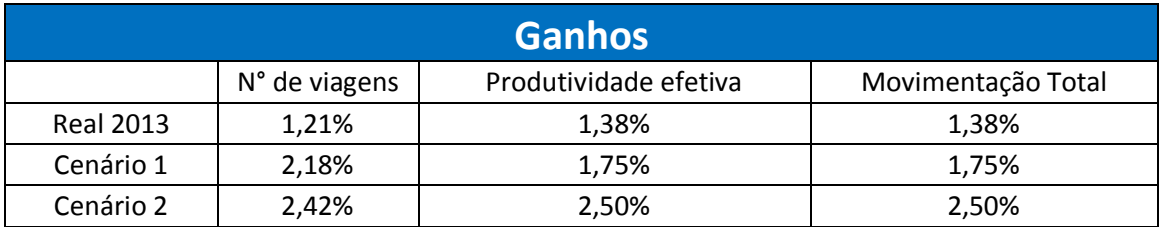

### **c) Simulação 3 (26/03/2012 Dia – 06:00 às 12:00)**

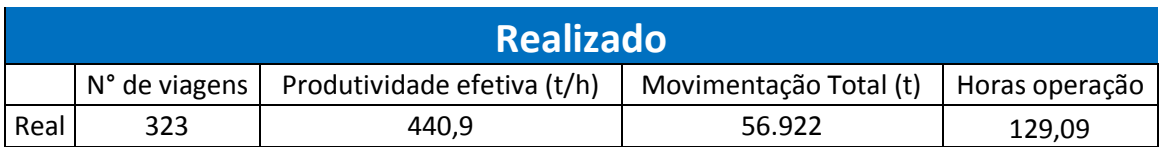

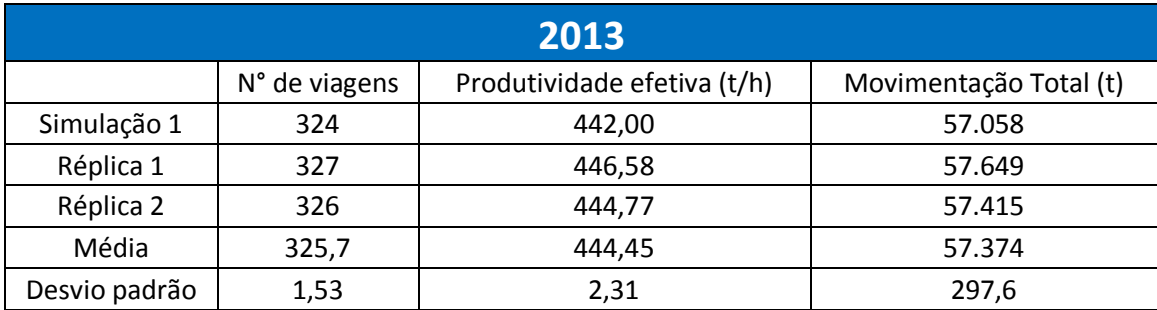

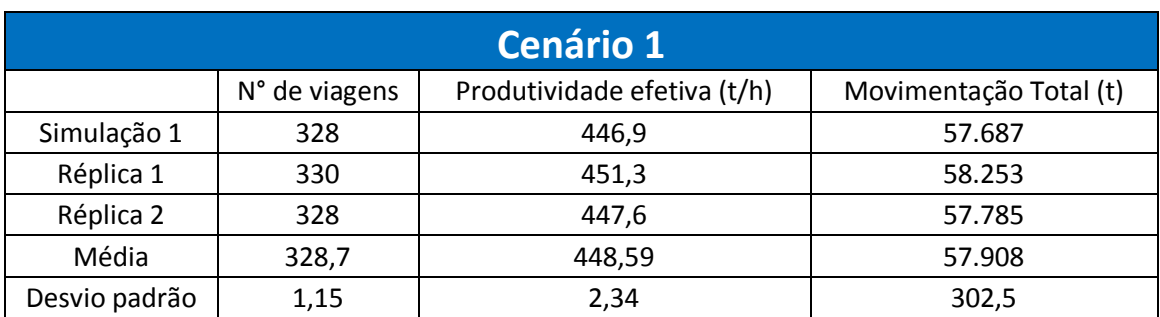

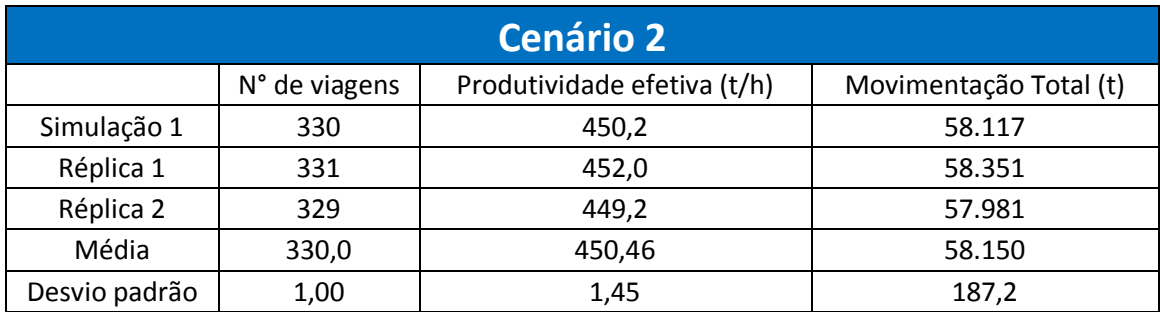

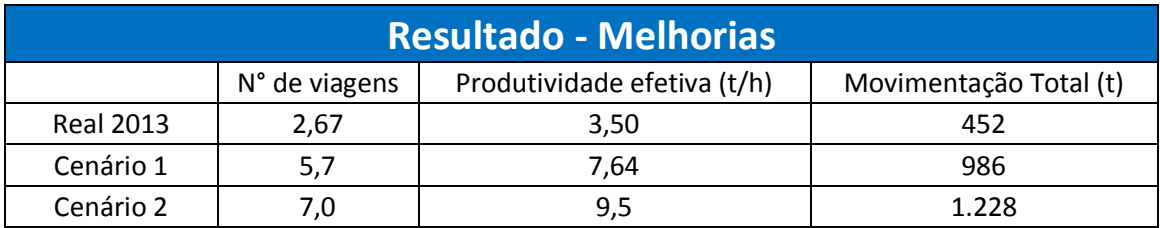

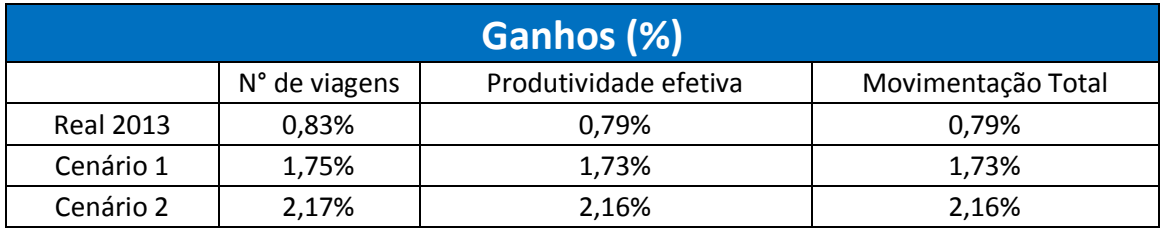

#### **d) Simulação 4 (13/05/2012 Tarde – 12:00 às 18:00)**

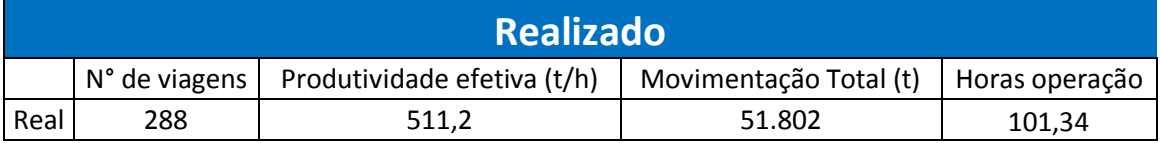

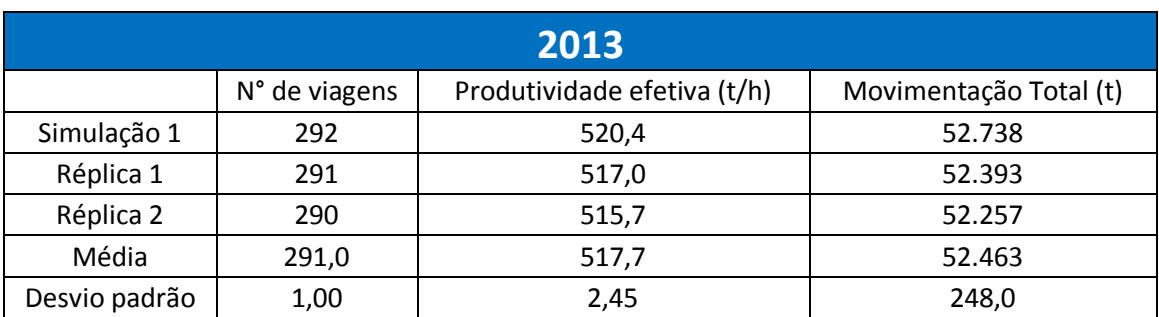

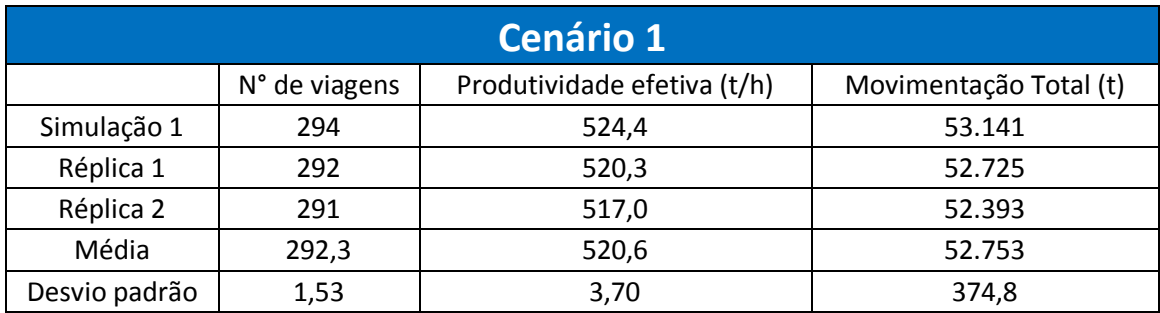

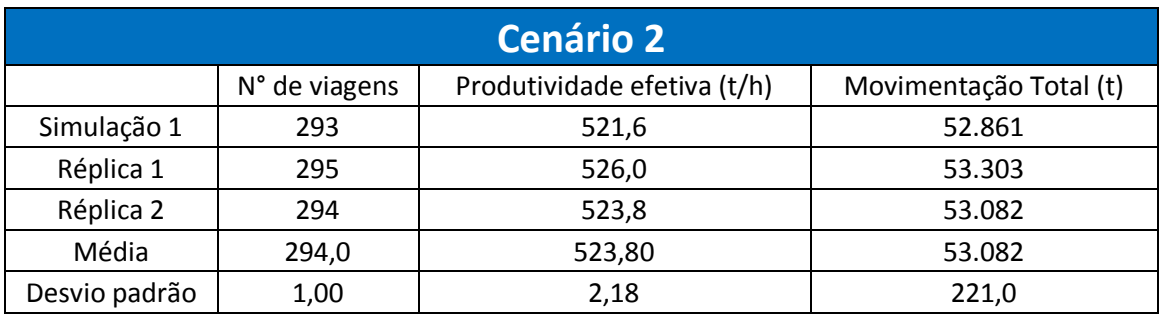

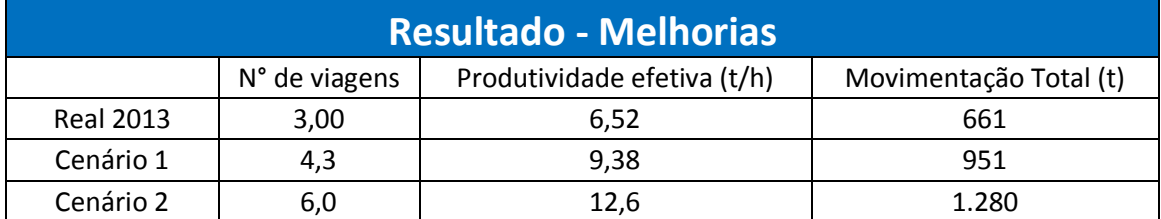

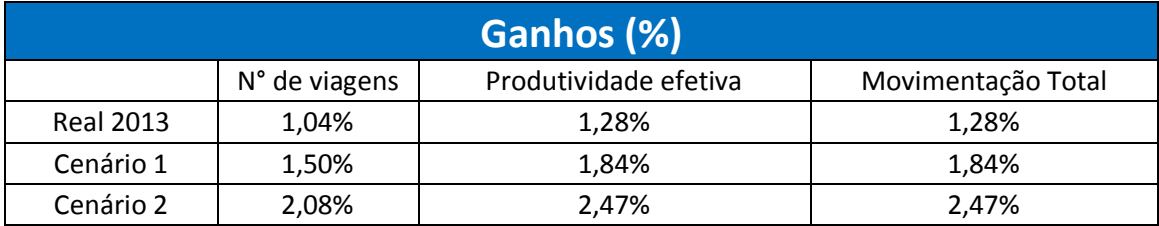

#### **e) Simulação 5 (16/06/2012 Noite – 18:00 às 24:00)**

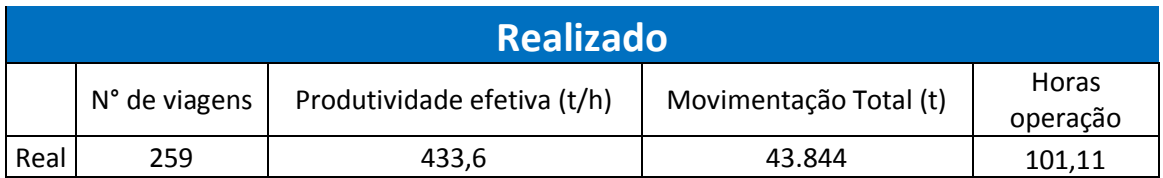

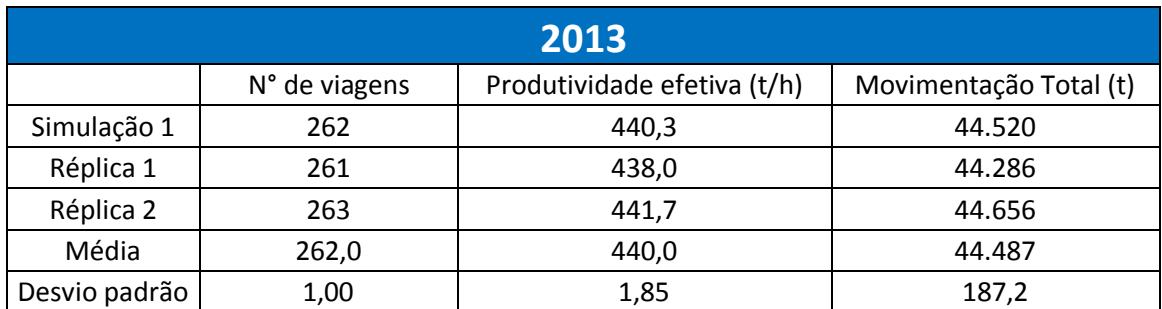

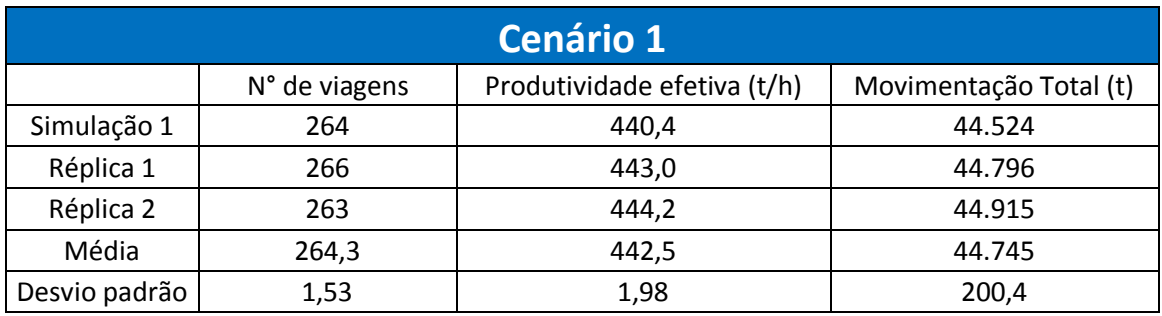

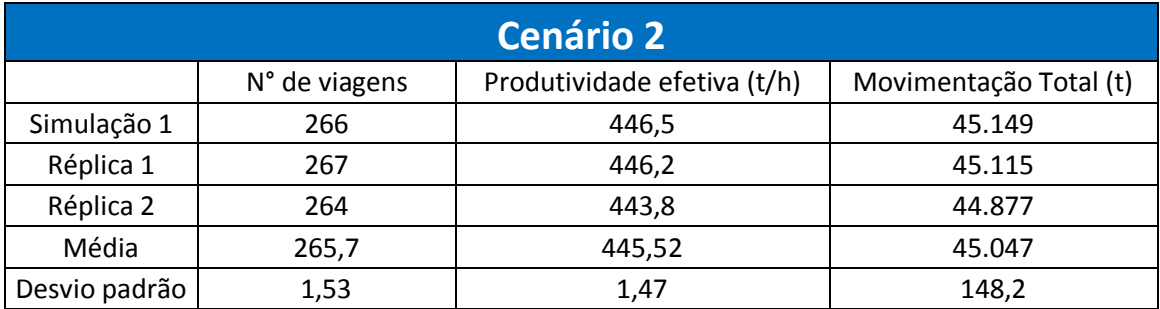

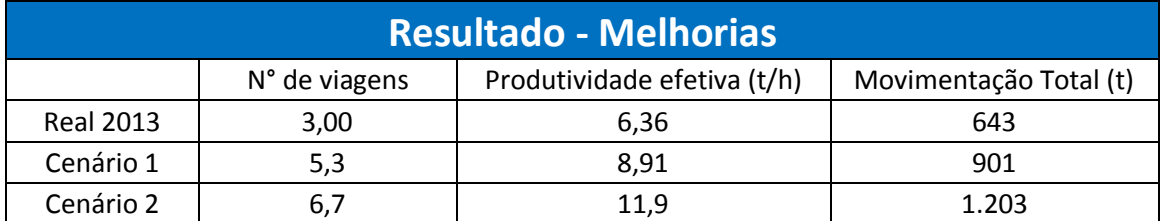

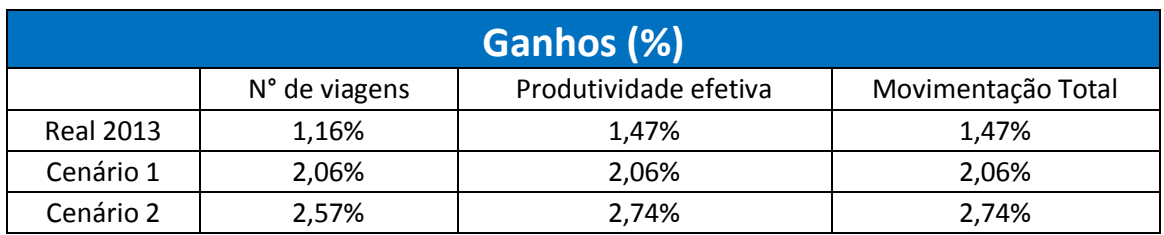